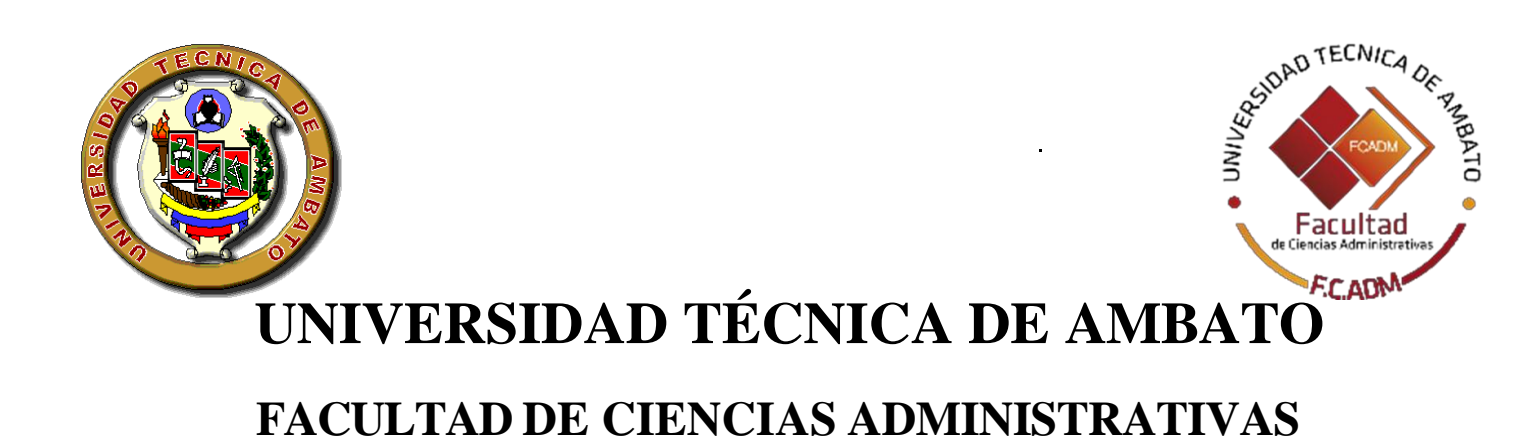

**Trabajo de titulación en la modalidad de proyectos de emprendimiento previo a la obtención del Título de Ingeniero en Marketing y Gestión de Negocios**

**TEMA: "Diseño de un nuevo producto didáctico escolar para la empresa Global Book´s"**

**AUTOR: Juan Carlos Romo Rueda TUTOR: Ing. MBA. Edwin Alberto Lara Flores**

**AMBATO – ECUADOR**

**Mayo 2017**

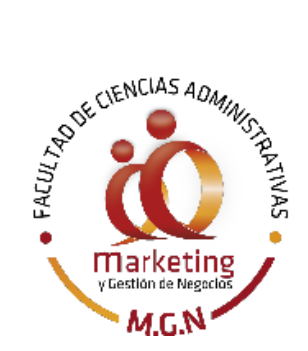

#### **APROBACIÓN DEL TUTOR**

<span id="page-1-0"></span>Ing. MBA. Edwin Alberto Lara Flores

#### **CERTIFICA:**

En mi calidad de Tutor del trabajo de titulación "DISEÑO DE UN NUEVO PRODUCTO DIDÁCTICO ESCOLAR PARA LA EMPRESA GLOBAL BOOK´S", presentado por el Sr. **Juan Carlos Romo Rueda** para optar por el título de Ingeniero en Marketing y Gestión de Negocios, CERTIFICO, que dicho proyecto ha sido prolijamente revisado y considero que responde a las normas establecidas en el reglamento de títulos y grados de la Facultad suficientes para ser sometido a la presentación pública y evaluación por parte del tribunal examinador que designen.

Ambato, 9 de marzo del 2017

<span id="page-1-1"></span>Ing. MBA. Edwin Alberto Lara Flores CI: 0200721553 **TUTOR** 

## **DECLARACIÓN DE AUTENTICIDAD**

Yo, Juan Carlos Romo Rueda, declaro que los contenidos y los resultados obtenidos en el presente proyecto, como requerimiento previo para la obtención del Título de Ingeniero en Marketing y Gestión de Negocios, son absolutamente originales, auténticos y personales a excepción de las citas bibliográficas.

Sr. Juan Carlos Romo Rueda C.I. 1803212644 **AUTOR** 

## <span id="page-3-0"></span>**APROBACIÓN DE LOS MIEMBROS DE TRIBUNAL DE GRADO**

Los suscritos profesores calificadores, aprueban el presente trabajo de titulación, el mismo que ha sido elaborado de conformidad con las disposiciones emitidas por la Facultad de Ciencias Administrativas de la Universidad Técnica de Ambato.

f.

Dr. MSe. Héctor Emilio Hurtado Puga C.I.: 1802323699

Lula Ldellillofueto k

Dr. MSc. Zoila Esperanza López Miller C.I.: 1801509884

Ambato, 19 de mayo del 2017

#### **DERECHOS DE AUTOR**

<span id="page-4-0"></span>Autorizo a la Universidad Técnica de Ambato, para que haga de este trabajo de titulación o parte de él, un documento disponible para su lectura, consulta y procesos de investigación, según las normas de la Institución.

Cedo los derechos en línea patrimoniales de mi proyecto, con fines de difusión pública además apruebo la reproducción de este proyecto, dentro de las regulaciones de la universidad, siempre y cuando esta reproducción no suponga una ganancia económica y se realice respetando mis derechos de autor.

Sr. Juan Carlos Romo Rueda C.I. 1803212644 **AUTOR** 

#### <span id="page-5-0"></span>**AGRADECIMIENTO**

Mi agradecimiento

primordial es para Dios**,** a mi esposa y mis hijos, las piezas fundamentales en este objetivo; para toda mi familia que me apoyado siempre en el trayecto de mis estudios.

Muchas gracias estimados maestros que me brindaron sus conocimientos a lo largo de mi carrera; mis agradecimientos sinceros, a la empresa Global Book´s por abrirme sus puertas y poder desarrollar este proyecto de innovación.

vi

### <span id="page-6-0"></span>**DEDICATORIA**

Este trabajo les dedico a mis hijos, que son el motor principal de mi vida,

A ellos les dejo este ejemplo como prueba de esfuerzo y perseverancia; al no rendirse nunca y cumplir a cabalidad con sus metas y sueños.

## ÍNDICE GENERAL

#### <span id="page-7-0"></span>Contenido

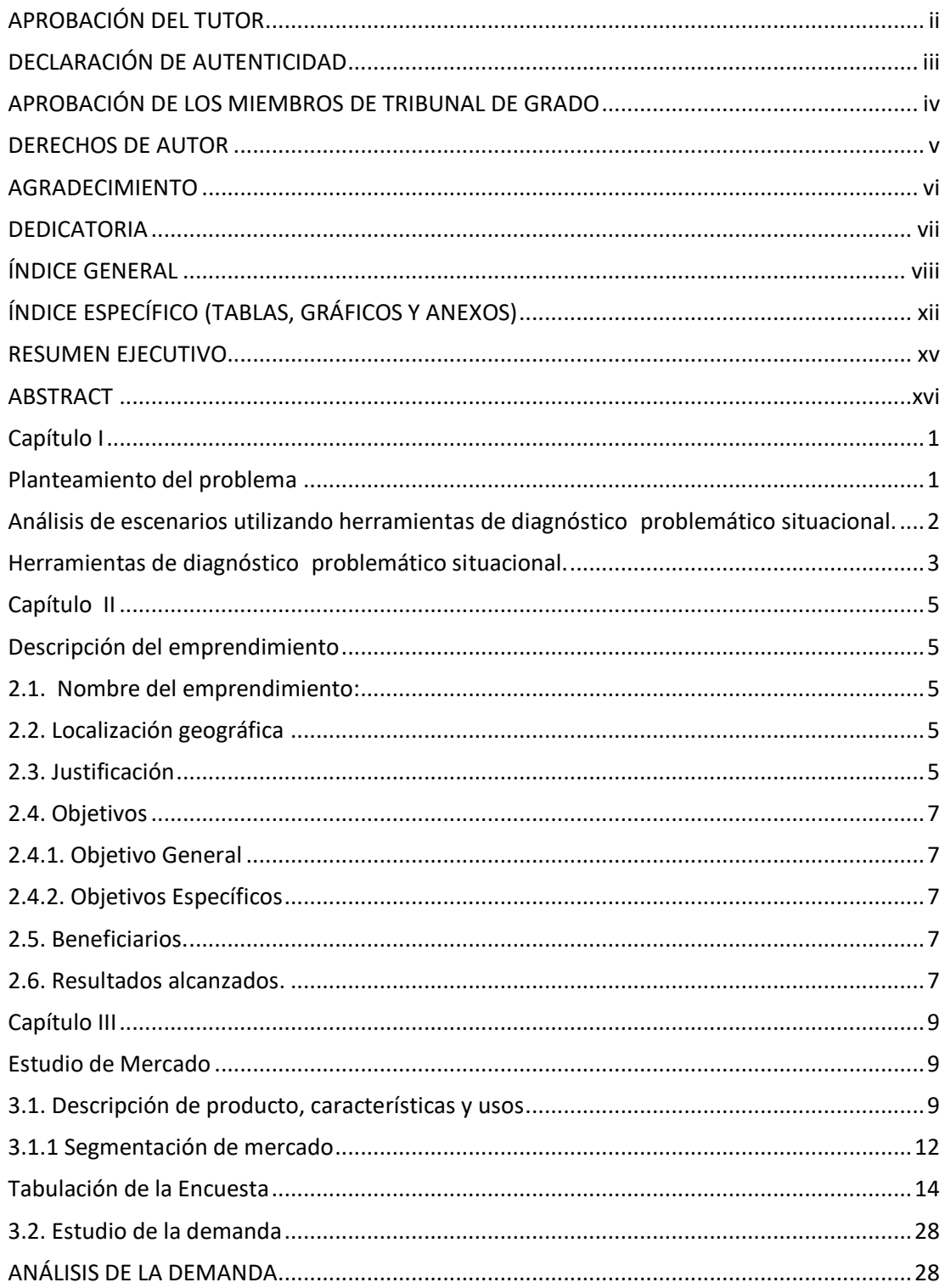

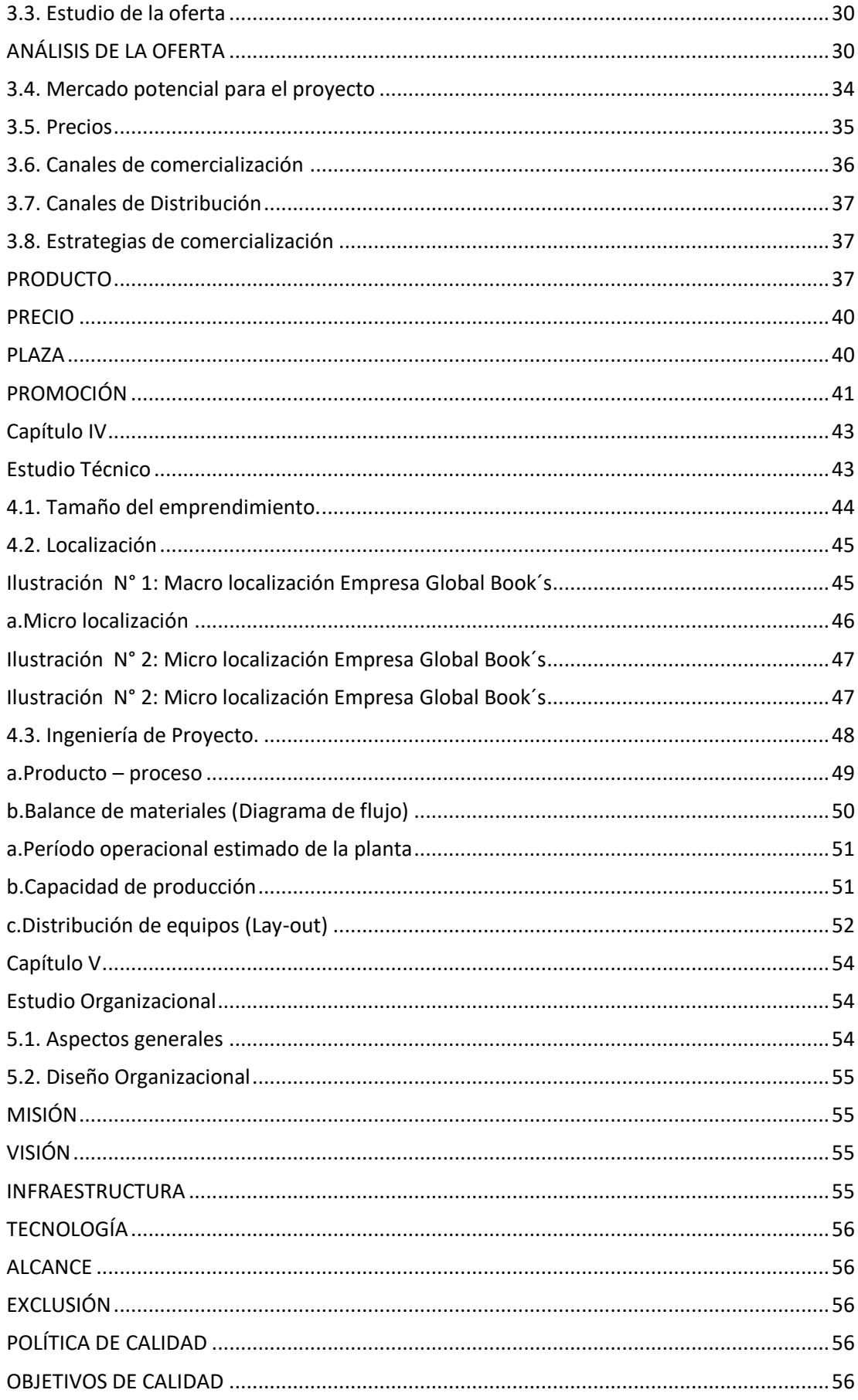

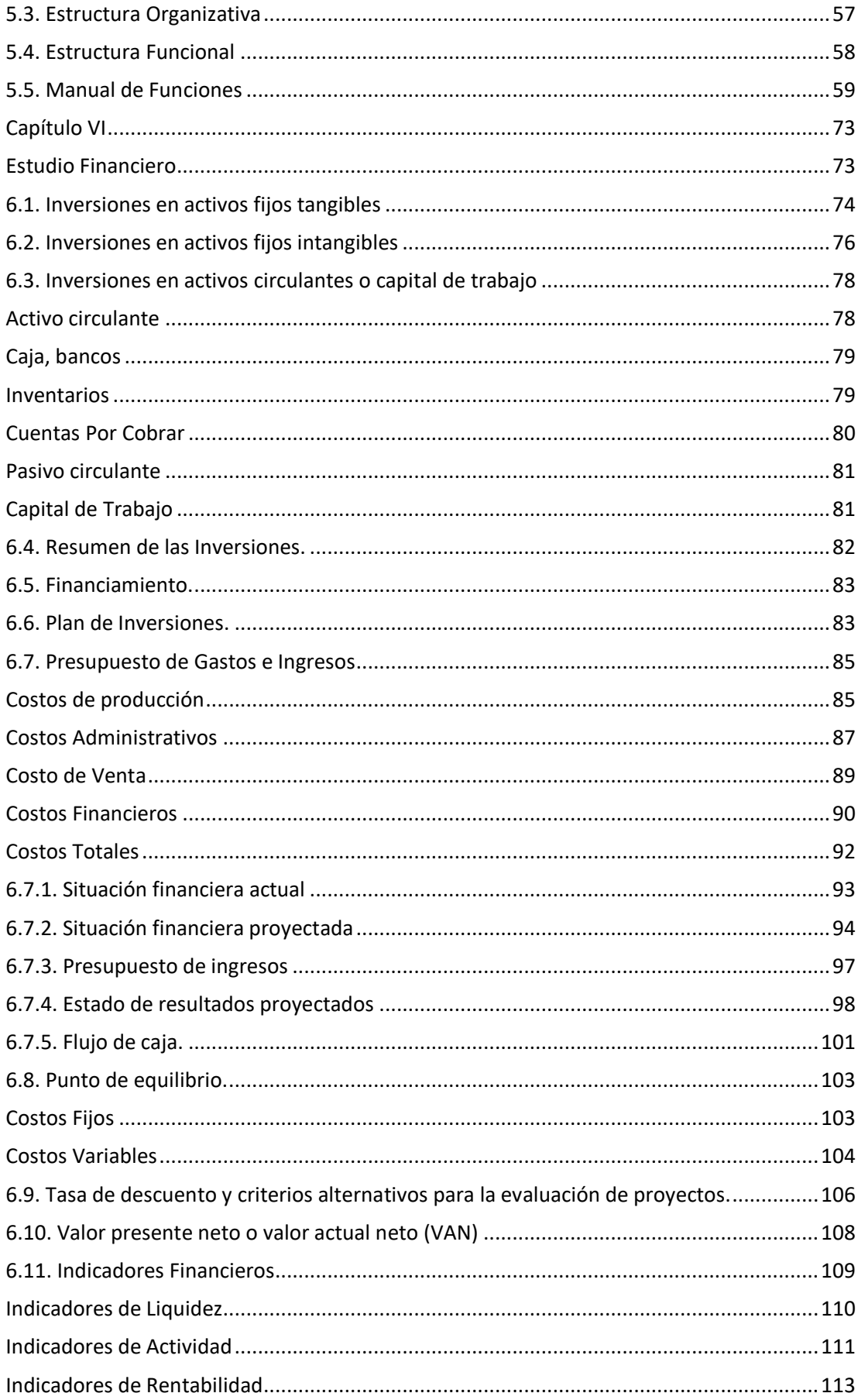

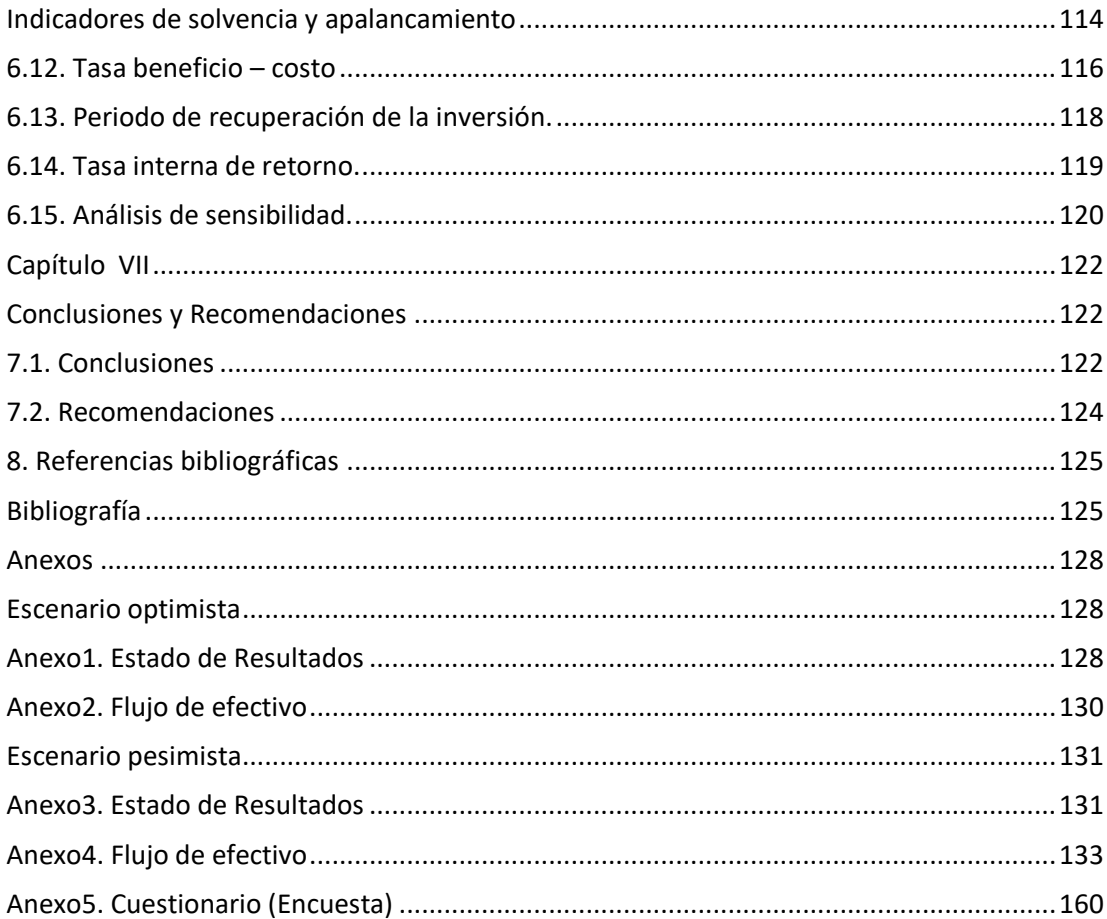

# **ÍNDICE ESPECÍFICO (TABLAS, GRÁFICOS Y ANEXOS)**

#### <span id="page-11-0"></span>Contenido

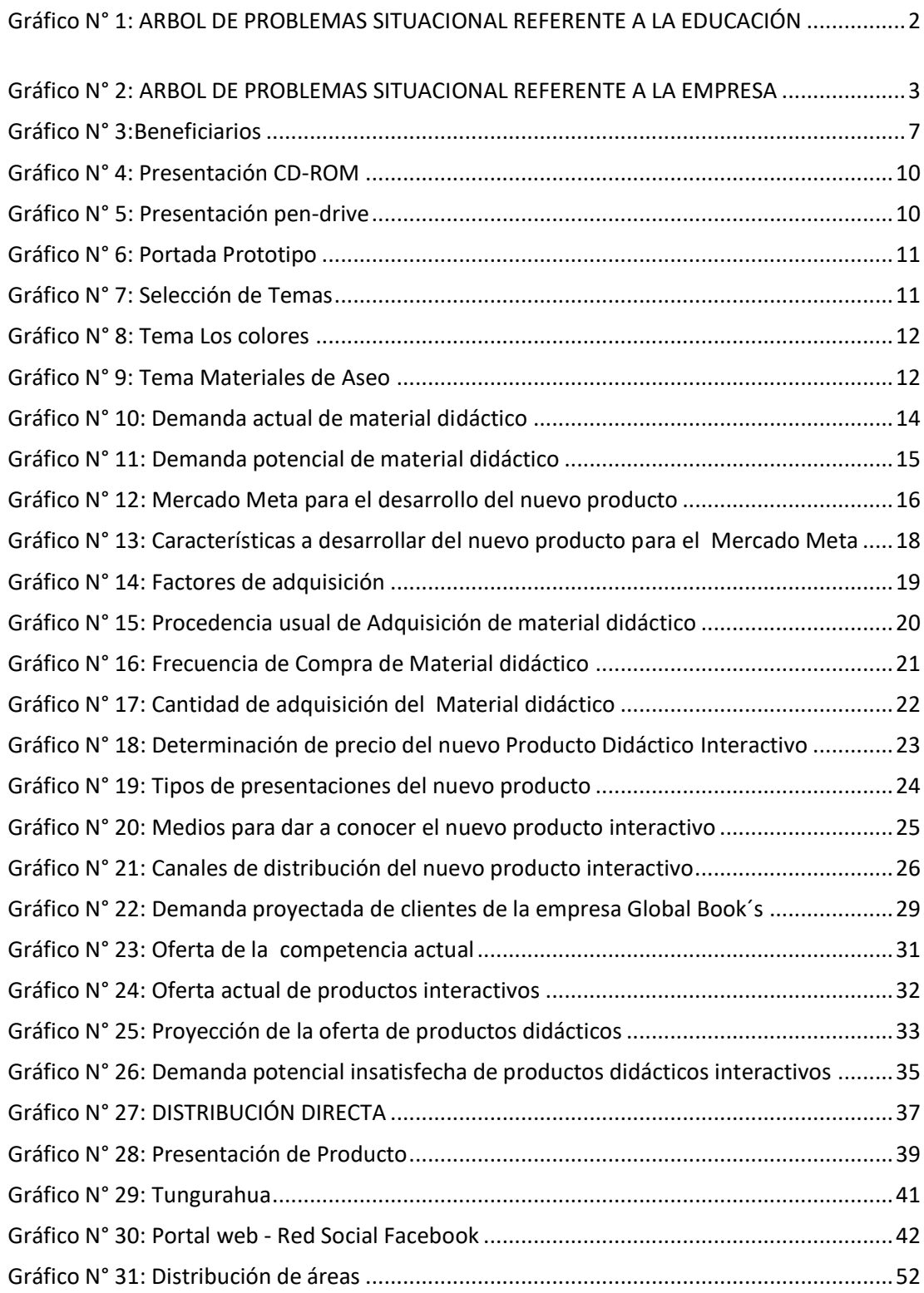

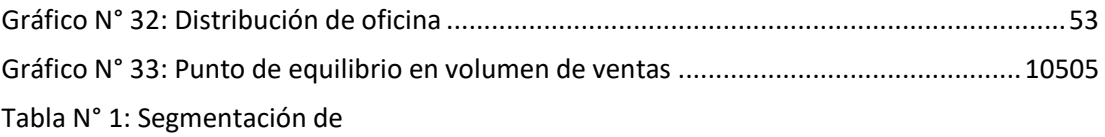

## mercado…………………………………………………………………………..………13

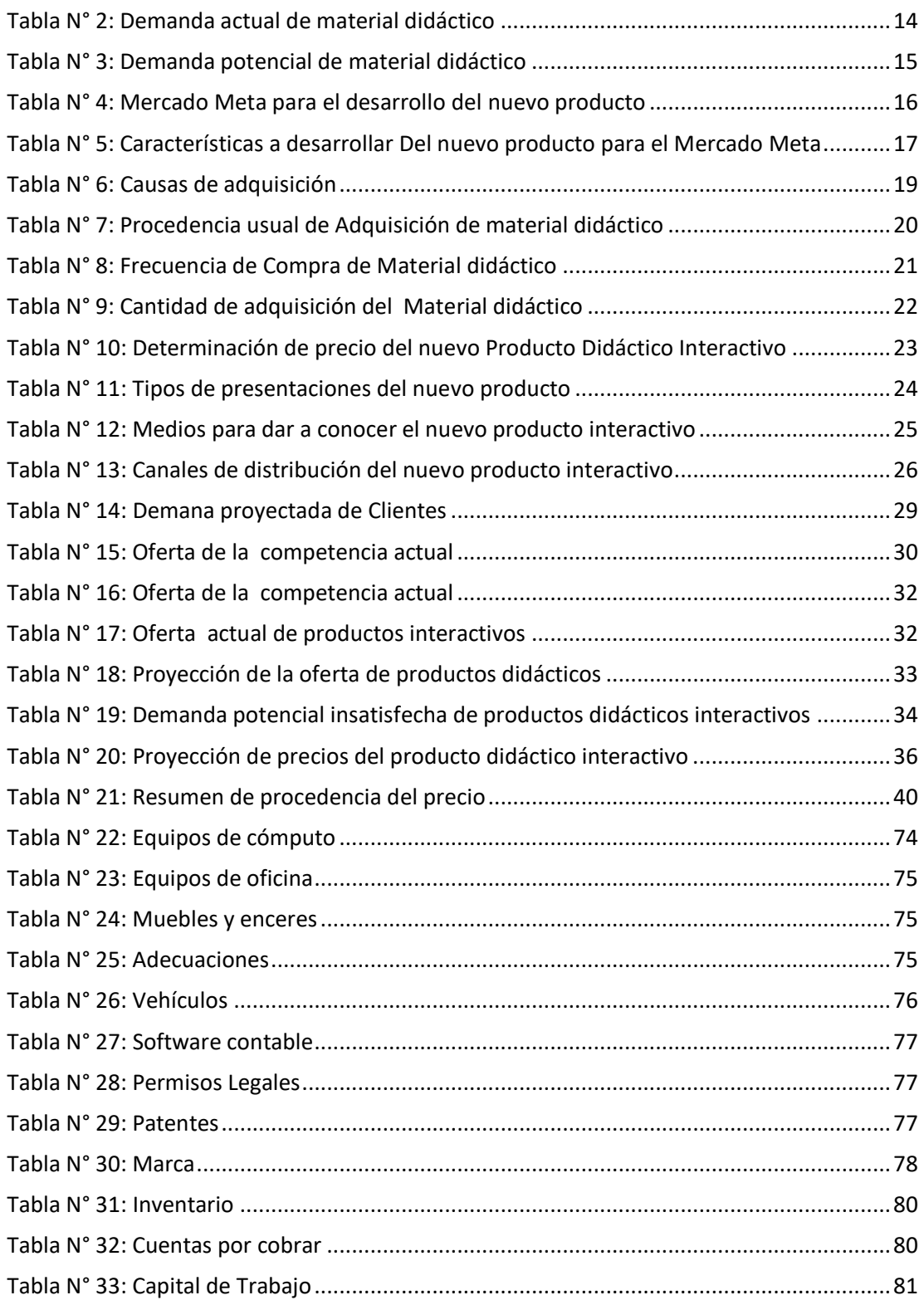

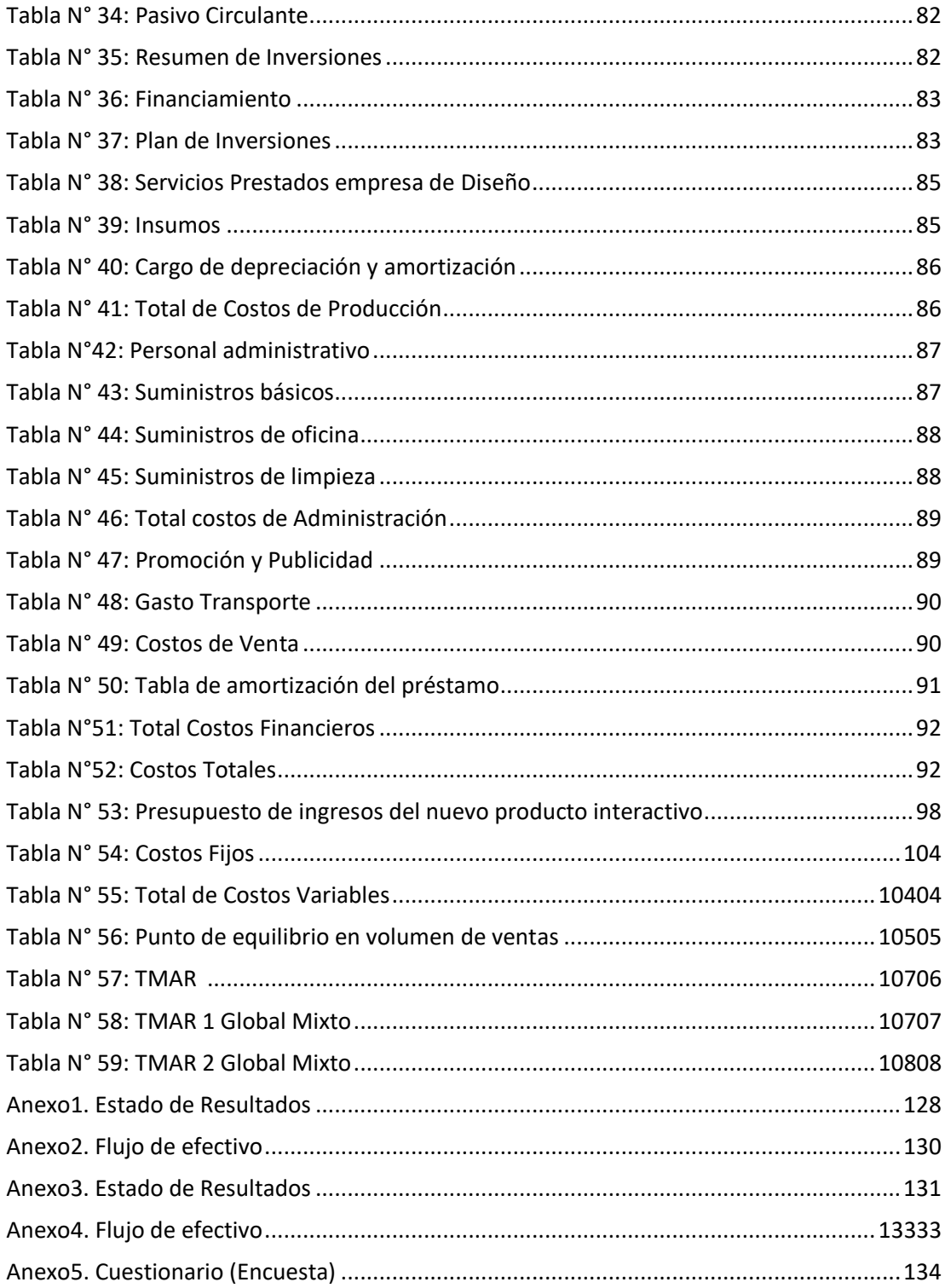

#### **RESUMEN EJECUTIVO**

<span id="page-14-0"></span>La empresa Global Book´s se dedica a la comercialización de productos didácticos escolares, libros y textos al menor y al por mayor; materiales didácticos y sellos didácticos que son utilizados por los maestros de nivel escolar, tanto para fortalecer el aprendizaje como para tener una herramienta que facilita el óptimo desarrollo de la clase y el desempeño del maestro en el ámbito escolar. Esta empresa se encuentra ubicada en el Ecuador, en la provincia del Tungurahua, en la ciudad de Ambato, en la Av. Shyris y Daquilema.

En los últimos años la empresa Global Book's viene presentando síntomas de reducción en las ventas por lo tanto una baja rentabilidad; debido a que sus productos se están quedando obsoletos y de menor utilidad para las necesidades actuales de los profesores.

Se ha realizado un estudio de mercado, mediante la herramienta de investigación como la encuesta, donde se pudo identificar si existe una demanda potencial del producto didáctico interactivo o no; obteniendo resultados favorables para las expectativas de la empresa, se pudo conocer que existe una oferta muy irrisoria o casi nula de productos similares a lo propuesto.

El presente proyecto está dedicado al estudio del diseño de un producto que cumpla con las exigencias actuales tanto de contenido como de incremento tecnológico, este será un software digital que contiene temas correspondientes a la nueva malla curricular que le permitirá al profesor dictar la clase de una manera interactiva y dinámica a la vez, cumpliendo con altos estándares de enseñanza a nivel mundial.

**PALABRAS CLAVES:** EMPRENDIMIENTO, MATERIAL DIDÁCTICO, EMPRESA GLOBAL BOOK´S, EDUCACIÓN.

#### **ABSTRACT**

<span id="page-15-0"></span>The Global Book's company is dedicated to the marketing of educational products, books and texts to the minor and wholesale; Teaching materials and seals that are used by school-level teachers, both to strengthen learning and to have a tool that facilitates optimal class development and teacher performance in the school setting. This company is located in Ecuador, in the province of Tungurahua, in the city of Ambato, at Av. Shyris and Daquilema.

In the last years the company Global Book's has been presenting symptoms of reduction in sales therefore a low profitability; Because their products are becoming obsolete and less useful for the current needs of teachers.

A market study was carried out, using the research tool such as the survey, where it was possible to identify if there is a potential demand for the interactive or didactic product; Obtaining favorable results for the expectations of the company, it was possible to know that there is a very derisory or almost null supply of products similar to the one proposed.

The present project is dedicated to the study of the design of a product that meets the current requirements of both content and technological increase, this will be a digital software containing topics corresponding to the new curriculum that will allow the teacher to dictate the class of an Interactive and dynamic at the same time, meeting high standards of teaching worldwide.

## **KEYWORDS:** ENTREPRENEURSHIP, TEACHING MATERIAL, GLOBAL BOOK'S COMPANY, EDUCATION

## **Capítulo I Planteamiento del problema**

<span id="page-16-1"></span><span id="page-16-0"></span>La empresa Global Book´s está pasando por la etapa de declinación ya que su gama de productos tangibles no está acorde a las necesidades actuales de los clientes. La empresa se dedica a la comercialización de productos didácticos tangibles, uno de sus productos estrella se les puede considerar a los sellos didácticos que en tiempo de lanzamiento dieron muchos frutos a la empresa ya que la matriz educativa no implicaba mayor contenido y temas muy simples.

Con la globalización y mejoras tecnológicas se crea la necesidad de implementar nuevos métodos de enseñanza y aprendizaje por lo tanto el estudio e implementación de las TICS ya son temas de actualidad. Pese a este cambio de metodología y aprendizaje, la empresa Global Book´s no ha tomado en cuenta de este desarrollo de metodología y se ha quedado o a rezagado con la implementación de nuevos productos que estén acorde a la necesidad de los clientes o profesores que son el grupo objetivo número uno de la empresa.

<span id="page-17-0"></span>**Análisis de escenarios utilizando herramientas de diagnóstico problemático situacional.**

## <span id="page-17-2"></span>**Gráfico N° 1: ARBOL DE PROBLEMAS SITUACIONAL REFERENTE A LA**

## **EDUCACIÓN**

<span id="page-17-1"></span>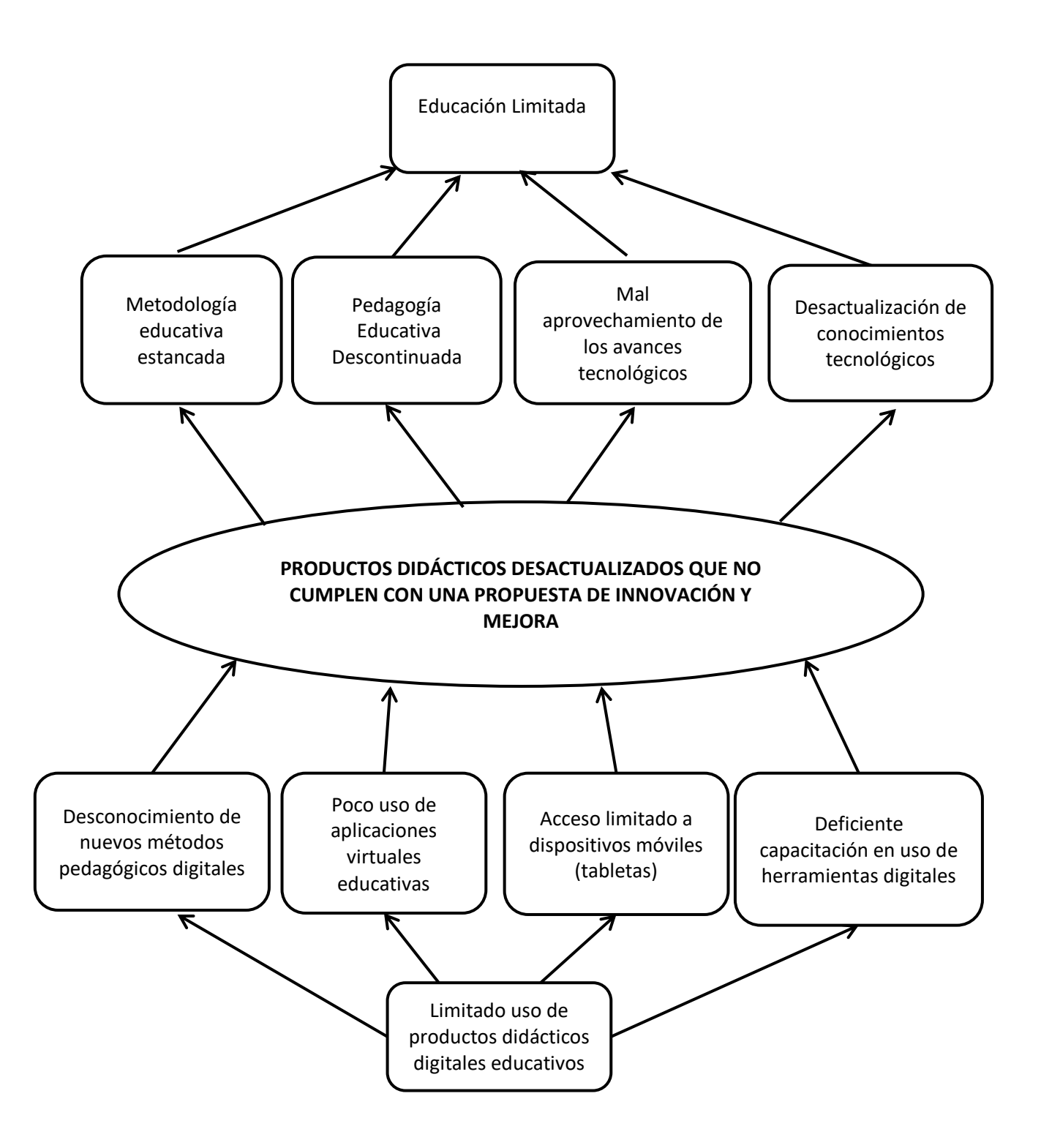

**Herramientas de diagnóstico problemático situacional.**

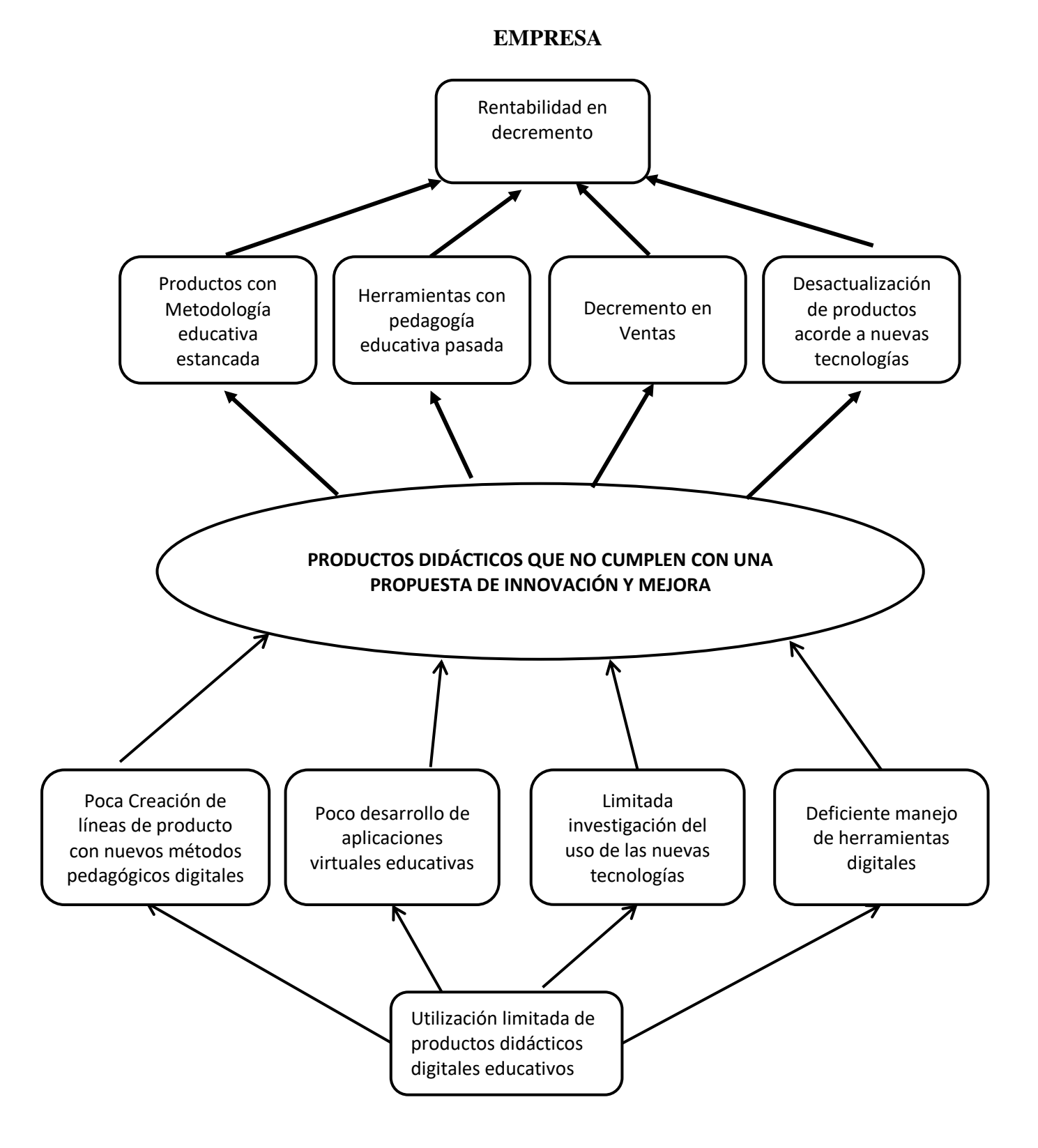

## <span id="page-18-0"></span>**Gráfico N° 2: ARBOL DE PROBLEMAS SITUACIONAL REFERENTE A LA**

#### **Análisis:**

El producto didáctico descontextualizado que no cumple con una propuesta de innovación y mejora es el gran problema de esta empresa, estancándose con el material que comúnmente solía distribuir, causando un impacto negativo en la actualidad, provocando un decremento en las ventas y por lo tanto una baja rentabilidad, desde el punto de vista de la metodología nueva de enseñanza aprendizaje podremos darnos cuenta que tipo de producto se puede desarrollar para cubrir todas estas necesidades latentes. Por lo tanto se ha generado un árbol de problemas donde se destacan las causas y efectos que conllevan a este problema en la educación y de esta manera promover un cambio de mentalidad al cliente en la forma de dictar las clases y poder presentarles el nuevo producto.

La empresa Global Book´s al tener en stock una gran cantidad de mercadería en inventarios, que no está acorde a las necesidades actuales de los clientes, genera un dinero ocioso, como se conoce en términos contables y esto a su vez crea grandes pérdidas en la empresa, al no tener productos acordes a la necesidades actuales del os clientes, se provoca un gran decremento en las ventas; ya que el cliente necesita productos que resuelvan sus problemas de una manera más fácil e inmediata; mientras que con los productos que se ofrece actualmente el cliente tiene que usarlos de una manera cuidadosa y muchas veces de una manera retrograda, este es el caso del uso de sellos didácticos, que al momento de usarlos el cliente se mancha con la tinta, no imprime bien; entre otros malestares que se puede presentar al hora de utilizar dichos productos.

## <span id="page-20-1"></span>**Capítulo II Descripción del emprendimiento**

#### <span id="page-20-2"></span><span id="page-20-0"></span>**2.1. Nombre del emprendimiento:**

Diseño de un nuevo producto didáctico escolar para la empresa Global Book´s

#### <span id="page-20-3"></span>**2.2. Localización geográfica**

Este emprendimiento se realizará en la provincia de Tungurahua, catón Ambato, parroquia Huachi Chico, sector la Pradera, calles Shyris y Daquilema, Ambato- Ecuador coordenada: Latitud: -1.258161 | Longitud: -78.628735, Altitud: 2684 metros.

#### <span id="page-20-4"></span>**2.3. Justificación**

El presente trabajo de emprendimiento tiene como finalidad diseñar un nuevo producto didáctico para el proceso de enseñanza y aprendizaje en función al mejor método de comercialización que minimice los costos operativos y genere mayores réditos económicos a la empresa Global Book´s, manteniendo un alto nivel de productividad y servicio al cliente. Bajo este contexto la empresa considera que el producto didáctico interactivo es una nueva y moderna forma de dictar las clases a través de un ordenador o un dispositivo electrónico, en consecuencia el estudiante tendrá la posibilidad de interactuar con programas educativos divertidos, modernos y de alto impacto, mejorando el proceso de enseñanza y aprendizaje. Actualmente, medios de comunicación como la Revista Lideres a mencionado que la economía de las Aplicaciones es una nueva cara en el mercado, demandada por todas las personas sin discriminación alguna quienes buscan productos y servicios de ámbitos digitales; por tanto las grandes compañías tienen que adaptarse a los nuevos modelos de mercado las mismas que deben ser de alta calidad, con mayor rapidez y a un menor costo, permitiendo que os consumidores tengan una experiencia fantástica tal como se ha visto en el caso de Uber y Devops.

Lothar Klingberg(2015) , pedagogo alemán, señala "…como medio de enseñanza se

denominan todos los medios materiales necesitados por el maestro o el alumno para una estructuración o conducción efectiva y racional del proceso de instrucción y educación a todos los niveles, en todas esferas de nuestro sistema educacional y para todas las asignaturas, para satisfacer el plan de enseñanza" (COLECTIVO DE AUTORES. Folleto Informática Educativa. ISPETP.).Colectivo de autores de Pedagogía definen pedagogía como "…Distintas imágenes y representaciones de objetos y fenómenos que se confeccionan especialmente para la docencia, también objetos reales naturales e industriales, que contienen información y se utilizan como fuente de conocimiento".

Otra definición dada y de la cual se toma partido es la del Dr. Antonio Porto (2015), "…todo aquel componente material o materializado del proceso que en función del método sirve para construir la representaciones de las relaciones esenciales de los conocimientos y habilidades a adquirir que expresa el objetivo…" . Analizando esta definición se puede ver que la computación forma parte del componente material que favorece la flexibilidad del pensamiento de los alumnos, ya que estimula la búsqueda de distintas soluciones para un mismo problema, permitiendo un mayor despliegue de los recursos cognitivos de los alumnos, es por esto que la utilización de la computadora en el aula implica un mayor grado de abstracción de las acciones.

<span id="page-21-0"></span>El usuario puede interactuar con la computadora mediante estímulos textuales, gráficos, color, sonido, animaciones; es capaz de procesar la información y mostrar el resultado de lo que el usuario pidió hacer. La interactividad es una cualidad que la diferencia de otros medios, debe ser considerado como principal indicador para su uso. Esta herramienta es utilizada muy eficazmente en otros países, que trae grandes ventajas en el proceso de aprendizaje, en nuestro país es muy lamentable que esta extraordinaria herramienta se la use muy limitadamente en escuelas particulares y en escuelas fiscales su uso es muy escaso, casi nulo.

#### <span id="page-22-0"></span>**2.4. Objetivos**

#### **2.4.1. Objetivo General**

 Diseñar un nuevo producto didáctico que logre posicionarse en el mercado y que contribuya a satisfacer las necesidades de los consumidores.

#### <span id="page-22-1"></span>**2.4.2. Objetivos Específicos**

- Desarrollar un estudio de mercado donde se analizará la demanda y la oferta, el mercado potencial, canales de comercialización y distribución.
- Análisis del software que requiere el producto interactivo.
- Desarrollar la ingeniería del proyecto enfocándose en las características y beneficios del producto
- Realizar el estudio financiero del proyecto.

### <span id="page-22-2"></span>**2.5. Beneficiarios.**

Los beneficiaros serán los Maestros y niños de educación preescolar, Padres de familia que quieran que sus hijos incrementen sus conocimientos y el desarrollo del pensamiento. El producto interactivo estará disponible de una forma física en DVD y en Pen drive y de una forma virtual en las siguientes tiendas virtuales para los diferentes sistemas operativos:

### **Gráfico N° 3:**

<span id="page-22-4"></span>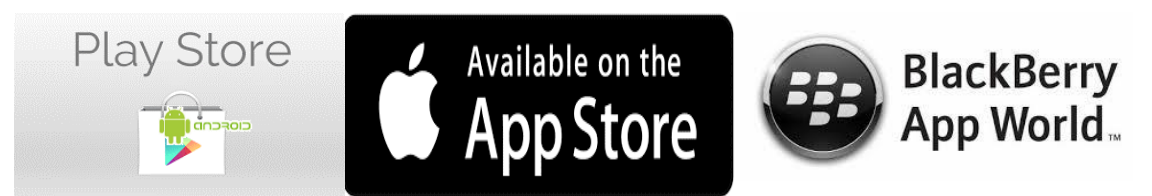

### **2.6. Resultados alcanzados.**

<span id="page-22-3"></span>Se espera alcanzar el método de comercialización más adecuado para el producto interactivo que cumpla con todas la expectativas de costos de operatividad de la empresa y obtenga el mayor rédito económico. Con la implementación de la propuesta se espera obtener un prototipo, primero que cumpla con todas las expectativas y funcionalidades que satisfagan las necesidades de los niños de pre-básica.

Definidas y valoradas las estrategias necesarias para resolver la problemática de la comercialización del producto interactivo estableciendo una mejora del proceso de aprendizaje en la educación Ecuatoriana, la medida que prosigue es la implementación en un futuro cercano de productos interactivos para niveles superiores como es la educación básica con materias importantes como matemática y lengua de una forma virtual e interactiva.

## **Capítulo III Estudio de Mercado**

<span id="page-24-1"></span><span id="page-24-0"></span>Mercado es el área en que concurren las fuerzas de la oferta y demanda y estas se ejecutan en las transacciones de servicios y bienes a precios explícitos. La investigación de mercados es una de las etapas más importantes del Marketing, es la identificación, recopilación, análisis, difusión y uso sistemático y objetivo de la información con el propósito de mejorar la toma de decisiones relacionadas con la identidad y solución de problemas; tanto como la obtención de las oportunidades de marketing (Malhotra, 2010).

La determinación y cuantificación de la oferta y demanda, la investigación de los precios y la comercialización se denomina como el estudio de mercado. El objetivo primordial es verificar la eventualidad real de penetración del producto precisando el riesgo el cual presenta en un mercado explícito. (Urbina, 2013)

La tarea de investigación relacionada con el análisis del mercado es la valoración de las oportunidades, que consiste en recopilar información del mercado para pronosticar cambios; es reunir información sobre las variables macro-ambientales para, en seguida, interpretarla a la luz de las consecuencias estratégicas que traería a la empresa. (Joseph F. Hair, 2012). Mediante el estudio de mercado buscamos obtener la Demanda Potencial Insatisfecha del nuevo producto y el canal de distribución más adecuado.

#### <span id="page-24-2"></span>**3.1. Descripción de producto, características y usos.**

El nuevo producto constará con un software o programa interactivo de fácil uso y manejo, el cual se puede arrancar desde un pc (computadora) que tenga un lector de CD-ROM, si es el caso de que el cliente cuenta con una versión en CD y además se puede ejecutar el programa por medio de un lector USB, si el cliente opta por una presentación en Pen Drive.

El software de este producto será desarrollado según los lineamientos y contenidos de

la malla curricular actual, en el caso de materias como Estudios Sociales, Ciencias Naturales, Lengua y Matemática, tendrá en el kit materiales de apoyo como láminas y Carteles Didácticos.

<span id="page-25-0"></span>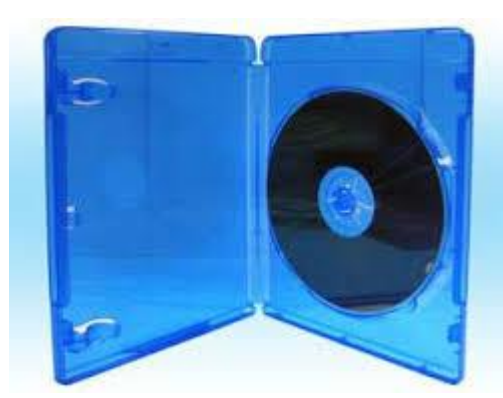

**Gráfico N° 4: Presentación CD-ROM Gráfico N° 5: Presentación Pen Drive**

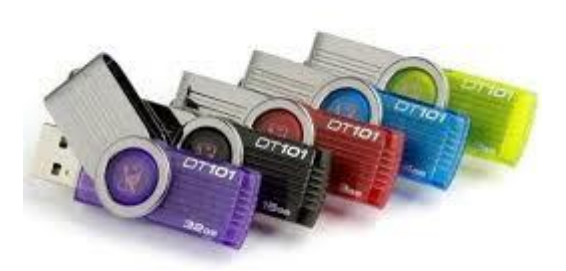

El Nuevo producto didáctico a desarrollar en la empresa GLOBAL BOOK¨S contiene las siguientes características:

 Es una nueva y moderna herramienta para dictar las clases a través de un ordenador o un dispositivo electrónico,

 El estudiante tiene la posibilidad de interactuar con programas educativos de alto impacto, mejorando el proceso educativo convirtiéndolo en un método divertido y moderno.

Existen múltiples formas de utilizar el producto ya sea vía red, por proyección o por uso personalizado de cada estudiante en un ordenador o dispositivo móvil. Las presentaciones que incluyen en el producto son temas netamente de la planificación que tiene el maestro a la hora de dictar las clases, simplemente deberá elegir el tema de estudio y desarrollarlo con los estudiantes en clases se proveerá en el kit de compra material de apoyo extra para complementar la metodología enseñanza – aprendizaje.

A continuación, se presentarán capturas de un prototipo del producto a desarrollarse en este caso los cinco bloques parvularios (elaborado en clase en años lectivos anteriores).

## **Gráfico N° 6: Portada Prototipo**

<span id="page-26-0"></span>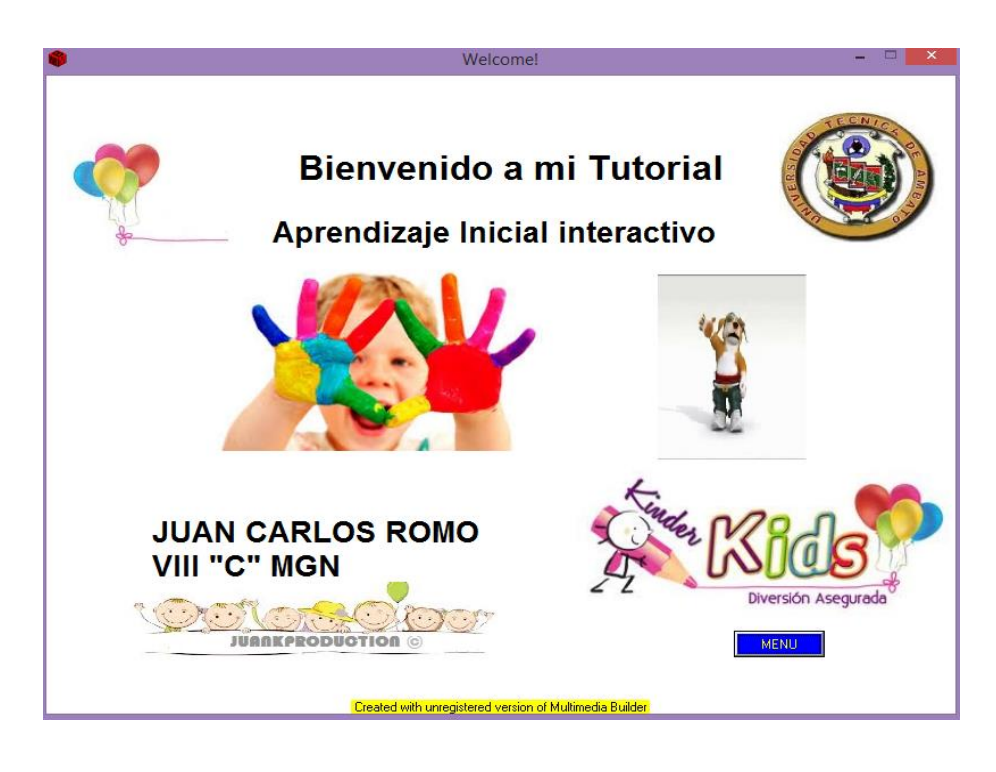

**Gráfico N° 7: Selección de Temas**

<span id="page-26-1"></span>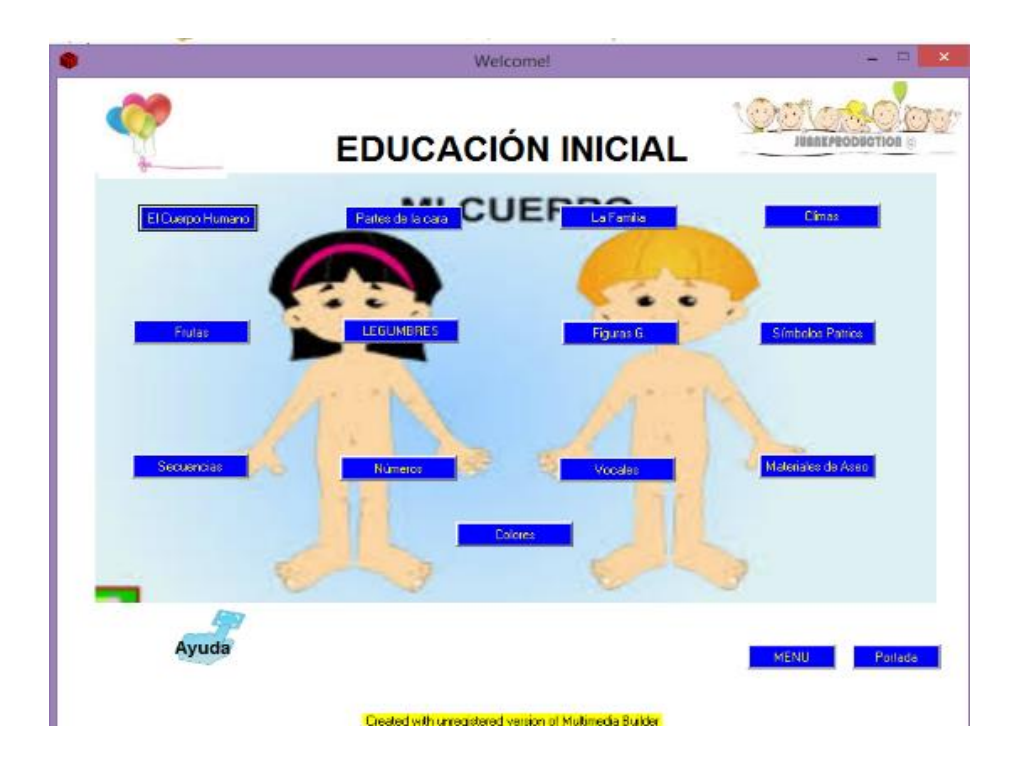

#### **Gráfico N° 8: Tema los Colores**

(Al seleccionar la mancha se escuchará una voz infantil nombrando los colores y aparecerá en la parte inferior el nombre del color)

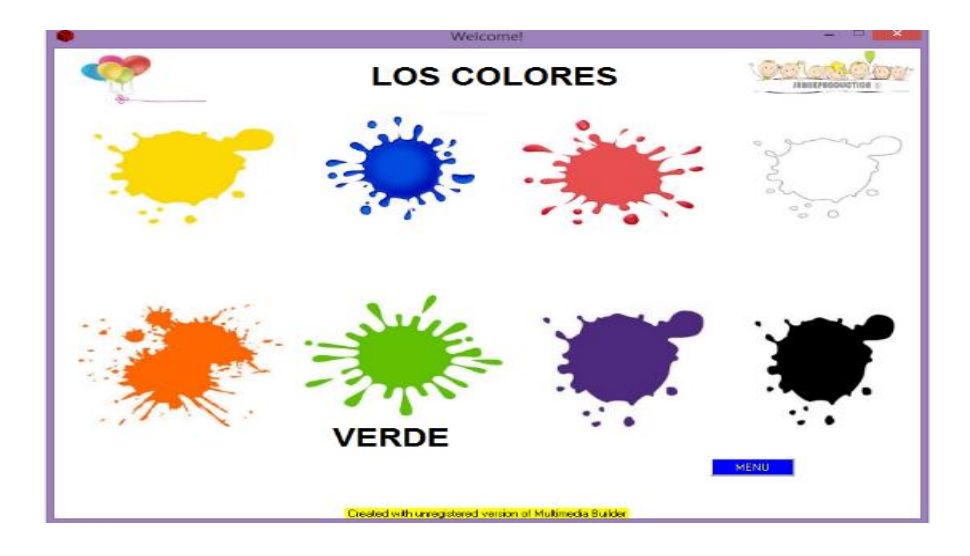

## <span id="page-27-1"></span>**Gráfico N° 9: Tema Materiales de Aseo**

(De igual forma a lo que seleccione el usuario el objeto sonara una voz infantil nombrando el objeto y aparece en la parte inferior el nombre de dicho objeto)

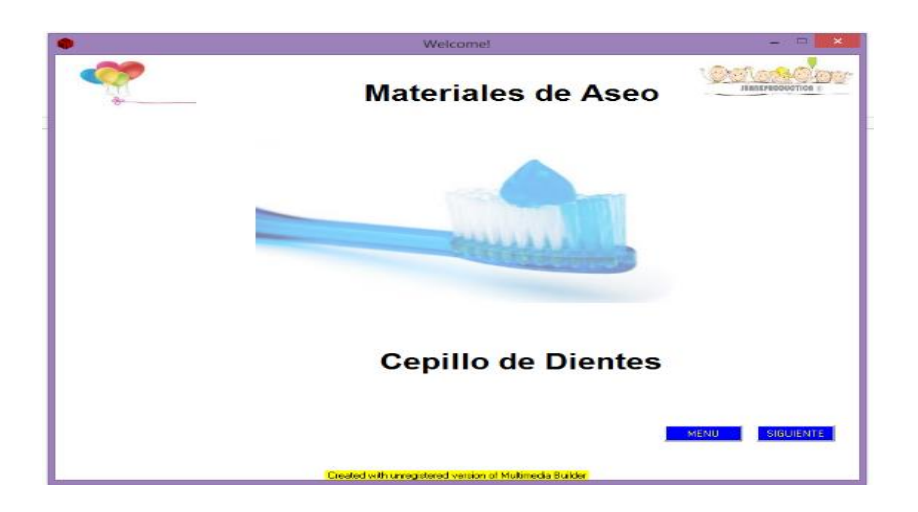

#### <span id="page-27-0"></span>**3.1.1 Segmentación de mercado**

Para poder efectuar la segmentación de mercados se ha seleccionado una cuota de mercado que es la más importante para la empresa ya que en el sistema actual existen no menos de 8 maestras de inicial y primer año juntas en cada escuela, de esta manera la empresa desarrolla y crea material didáctico, para dicho nicho de mercado. Al existir un número mayor de maestreas es muy primordial para la empresa desarrollar más productos para dicho target y a su vez la empresa genera mayor rentabilidad y reduce al máximo el consumo de recursos.

Por este motivo para el estudio se tomará una muestra de esa cuota de mercado, se ha realizado una investigación en los portales del ministerio de educación, generando consultas del número de maestros en la actualidad, encontrando un número global que no nos permitirá generar el estudio deseado; encontrando de esta manera un inconveniente. Este inconveniente se ha podido resolver visitando el distrito N° 2 de la ciudad de Ambato y encontrando con la gran ayuda del director manifestando el número real deseado de maestros generado a través de una solicitud previa al Sr Director.

Para la segmentación se tomó de referencia el total del número de profesoras del primer año de la zona 3 que son 452 maestras en total. La mayoría de estas maestras emplean diversas formas retrogradas de dictar las clases y de esta manera es donde el producto en mención penetrara de una manera más fácil con este tipo de propuestas, beneficiando así tanto al alumno como al maestro, generando una enseñanza divertida y actualizada.

**Tabla N° 1: Segmentación de Mercado**

| <b>Variable</b> | <b>Datos</b> | <b>Fuente</b>                  | Año |
|-----------------|--------------|--------------------------------|-----|
| Clientes        | 452          | Ministerio de educación   2016 |     |

*Fuente: Ministerio de educación - Distrito Zonal 2*

*Elaborado por: Juan Carlos Romo*

El target objetivo para el proyecto tiene una población de 452 profesoras de primer año de la zona 3 según el ministerio de educación [\(https://educacion.gob.ec/enemdu/\)](https://educacion.gob.ec/enemdu/); para realizar las encuestas se determinó un tamaño de muestra con población finita mediante la siguiente fórmula.

$$
n = \frac{Z^2 pqN}{Z^2 pq + Ne^2}
$$

$$
n = \frac{(1,96)^2 * (0,5) * (0,5) * (452)}{(1,96)^2 * (0,5) * (0,5) + (452) * (0,05)^2}
$$

$$
n=207,66
$$

Aproximando el tamaño de la muestra se trabajó con 208 prospectos para la aplicación de las encuestas.

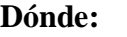

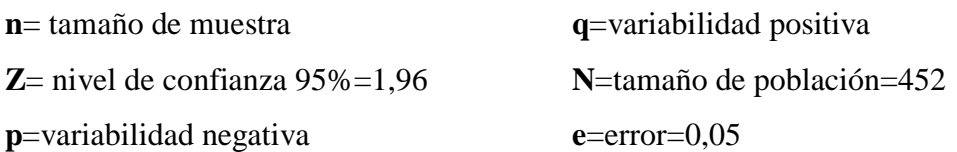

### **Tabulación de la Encuesta**

## <span id="page-29-1"></span><span id="page-29-0"></span>**Tabla N° 2: Demanda actual de material didáctico**

#### **¿Actualmente adquiere usted material didáctico escolar?**

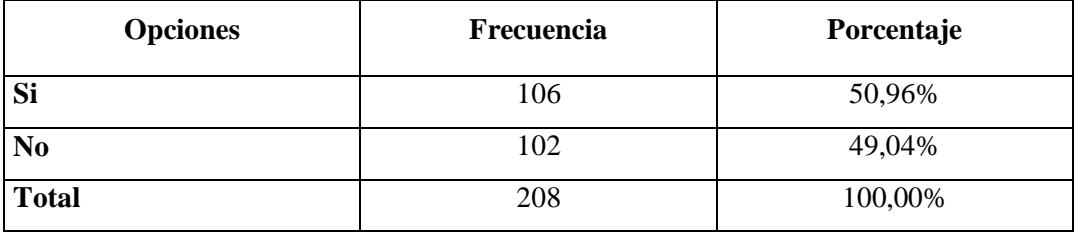

## **Gráfico N° 10: Demanda actual de material didáctico**

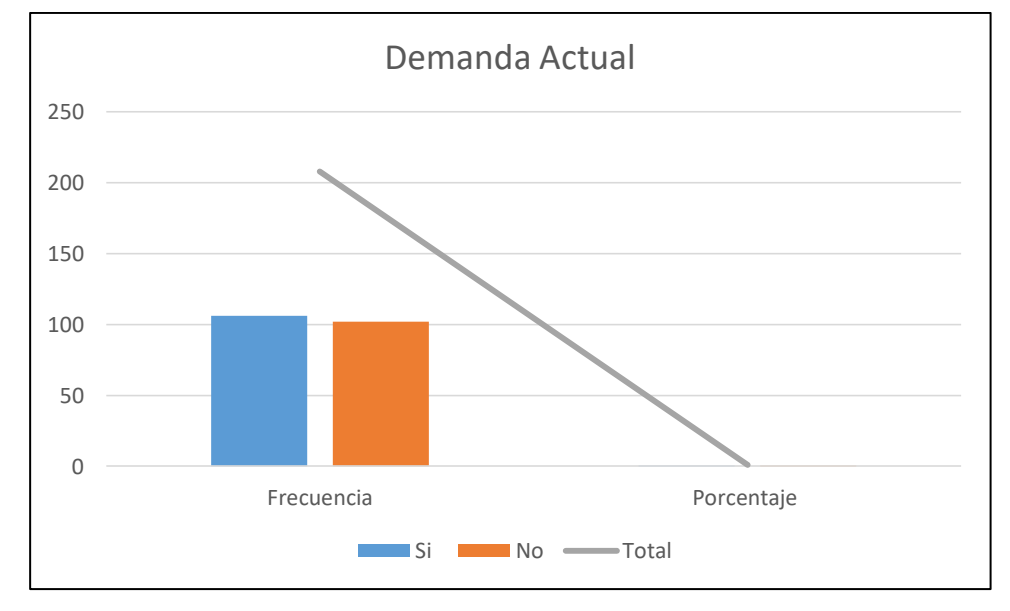

*Fuente: Encuestas*

*Elaborado por: Juan Carlos Romo*

#### **Análisis e Interpretación:**

El 51% de los clientes encuestados han expuesto que actualmente adquieren material didáctico escolar y el 50 % no adquieren material didáctico escolar.

Según los valores tabulados hay un leve pero mayor porcentaje que si adquieren material didáctico, se puede decir que la mitad adquiere y la otra mitad no adquiere el material didáctico; esto nos indica que maestros que recién están comenzando la docencia compran material pero existe una parte similar de profesores que ya tiene años en la educación y han adquirido bastante material y ya no necesitan más; entonces es una oportunidad para la empresa de obtener nuevamente estos clientes y poderles ofertar un producto innovador como es la propuesta de este proyecto.

#### <span id="page-30-0"></span>**Tabla N° 3: Demanda potencial de material didáctico**

¿Adquiriría usted material didáctico interactivo audio visual para la exposición de su clase?

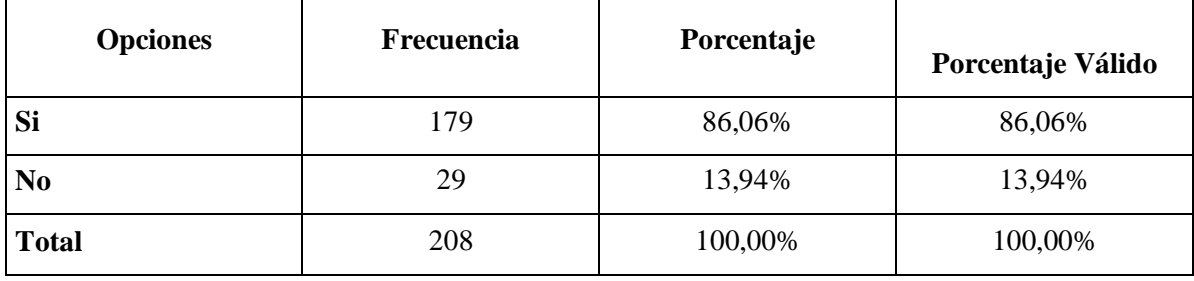

#### **Gráfico N° 11: Demanda potencial de material didáctico**

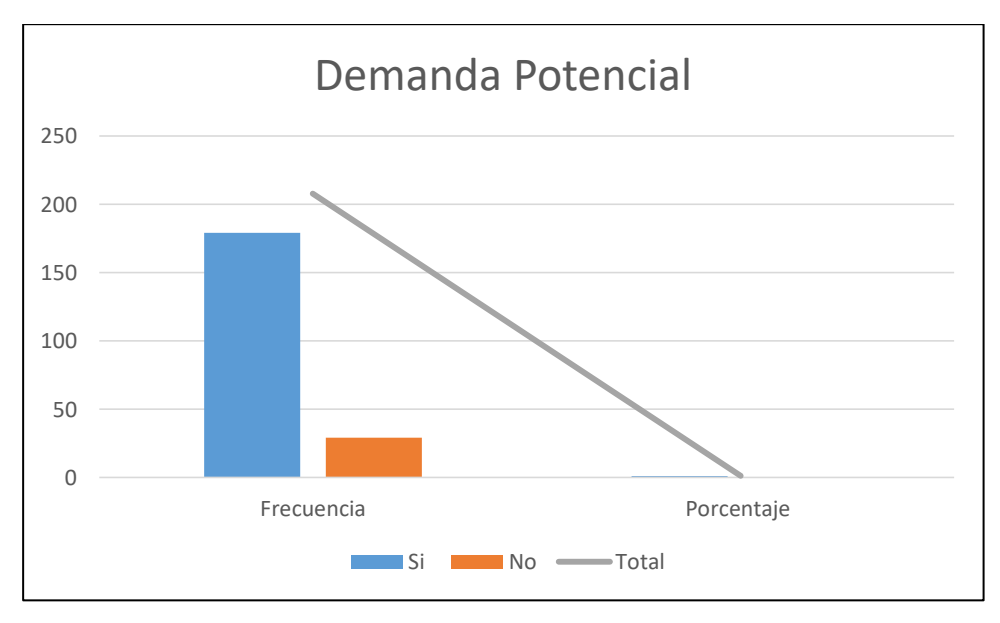

*Fuente: Encuestas*

*Elaborado por: Juan Carlos Romo*

#### **Análisis e Interpretación:**

Del 100% de los prospectos encuestados el 86% están de acuerdo con adquirir el nuevo producto didáctico interactivo, mientras que el 14% no adquirirían el nuevo producto. Los resultados obtenidos en la encuesta son favorables para los intereses de la empresa ya que si se desarrolla este nuevo producto la mayoría de clientes o prospectos lo comprarían.

La mayoría de prospectos les ha interesado muchísimo este tipo de propuestas luego de la encuesta se ha generado una especie de expectativa e incertidumbre el cual se les ha explicado de que trata dicho producto con mayor detalle, manifestando que sería una excelente herramienta y ayuda a la hora de dictar las clases de una manera diferente que se aprovecha el máximo las nuevas tecnologías.

### <span id="page-31-1"></span>**Tabla N° 4: Mercado Meta para el desarrollo del nuevo producto**

¿Qué materias le gustaría que se involucren en esta herramienta interactiva para que sirva de apoyo al momento de dictar la clase?

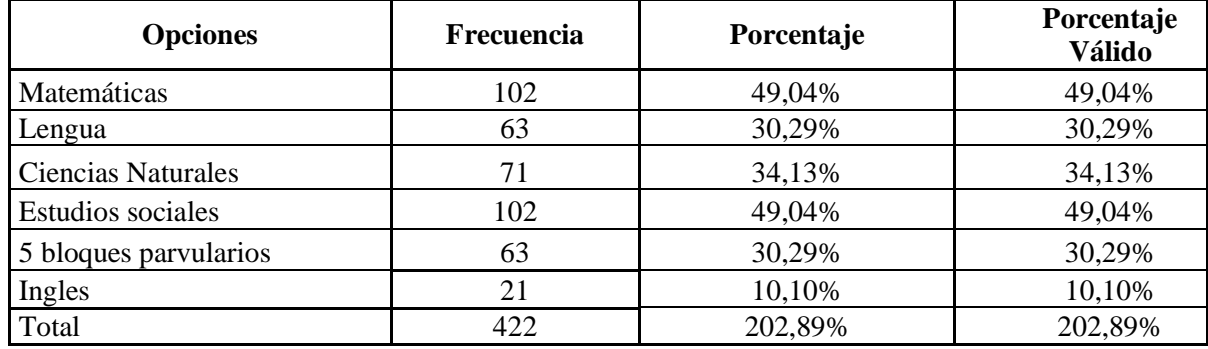

### <span id="page-31-0"></span>**Gráfico N° 12: Mercado Meta para el desarrollo del nuevo producto**

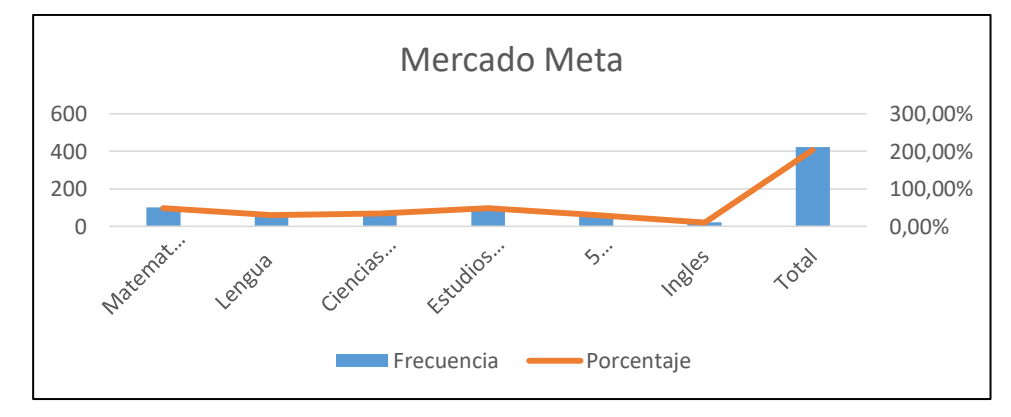

*Fuente: Encuestas Elaborado por: Juan Carlos Romo*

#### **Análisis e Interpretación:**

Para generar el mercado optimo se ha generado varias alternativas; como en este caso el mercado objetivo son profesores; las alternativas propuestas son materias de acuerdo a la malla curricular, es decir lo que buscamos es identificar cuál, es la materia o materias que más demanda tienen ya que se ha hecho una pregunta abierta para que puedan elegir una o varias alternativas.

Según los resultados obtenidos las materias que mayor porcentaje poseen son las de Matemáticas y Estudios Sociales con un porcentaje del 49%; seguido de Ciencias Naturales con un 34%; y con un valor similar Lengua y los 5 Bloques Parvularios con un 30 %. Según este estudio el producto didáctico interactivo se puede realizar de todas las materias respectivamente excepto Ingles ya que esta materia no tiene mucha demanda.

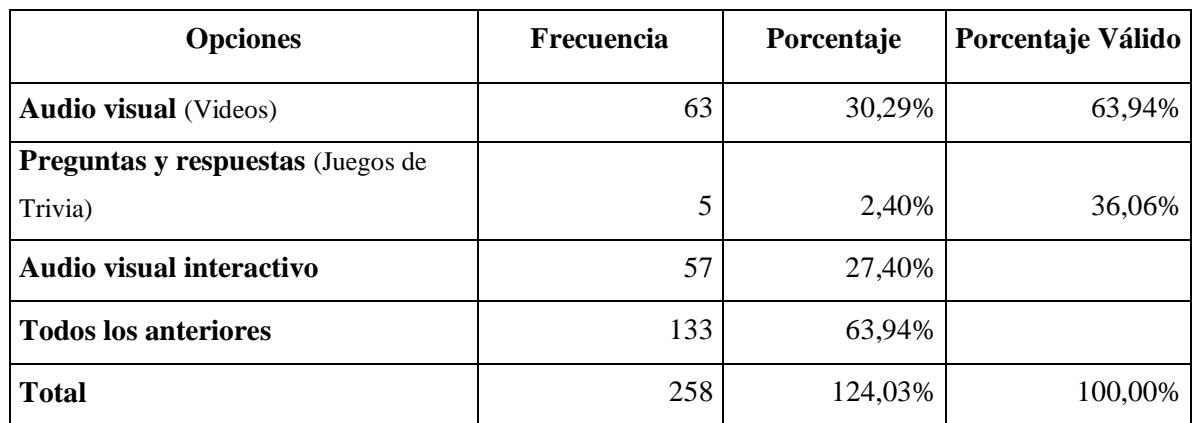

<span id="page-32-0"></span>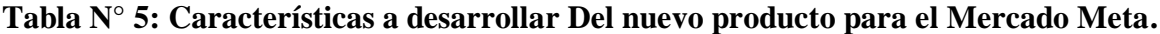

¿Qué tipo de herramientas tecnológicas le gustaría que existiera para apoyo de la exposición de su clase?

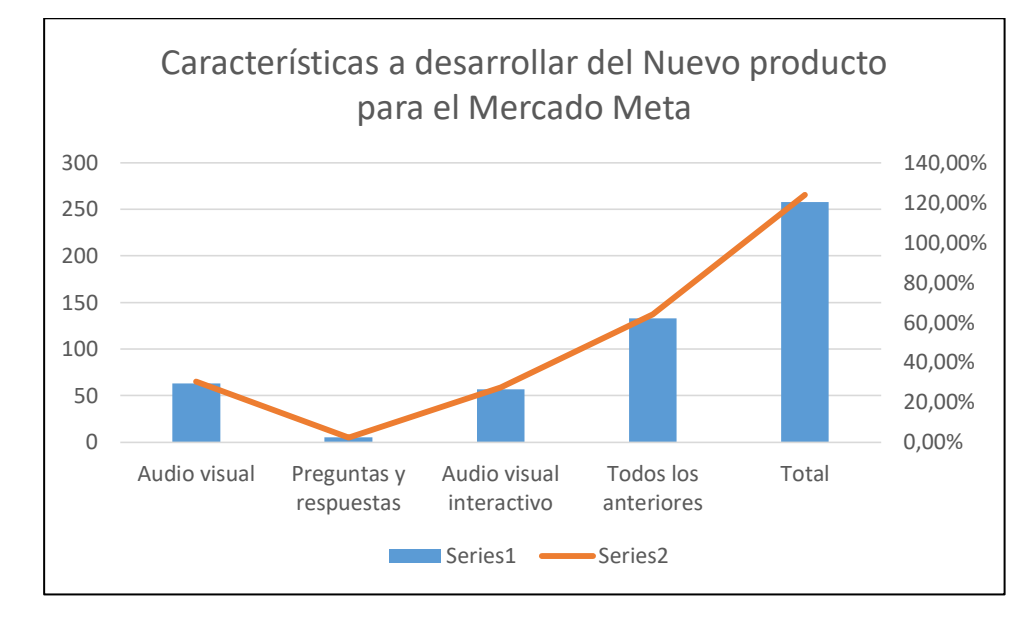

**Gráfico N° 13: Características a desarrollar del nuevo producto para el Mercado Meta** 

*Fuente: Encuestas Elabora***do por:** Juan Carlos Romo

#### **Análisis e Interpretación:**

Para complementar el mercado meta se ha implementado una pregunta con varias alternativas que determinan el tipo de herramienta tecnológica que le gustaría al cliente; para implementar en el desarrollo de dicho producto.

Se puede determinar en la tabulación que el 64 % escogieron la alternativa "Todas Las anteriores" es decir un Producto que sea Audio Visual Interactivo con preguntas y respuestas.

El 36% restante se puede asumir que solo les interesa Audiovisual Interactivo.

#### <span id="page-34-0"></span>**Tabla N° 6: Causas de Adquisición**

¿Cuál es la causa primordial por la que adquiere material didáctico en la empresa Global Book´s? (Puede señalar una o varias)

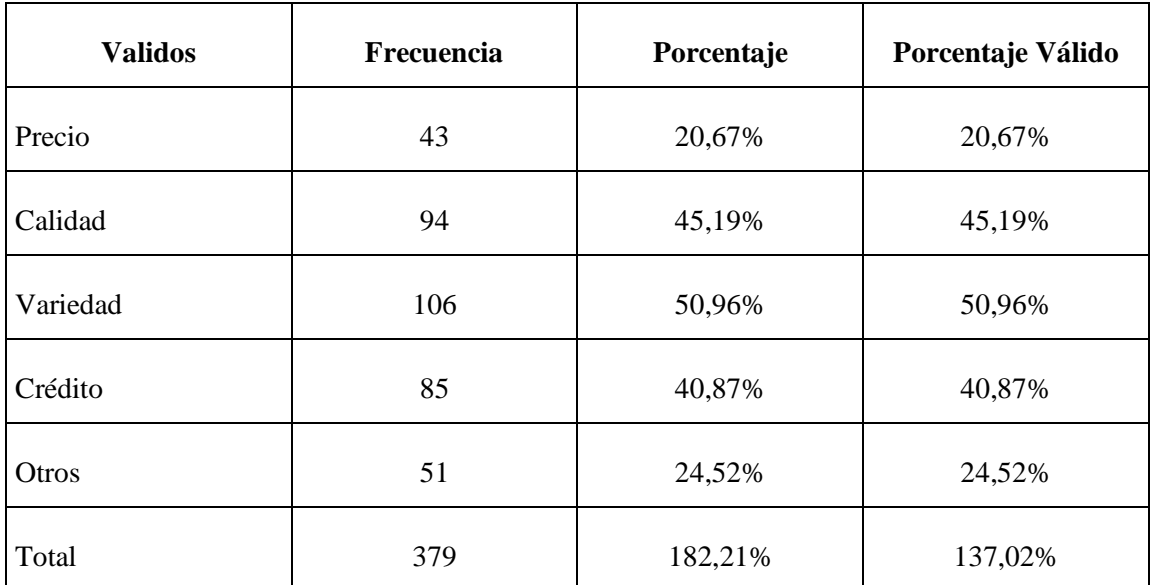

## **Gráfico N° 14: Factores de Adquisición**

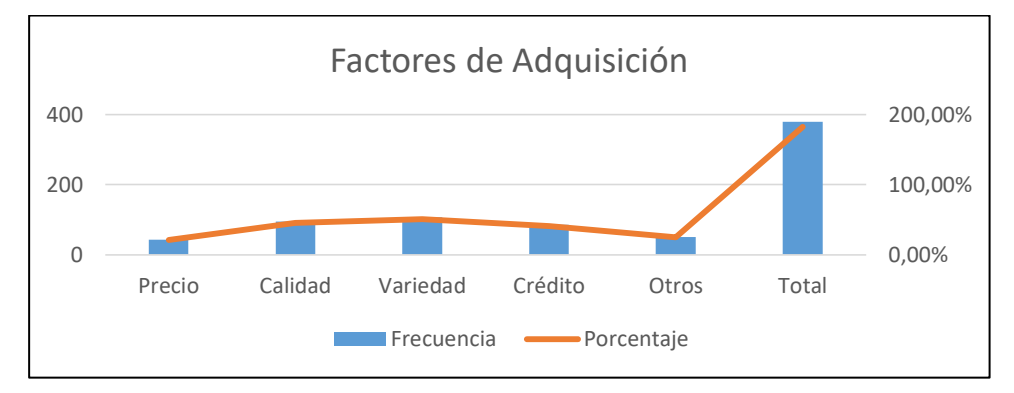

*Fuente: Encuestas Elaborado por: Juan Carlos Romo*

#### **Análisis e Interpretación:**

Para determinar los factores de adquisición se ha implementado una pregunta con varias alternativas que determinan la razón principal o razones por la cual el cliente; optaría por el producto en mención. Según la tabulación se determina en mayor porcentaje que; la Variedad, Calidad y Crédito son las principales razones para adquirir dicho producto con un 51%, 45% y 41% respectivamente.

#### <span id="page-35-1"></span>**Tabla N° 7: Procedencia usual de Adquisición de material didáctico**

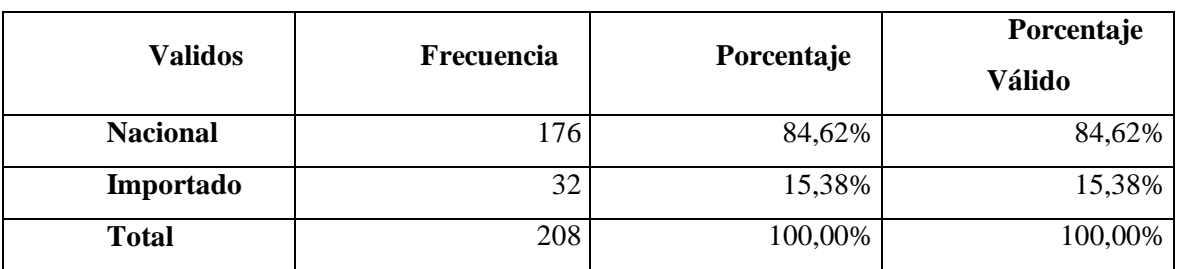

¿De qué procedencia usualmente adquiere el material didáctico escolar?

<span id="page-35-0"></span>**Gráfico N° 15: Procedencia usual de Adquisición de material didáctico**

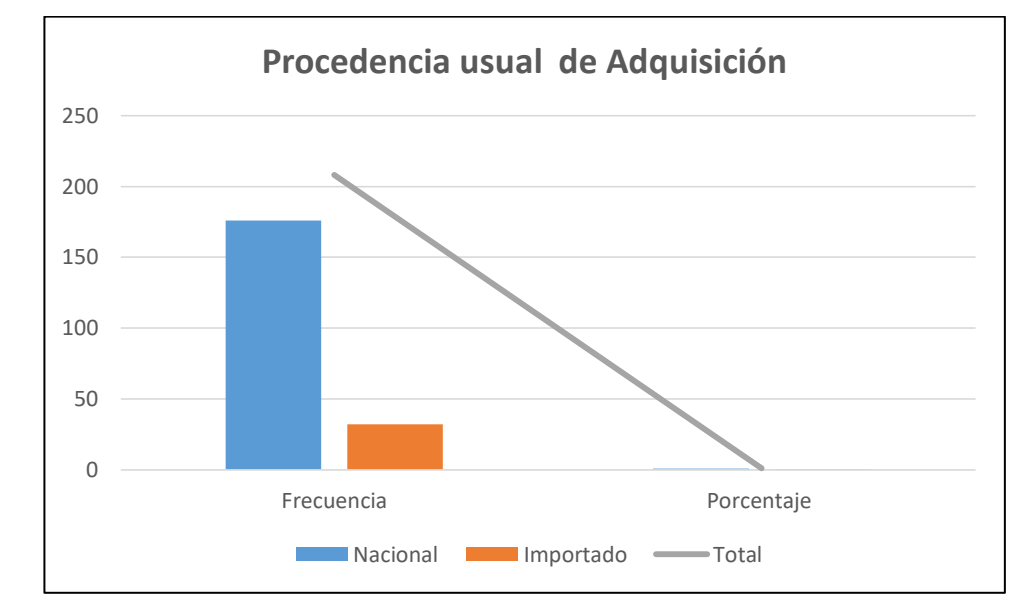

*Fuente: Encuestas Elaborado por: Juan Carlos Romo*

#### **Análisis e Interpretación:**

El 85% de clientes adquieren productos didácticos nacionales; el 15% restante adquiere materiales didácticos importados, por lo general estos productos suelen ser colombianos o chinos de los cuales la empresa cuenta con ese tipo de materiales importados. El Nuevo producto a desarrollarse será netamente Nacional ya que el software que se empleará en dicho producto se lo realizará con programadores nacionales, y se empleará diferentes presentaciones como se conocerá más adelante cual es el deseo del cliente.
### **Tabla N° 8: Frecuencia de Compra de Material didáctico**

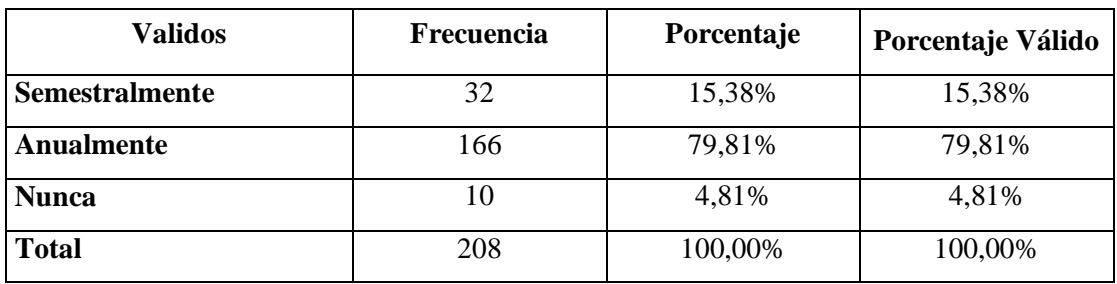

¿Con qué frecuencia compra material didáctico escolar?

**Gráfico N° 16: Frecuencia de Compra de Material didáctico**

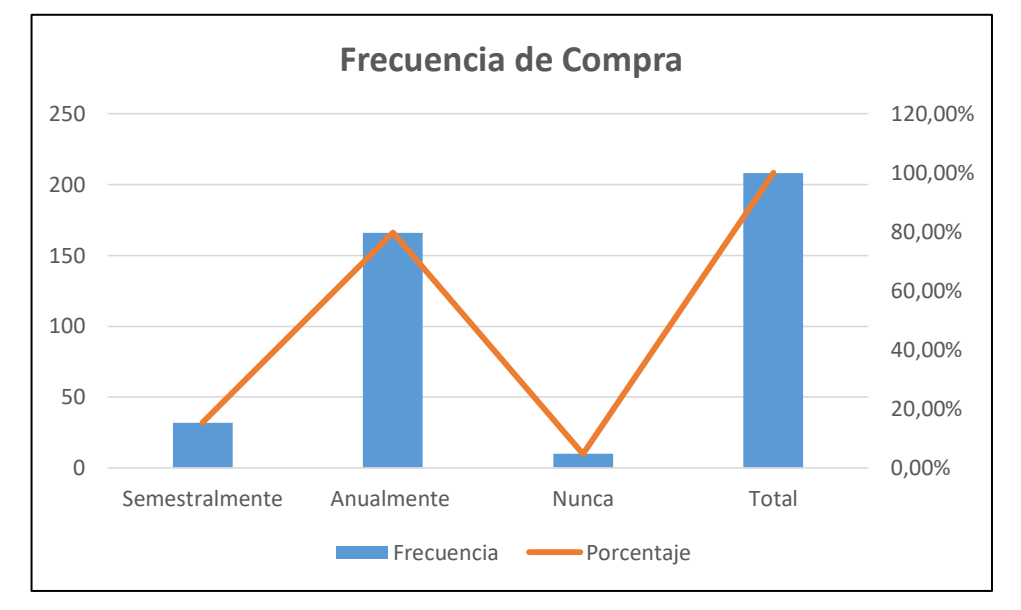

*Fuente: Encuestas Elaborado por: Juan Carlos Romo*

#### **Análisis e Interpretación:**

De acuerdo a las encuestas realizadas a los clientes o prospectos, se puede determinar que el 80% adquiere material didáctico anualmente; mientras que el 15 % adquiere el material didáctico semestralmente, y un 5% no adquiere material didáctico. Según los datos obtenidos es de gran beneficio para la empresa ya que se genera la venta comúnmente a crédito y a un máximo de doce cuotas, es decir la empresa les da facilidades de pago a los clientes otorgándoles crédito directo y con descuentos a través de débitos bancarios.

### **Tabla N° 9: Cantidad de adquisición del Material didáctico**

¿Estaría dispuesta/o a pagar por un combo de todas las materias en 12 cuotas mensuales de \$50,00?

| <b>Opciones</b> | <b>Frecuencia</b> | Porcentaje | Porcentaje Válido |
|-----------------|-------------------|------------|-------------------|
| Si              | 83                | 39,90%     | 39,90%            |
| N <sub>0</sub>  | 125               | 60,10%     | 60,10%            |
| <b>Total</b>    | 208               | 100,00%    | 100,00%           |

**Gráfico N° 17: Cantidad de adquisición del Material didáctico** 

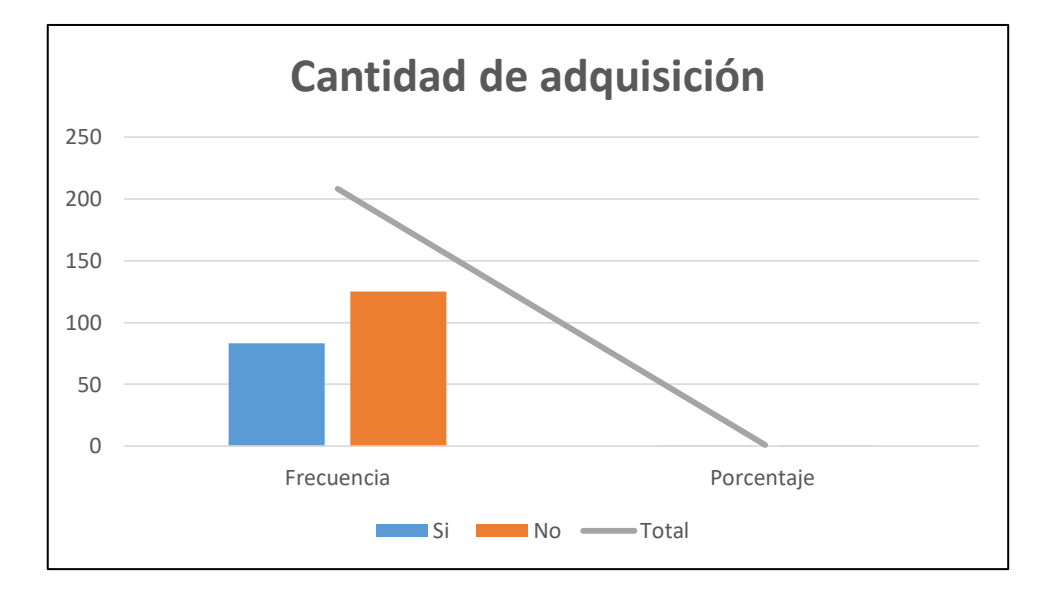

*Fuente: Encuestas Elaborado por: Juan Carlos Romo*

### **Análisis e Interpretación:**

Acorde a lo encuestado se ha determinado que el 60% no estarían dispuestos a adquirir un combo de todas las materias; es decir esto le da la pauta a la empresa que la forma de adquisición seria por separado ya que están dispuestos a comprar según la demanda potencial que es de un 86% que adquiriría el producto. Mientras que un 40% si adquiriría el producto en combo, esto nos indica que este número de maestros si les interesa las cuatro materias principales; ya que en una minoría pero existe esta cuota de mercado. Como conclusión la empresa debe ofertar variedad en combos y en materias de una manera singular.

#### **Tabla N° 10: Determinación de precio del nuevo Producto Didáctico Interactivo**

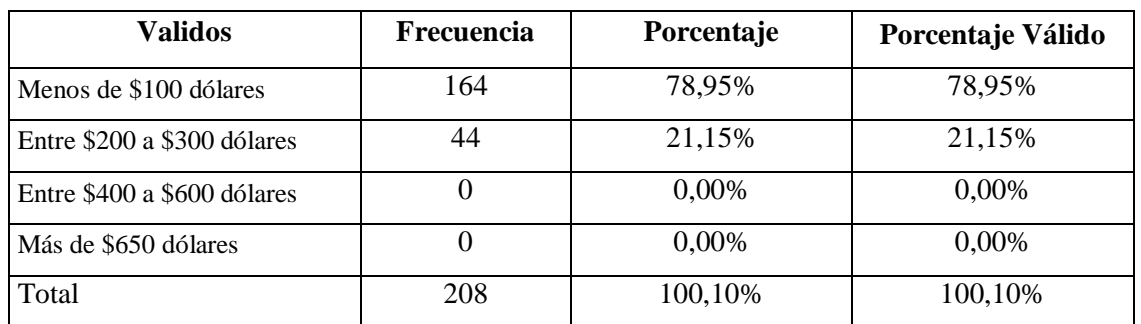

¿Cuánto paga usted normalmente por combos (cantidad) de material didáctico?

**Gráfico N° 18: Determinación de precio del nuevo Producto Didáctico Interactivo**

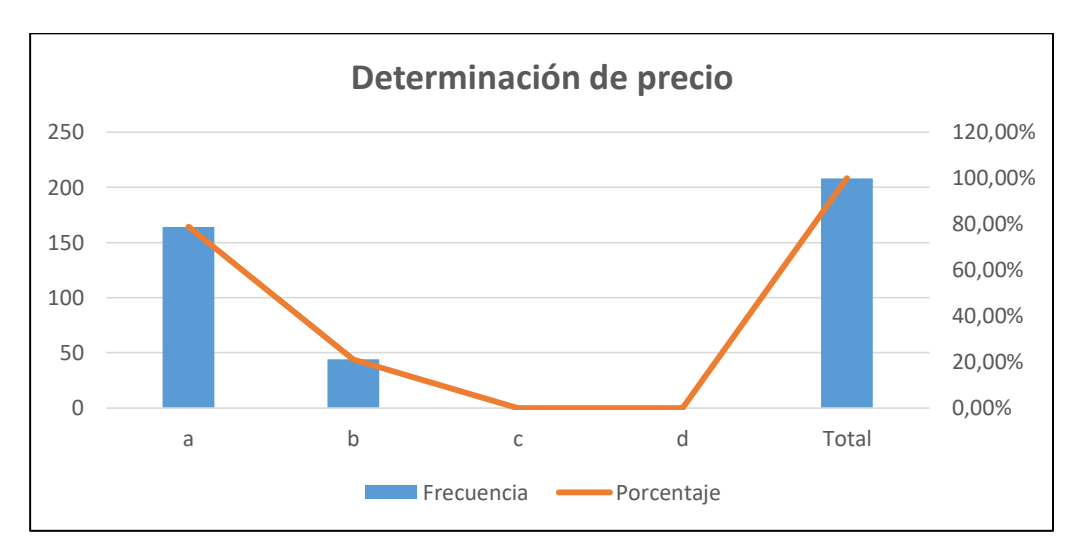

*Fuente: Encuestas Elaborado por: Juan Carlos Romo*

#### **Análisis e Interpretación:**

Del 100% de encuestados el 79% están dispuestos a pagar por el nuevo producto, menos de \$100,00; mientras que el 21% restante está dispuesto a pagar por el producto nuevo entre 200 y 300 dólares. De igual forma podemos notar que el patrón se mantiene que existe un porcentaje menor que está dispuesto a pagar a más pero a cambio recibir varias materias. Para no crear una especie de rechazo a causa de precios la empresa debe generar varias alternativas para que el cliente pueda escoger cual es la que más le conviene.

#### **Tabla N° 11: Tipos de presentaciones del nuevo producto**

¿En qué presentación le gustaría que el material didáctico interactivo audio visual esté disponible?

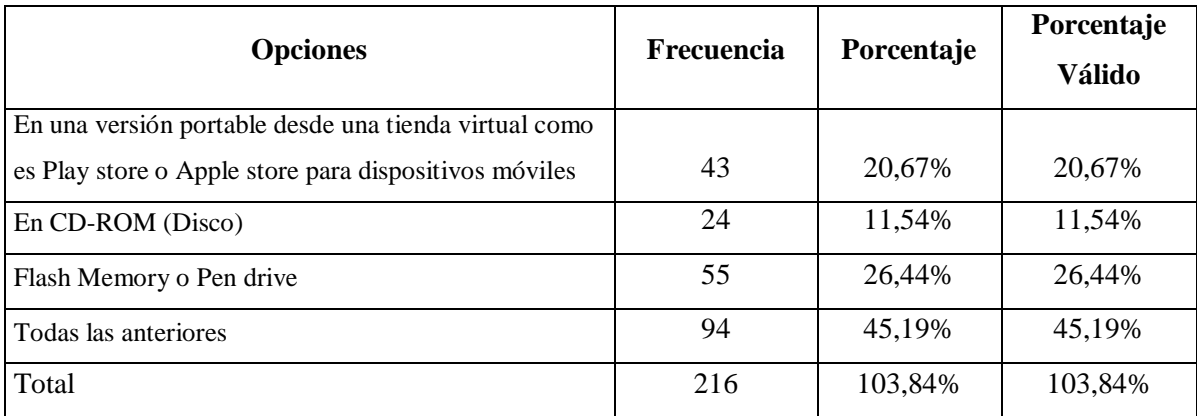

## **Gráfico N° 19: Tipos de presentaciones del nuevo producto**

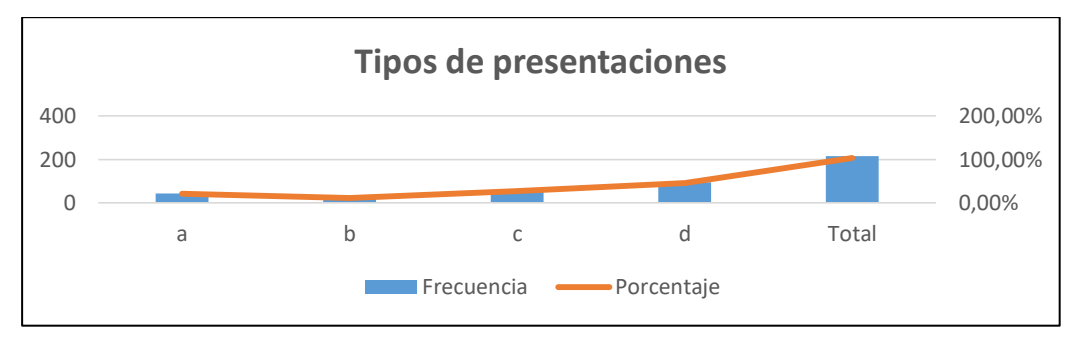

*Fuente: Encuestas Elaborado por: Juan Carlos Romo*

#### **Análisis e Interpretación:**

Para identificar la presentación deseada por los clientes o prospectos se ha generado varias alternativas de selección combinada si así lo desea el encuestado, con esta manera poder determinar cuál es el medio o medios más adecuados para comodidad del cliente. Se puede observar que el porcentaje más alto de frecuencia es el 45%; es decir es la alternativa "Todas la anteriores", donde implica que al cliente le gustaría en una presentación portable mediante descarga en una tienda virtual, CD-ROM y en una flash memory o pen drive.

Como segunda y tercera opción; es en Flash memory o pen drive y en una versión portable para descargar en una tienda virtual con un 26% y un 21% respectivamente.

### **Tabla N° 12: Medios para dar a conocer el nuevo producto interactivo**

¿Por qué medios le gustaría que la empresa Global Book´s dé a conocer su nueva línea de productos interactivos audio visual?

| <b>Validos</b>           | <b>Frecuencia</b> | Porcentaje | Porcentaje Válido |
|--------------------------|-------------------|------------|-------------------|
| a. Página web            | 125               | 60,10%     | 60,10%            |
| <b>b.</b> Redes sociales | 73                | 35,10%     | 35,10%            |
| c. Anuncios              | 622               | 29,81%     | 29,81%            |
| d. Otros                 | 21                | 10,10%     | 10,10%            |
| Total                    | 841               | 135,11%    | 135,11%           |

**Gráfico N° 20: Medios para dar a conocer el nuevo producto interactivo**

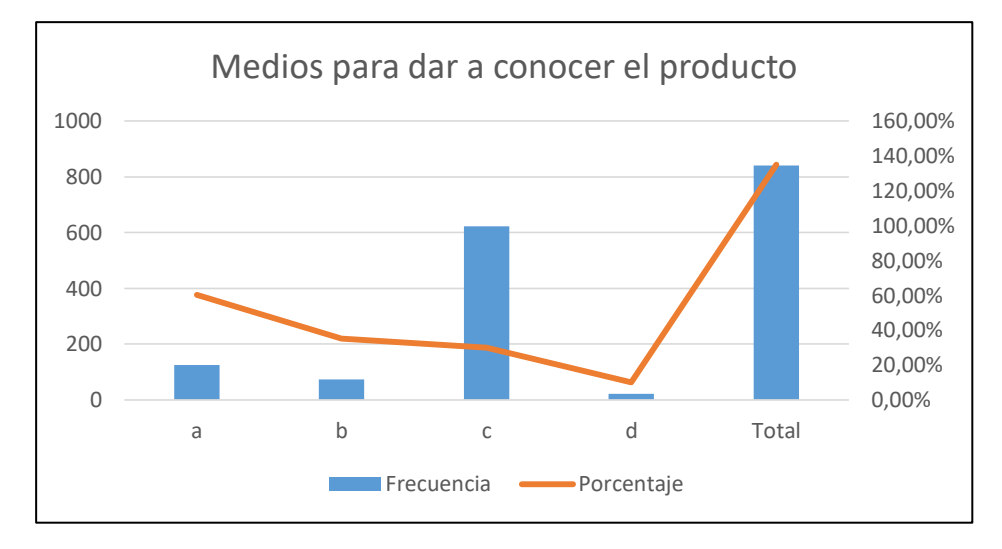

*Fuente: Encuestas Elaborado por: Juan Carlos Romo*

#### **Análisis e Interpretación:**

Según las encuestas se ha determinado que un 60% prefiere que se dé a conocer dicho producto a través de una página web mientras que un 35% le gustaría que el nuevo producto se dé a conocer mediante redes sociales como es Facebook y Twitter con el porcentaje restante está dispuesto a conocer más de dicho producto a través de anuncios en medios de comunicación como es la prensa y la radio.

### **Tabla N° 13: Canales de distribución del nuevo producto interactivo**

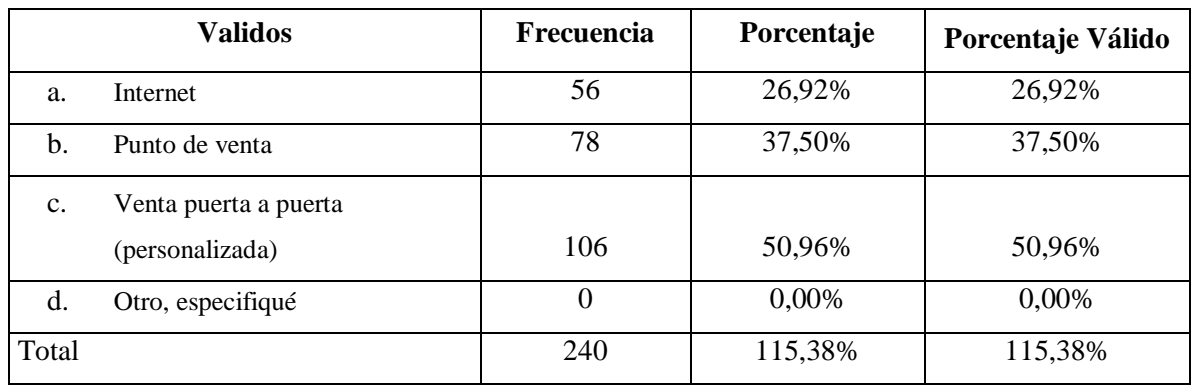

¿En qué lugar o lugares le gustaría poder comprar dicho producto interactivo audio visual?

**Gráfico N° 21: Canales de distribución del nuevo producto interactivo**

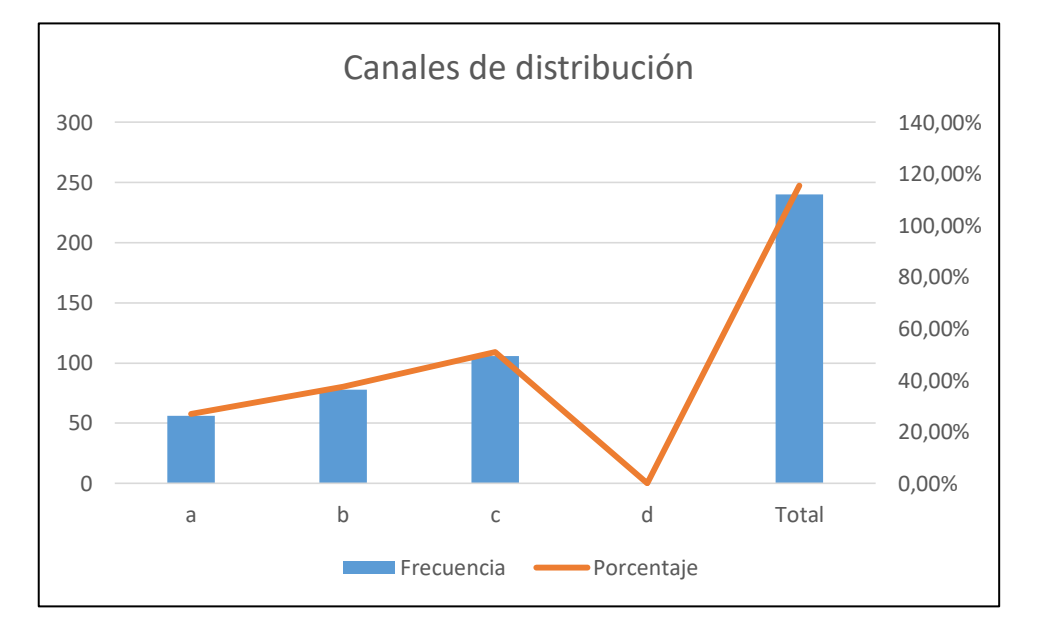

*Fuente: Encuestas Elaborado por: Juan Carlos Romo*

# **Análisis e Interpretación:**

Para identificar la más adecuada distribución del nuevo producto interactivo se ha establecido varias alternativas; logrando identificar cual es la que más le interesa al prospecto o cliente; con un 50% la alternativa más alta es la opción de venta de puerta a puerta es decir una venta personalizada; al cliente le gusta mucho la idea que se llegue al lugar de trabajo y en un tiempo libre se le pueda presentar el producto que se esté ofertando.

Para mayor comodidad del cliente y la modalidad que presenta la empresa como política es la venta puerta a puerta por lo tanto la empresa está siguiendo los lineamentos correctos según el requerimiento del cliente.

### **Conclusiones:**

Según los análisis e interpretaciones dadas, referente a las preguntas desarrolladas en las encuestas de los prospectos o clientes de la empresa Global Book´s, se puede indicar que existe un gran número de persona que están de acuerdo con adquirir el nuevo producto didáctico interactivo es decir un mercado meta del 86% con el que se establecerá la demanda y el mercado potencial.

Según los resultados obtenidos las materias que mayor porcentaje poseen son las de Matemáticas y Estudios Sociales con un porcentaje del 49%; seguido de Ciencias Naturales con un 34%; y con un valor similar Lengua y los 5 Bloques Parvularios con un 30 %. Las características principales para la adquisición del material didáctico son por su variedad, calidad y el crédito que otorga la empresa.

La presentación del producto que más les atrae a los prospectos es en flash memory o pen drive, descarga portable a través de tiendas virtuales y en CD-ROM. La difusión de información es pretendida a través de una página web y redes sociales; y para finalizar el medio de distribución más adecuado es de venta directa.

### **3.2. Estudio de la demanda**

# **ANÁLISIS DE LA DEMANDA**

La demanda es la cuantía de servicios y/o bienes que los clientes o consumidores están dispuestos a obtener para satisfacer sus necesidades o aspiraciones, tienen la factibilidad de pago para poder ejecutar la transacción, a un precio explícito y en un lugar determinado (Kotler, 2013).

La demanda es la cantidad de servicios y bienes que el mercado pretende o requiere para la satisfacción de una necesidad concreta a un precio explícito, es decir establecer y evaluar cuáles son los factores que aquejan las exigencias del mercado de acuerdo a un servicio o bien (Urbina, 2013).

Según la teoría de la demanda, la cantidad demandada de un producto o servicio depende del precio que se le asigne, del ingreso de los consumidores, del precio de los bienes sustitos o complementarios y de las preferencias del consumidor (Nassir Sapag Chain, 2010).

En resumen, los autores coinciden en que la Demanda es la cuantía de servicios y/o bienes que los consumidores o clientes están dispuestos a realizar una adquisición para poder satisfacer sus necesidades mediante una transacción a un precio determinado en el mercado.

| Año  | <b>Demanda</b> | <b>Demanda Real en clientes</b> | Taza de<br>crecimiento<br>poblacional |
|------|----------------|---------------------------------|---------------------------------------|
| 2015 | 208            | 179                             | 1,56%                                 |
| 2016 | 211            | 182                             | 1,56%                                 |
| 2017 | 214            | 185                             | 1,56%                                 |
| 2018 | 217            | 188                             | 1,56%                                 |
| 2019 | 220            | 191                             | 1,56%                                 |
| 2020 | 223            | 194                             | 1,56%                                 |

**Tabla N° 14: Demanda proyectada de clientes de la empresa Global Book´s**

*Fuente: (2016) INEC*

*Elaborado por: Juan Carlos Romo*

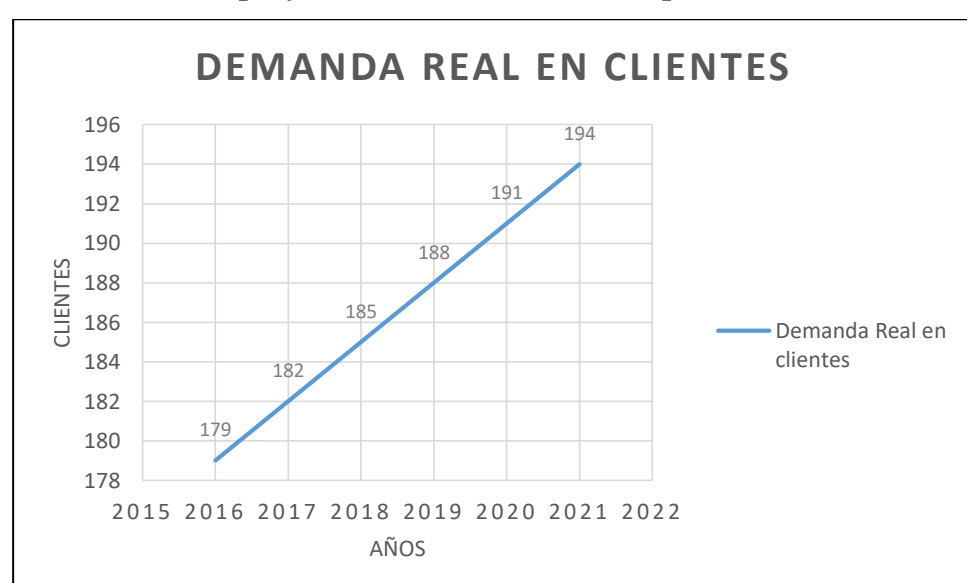

**Gráfico N° 22: Demanda proyectada de clientes de la empresa Global Book´s**

*Fuente: Instituto Nacional de Estadísticas y Censos 2016 Elaborado por: Juan Carlos Romo*

# **Análisis:**

Conforme a los resultados logrados en las encuestas ejecutadas a los clientes o prospectos de la empresa, se ha determinado que el 86% están dispuestos a beneficiarse del nuevo producto didáctico y se ha encontrado que la demanda potencial es de 179 clientes los cuales adquirirían los productos anualmente.

## **3.3. Estudio de la oferta**

# **ANÁLISIS DE LA OFERTA**

La oferta es la combinación de productos, servicios, información o experiencias que se ofrece en un mercado para satisfacer una necesidad o deseo; las ofertas de marketing no se limitan a productos físicos sino que incluyen; personas, lugares organizaciones, información e ideas. (Kotler, 2013). La oferta se describe a las cantidades de un producto que los productores están dispuestos a producir a los posibles precios del mercado en un lugar determinado; por lo tanto, varían en relación directa con la tendencia del precio, es decir; si el pecio baja, la oferta baja, y viceversa (Laura Fisher, 2011).

La oferta es la cuantía de bienes o servicios que un cierto número de productores u oferentes están preparados a disponer en el mercado a un precio explícito; al analizar la oferta se establece las cantidades y circunstancias en que una economía logra y pretende poner en disponibilidad un servicio o producto en el mercado (Urbina, 2013). En resumen los autores nos quieren decir que la oferta es la cuantía de un producto o servicio que los productores o ente que proporciona el servicio están dispuestos a producir o a servir a los clientes o consumidores con diferentes precios según se rija el mercado.

## **Tabla N° 15: Oferta de la competencia actual**

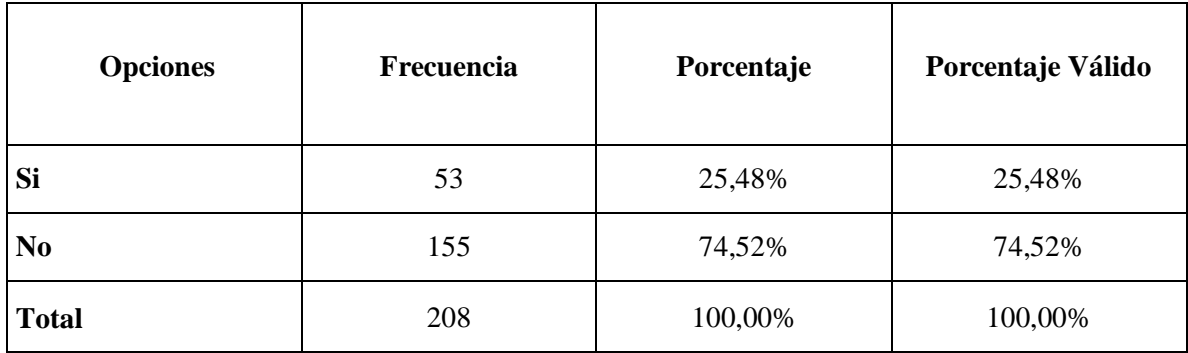

¿Conoce usted de alguna empresa que oferte material didáctico interactivo digital?

**Gráfico N° 23: Oferta de la competencia actual** 

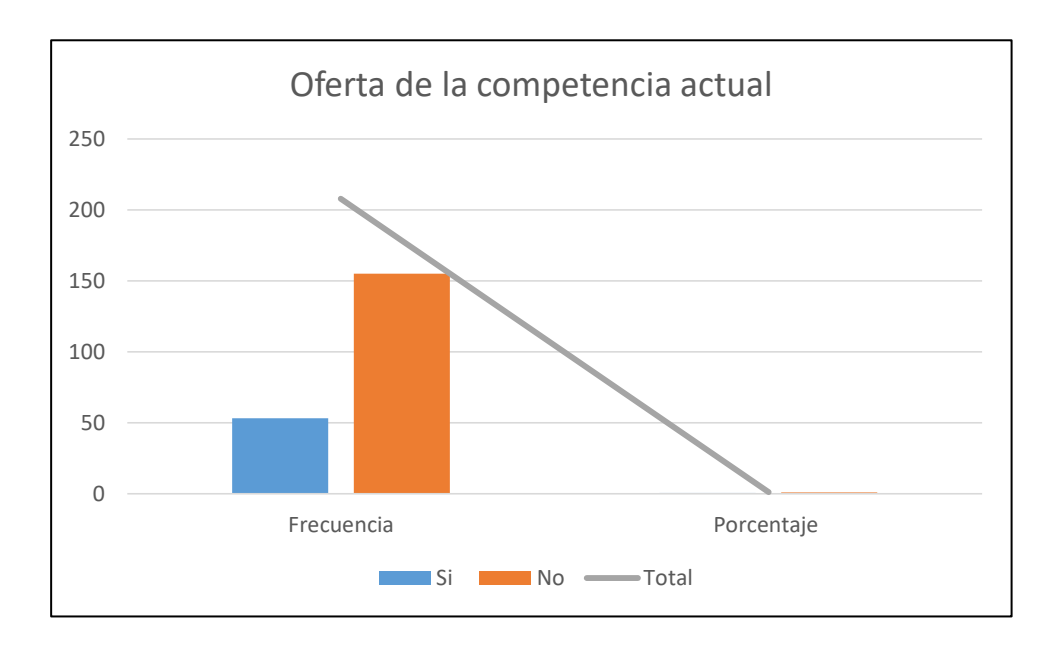

*Fuente: Encuestas Elaborado por: Juan Carlos Romo*

## **Análisis e Interpretación:**

Del 100% de encuestados se ha determinado que el 75% de prospectos no conocen de ninguna empresa que oferte un producto similar al que la empresa Global Book´s desea desarrollar. Un producto que contenga una temática interactiva, Audio Visual con enfoques netamente acordes a la actual malla curricular en diferentes materias como son, Matemática, Ciencias Naturales, Estudios Sociales, Lengua y los 5 Bloques Parvularios.

El 25% de prospectos manifiestan conocer de empresas que otorgan similares productos, para que la investigación sea más fiable se ha realizado una investigación donde se han encontrado 5 empresas que representan este 25% empresas que ofertan similares productos, pero no como los que se pretenden ofertar, a continuación, se detalla las empresas mencionadas con su respectivo porcentaje:

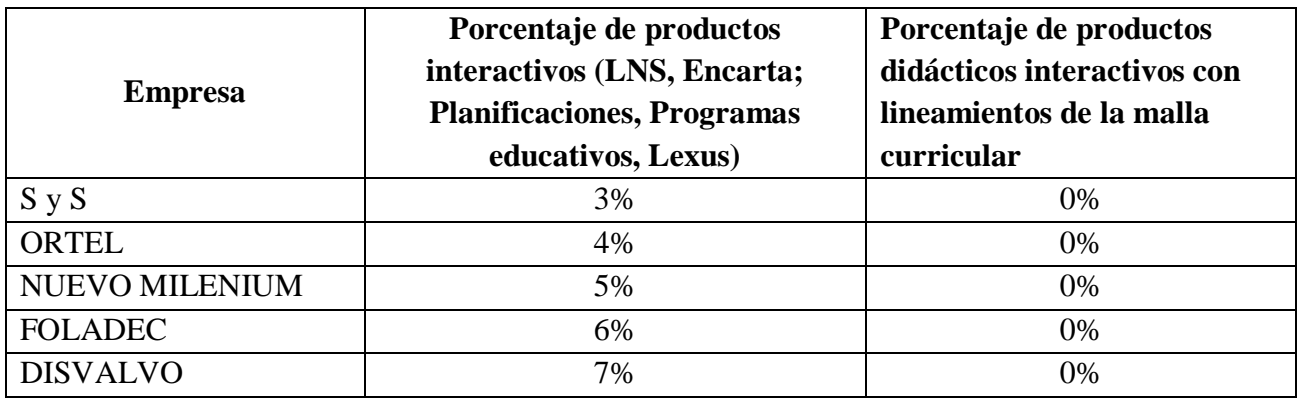

### **Tabla N° 16: Oferta de la competencia actual**

# **Tabla N° 17: Oferta actual de productos interactivos**

¿En el trayecto de su vida laboral le han ofertado, productos interactivos digitales que aporten al desarrollo del aprendizaje de los niños y que tenga contenidos de acuerdo a la malla curricular vigente?

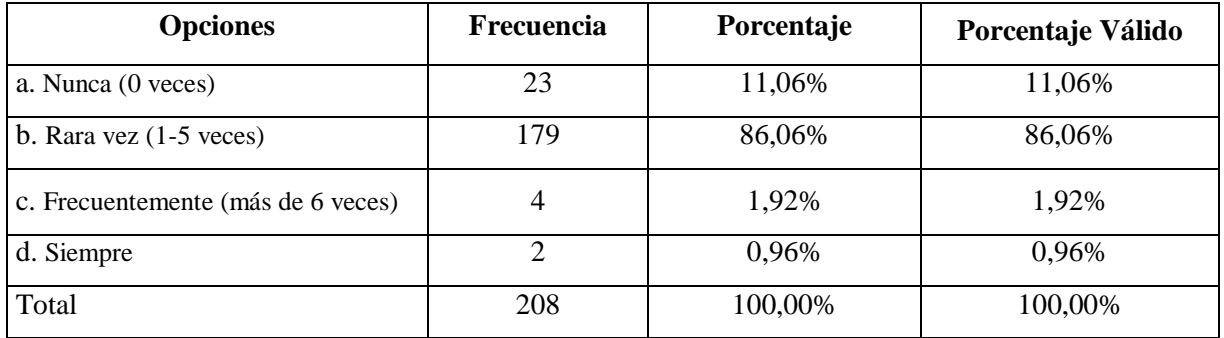

## **Gráfico N° 24: Oferta actual de productos interactivos**

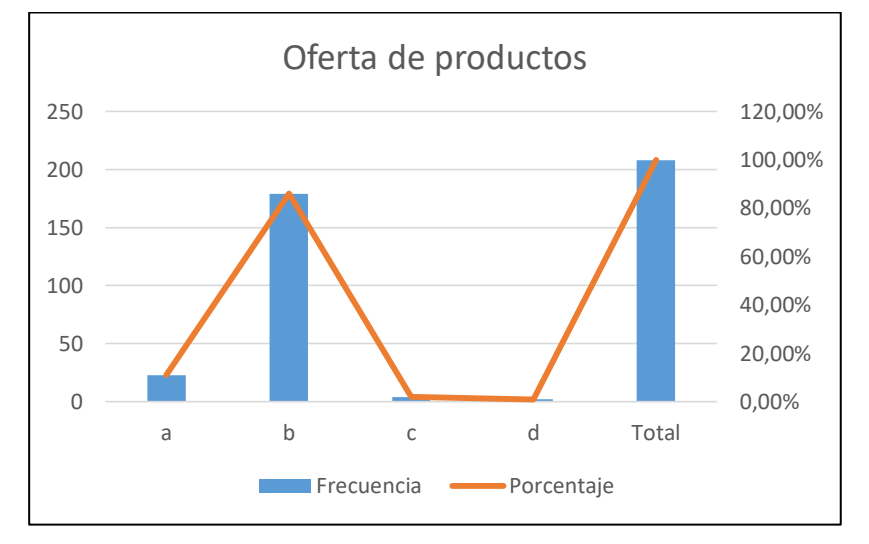

*Fuente: Encuestas*

*Elaborado por: Juan Carlos Romo*

### **Análisis e Interpretación:**

De acuerdo a los encuestado rara vez se les ha ofertado en toda su vida laboral productos interactivos digitales dándonos como resultado que el 86% de clientes no han sido beneficiados con productos acordes a l0s estatutos establecido en la malla curricular con contenidos que incremente la relación enseñanza – aprendizaje.

Seguido de un 11% de encuestados que aseguran de que nunca se les ha ofertado material didáctico similar al que la empresa Global Book´s pretende desarrollar para su distribución, y así, de esta manera cubrir todas las necesidades latentes en el mercado.

| Año  | Oferta de productos<br>similares | Taza de incremento de maestros |
|------|----------------------------------|--------------------------------|
| 2015 | 53                               | 1,52                           |
| 2016 | 54                               | 1,52                           |
| 2017 | 55                               | 1,52                           |
| 2018 | 56                               | 1,52                           |
| 2019 | 57                               | 1,52                           |
| 2020 | 58                               | 1,52                           |

**Tabla N° 18: Proyección de la oferta de productos didácticos**

*Fuente: Ministerio de Educación Elaborado por: Juan Carlos Romo*

# **Gráfico N° 25: Proyección de la oferta de productos didácticos**

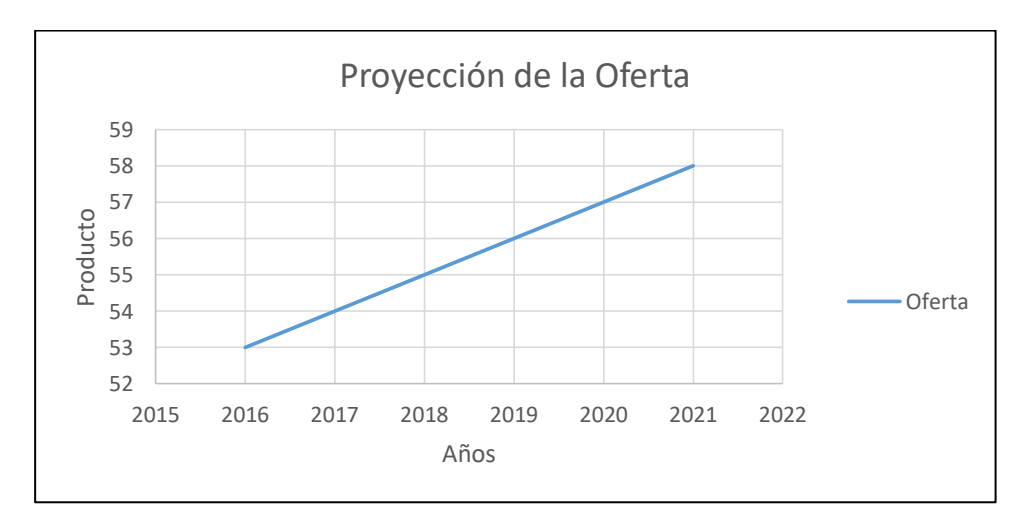

*Fuente: INEC 2016 Elaborado por: Juan Carlos Romo*

#### **Análisis:**

De acuerdo a los datos obtenidos en la encuesta se ha determinado un número mínimo de oferentes de un producto similar que es de 53 por lo tanto se ha tomado este valor como una premisa ya que no existe en la actualidad una empresa que desarrolle este tipo de productos con nueva tecnología y acorde a los planes de estudio actuales.

#### **3.4. Mercado potencial para el proyecto**

Al probable consumo en el mercado en los años venideros sobre aquella que se ha declarado que ningún productor podrá compensar si predominan las condiciones en las cuales se realizó el cálculo, a esto se lo denomina Demanda Potencial Insatisfecha (Urbina, 2013).

Mercado potencial es aquel que está conformado por todos los entes del mercado total que además de desear y necesitar un producto tangible o intangible, están en condiciones de adquirirlas. Es decir, tienen capacidad adquisitiva para adquirir dicho producto (Laura Fisher, 2011).

Es el nivel de ventas que se puede derivar de la demanda actual y potencial para nuestro sector de negocios. En algunos casos la demanda potencial es mayor que la actual; por ejemplo, todavía no sabemos cuáles son los límites en el uso empresarial y comercial de internet. (Jaime Rivera Camino, 2012)

Según los autores el mercado potencial es un porcentaje de ventas que se puede derivar de la actual demanda, entes del mercado con una necesidad de productos o servicios con el afán y condiciones de adquirirlos.

| Año  | <b>Demanda</b> | Oferta | DPI de productos interactivos |
|------|----------------|--------|-------------------------------|
| 2015 | 208            | 53     | 155                           |
| 2016 | 211            | 54     | 157                           |
| 2017 | 214            | 55     | 159                           |
| 2018 | 217            | 56     | 161                           |
| 2019 | 220            | 57     | 163                           |
| 2020 | 223            | 58     | 165                           |

**Tabla N° 19: Demanda potencial insatisfecha de productos didácticos interactivos**

*Fuente: Encuestas*

*Elaborado por: Juan Carlos Romo*

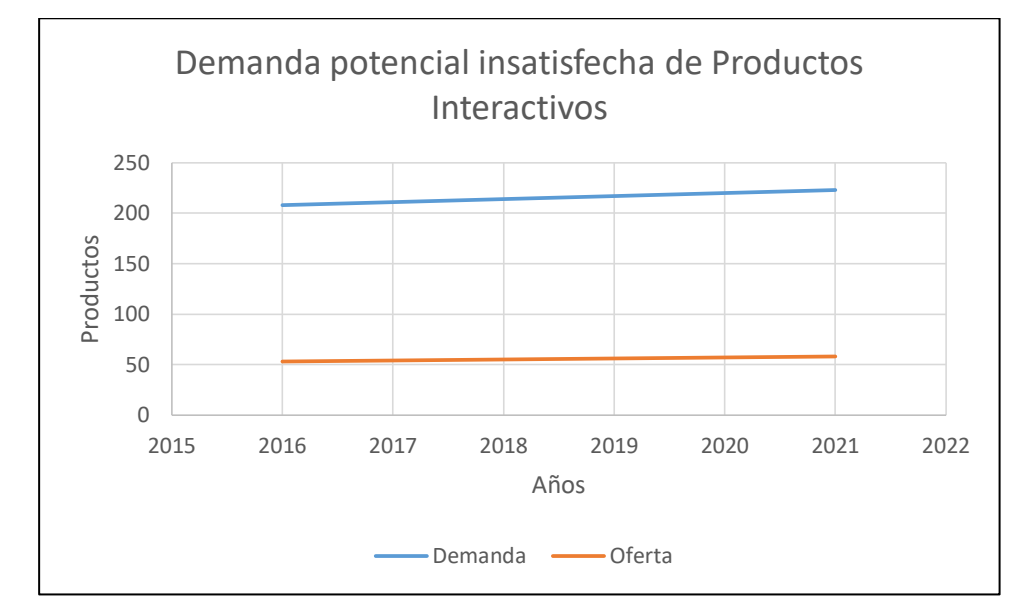

**Gráfico N° 26: Demanda potencial insatisfecha de productos didácticos interactivos**

*Fuente: Encuestas Elaborado por: Juan Carlos Romo*

## **Análisis:**

Al determinar la Demanda Potencial Insatisfecha del nuevo producto didáctico interactivo se ha obtenido que 155 encuestados están dispuesto a adquirir dicho producto, estableciéndose una gran demanda que se irá incrementado en el pasar de los años, beneficiándose grandemente en la rentabilidad cuando desarrolle este producto la empresa Global Book´s.

#### **3.5. Precios**

El precio es el importe monetario el cual los productores están listos para vender y los consumidores para comprar un servicio o producto, cuando la demanda y la oferta se hallan en equilibrio. (Urbina, 2013).

El Precio es la variable de Marketing que genera ingresos, la adecuada fijación del mismo resulta fundamental, los costes de producción y comercialización determinan el umbral o el nivel mínimo del precio, y las percepciones del consumidor sobre el valor del producto, constituyen el precio máximo. (Enar Ruiz Conde, 2013).

Existen numerosas evidencias que ponen de manifiesto que el precio ofrece un significado más complejo, esta complejidad se deriva precisamente de las estructuras perceptivas. La estrategia de los precios constituye en la forma en que los consumidores perciben los precios y desarrollan percepciones de valor. (Javier Alonzo Rivas, 2013). En consecuencia, los autores concuerdan en que el precio es la cuantía monetaria en la cual los comerciantes o productores están preparados para vender y los compradores para beneficiarse de un servicio o bien según sus percepciones de valor.

Por lo tanto, para la elaboración del precio tentativo se ha sacado de acuerdo a los estudios elaborados de la empresa según sus costos de producción y comercialización, dándonos un valor ya sea por unidad o en kit como usualmente la empresa acostumbra a ofertar a sus productos, dándole la posibilidad de elegir al cliente el tipo de herramientas que le puede servir a su elección al momento de la compra.

Se ha generado una tabla indicando el precio ya establecido según los costos de la empresa agregando la utilidad correspondiente ya sea por el producto en sí y el crédito que otorga la empresa.

| Año  | kit una<br>materia | combo todas las materias | <b>Inflación</b> |
|------|--------------------|--------------------------|------------------|
| 2015 | 100                | 360                      | 1,12%            |
| 2016 | 101,12             | 361,12                   | 1,12             |
| 2017 | 102,24             | 362,25                   | 1,13             |
| 2018 | 103,37             | 363,39                   | 1,14             |
| 2019 | 104,51             | 364,54                   | 1,15             |
| 2020 | 105,66             | 365,70                   | 1,16             |

**Tabla N° 20: Proyección de precios del producto didáctico interactivo**

*Fuente: BCE y Global Book´s*

*Elaborado por: Juan Carlos Romo*

#### **3.6. Canales de comercialización**

Para la comercialización del nuevo producto didáctico interactivo se realizará mediante venta directa, no existe intermediarios en este canal de comercialización ya que la empresa da ese beneficio al cliente de entregarle el producto puerta a puerta, otorgándole el beneficio de comprar a crédito. Con aquello se elimina el intermediario evitando que se encarezca el producto.

## **3.7. Canales de Distribución**

La empresa Global Book´s posee en su nómina 23 asesores comerciales, los cuales están distribuidos a nivel nacional, la empresa no posee puntos de venta o distribuidores; por lo general siempre se aplicado la venta directa teniendo mejores beneficios al conocer directamente al cliente y poder solucionar inmediatamente problemas de cartera vencida y recuperación de la misma.

Los asesores comerciales trabajan en la modalidad de comisionistas ganan una comisión de acuerdo al precio total que haya generado en la venta.

# **Gráfico N° 27: DISTRIBUCIÓN DIRECTA**

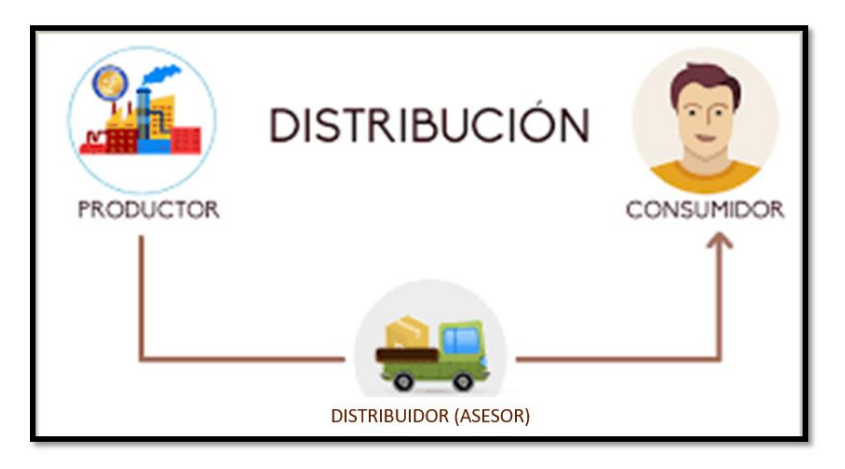

## **VENTAJAS:**

- Ahorro de tiempo
- Optimización de recursos
- Crédito directo
- Utilidad acorde a la cantidad vendida

## **DESVENTAJAS:**

- Cartera vencida
- Perdida y daño de mercadería

# **3.8. Estrategias de comercialización**

## **PRODUCTO**

Se ofertará el software interactivo en formato CD-ROM, ya que es de mayor facilidad, teniendo en cuenta que la mayoría de ordenadores poseen un lector óptico de CD-ROM; en flash memory o pen drive para la mayor comodidad de los clientes que por lo general son los más exigentes a la hora de comprar, se les entregará un pendrive en forma de un comic o dibujo animado con todo el software cargado y listo para usar, y a través de descarga directa en las tiendas virtuales más conocidas en este tipo de formato se lanzará un tiempo prudente después de lanzar los dos primeros formatos ya que al estar en una tienda virtual el software debe ser más ligero en su contenido y por lo tanto puede ser algo básico, afectando directamente el precio para beneficio del cliente; pero no de la empresa porque si se lanzara igual, prácticamente se convertiría en un producto caníbal creando perjuicios para la empresa.

Para explicar un poco más el asunto del software que se puede emplear en dicho producto se realizado una entrevista al Ing. En sistemas Erick Aguirre el cual supo manifestar que hoy en día existen un sinnúmero de softwares de paga o gratuitos en el mercado que se puede utilizar para la creación de dicho programa interactivo. El entrevistado afirma que para la creación de este tipo de propuestas se deben emplear programas de diseño como adobe ilustrador y programas para creación de multimedia como EXELEARNIG o GloMaker programas que son de muy buena utilidad y lo más importante que son programas que se pueden mesclar entre ellos o son compactibles, afirma el Ingeniero.

EducaPlay nos cuenta el Ing. Aguirre que es una herramienta muy utilizada en el campo educativo y dice que ha tenido la oportunidad de manejar dicho software, donde se puede generar actividades educativas multimedia que se puede usar en el aula de clase; constando de actividades como mapas, cuadros de completar, sopa de letras, juegos de trivia, etc.

Para concluir con la entrevista, se le realizó la pregunta: ¿Por qué en el Ecuador no se crean a menudo este tipo de Productos?, dándonos como respuesta con una sonrisa; que es por una simple razón que en el Ecuador no está totalmente controlado la piratería y que comúnmente el precio de un producto pirata es sumamente bajo al precio normal de venta de uno que es original, por lo tanto las empresas o persona que invierte obtiene grandes pérdidas y plagio de su producto.

**Gráfico N° 28: Presentación de Producto**

**CD-ROM**

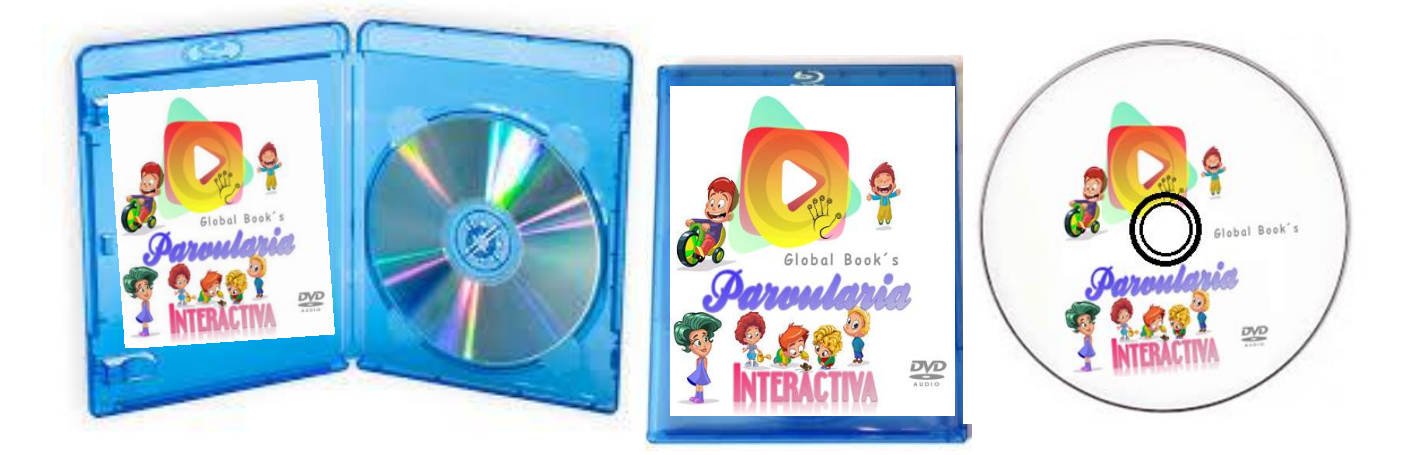

# **FLASH MEMORY**

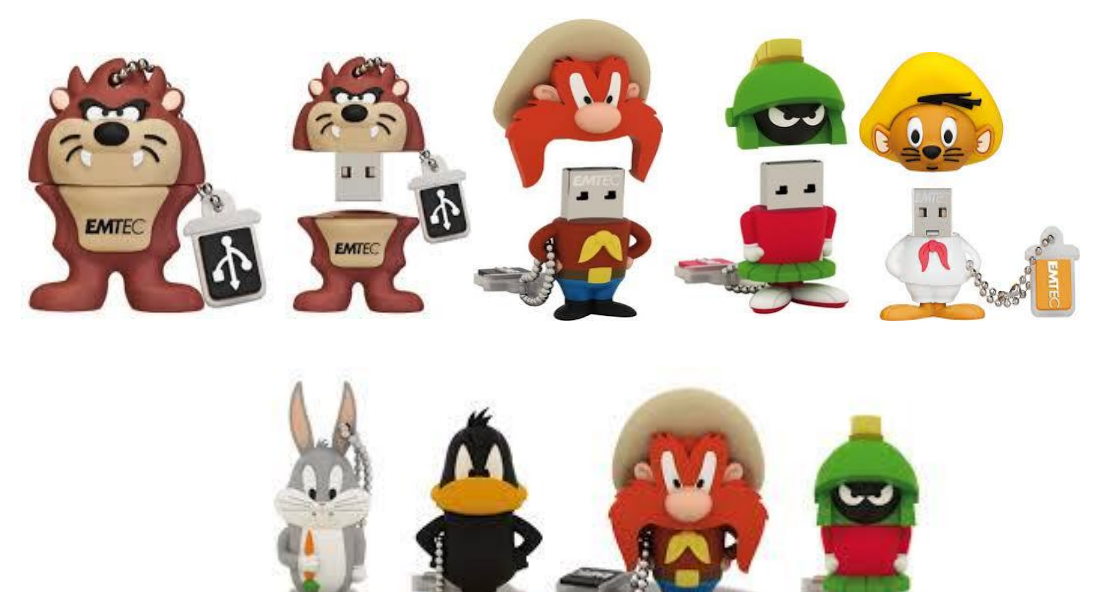

#### **PRECIO**

El precio va a depender del tipo de formato y el kit que se arme en el momento de la distribución, por lo general la empresa Global Book´s se caracteriza por armar kits o combos que forman una herramienta completa a la hora de dictar la clase; es decir se forma dichos kits con productos complementarios estos pueden ser láminas didácticas, sellos, libros, etc.

Los precios oscilan desde los \$100 hasta los \$600 costo para el cliente total de ahí gracias al crédito que otorga la empresa pueden cancelar en cómodas cuotas mensuales desde 12 hasta 18 meses dependiendo el monto.

En la presentación de flash memory se incrementará el costo de la unidad o el kit, versus el costo en CD-ROM; se incrementa su precio por la unidad extraíble según su capacidad en gigas, de esta forma también se generaría una utilidad extra en la venta de dicha presentación.

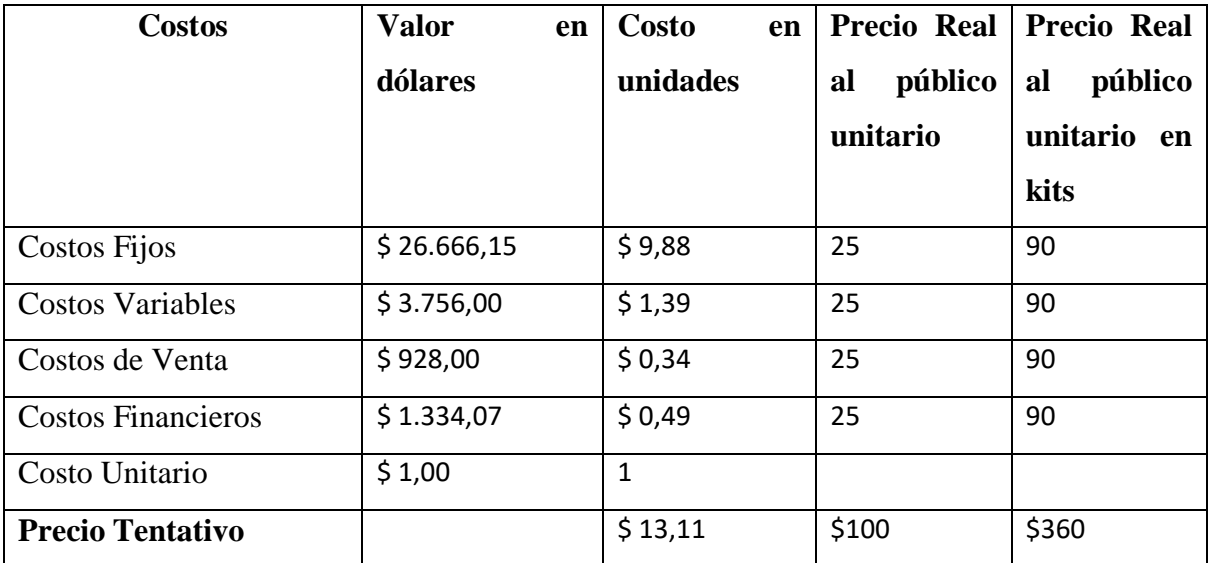

#### **Tabla N° 21: Resumen de procedencia del precio**

*Fuente: Global Book´s*

# *Elaborado por: Juan Carlos Romo*

El precio promedio es de 13,11 la unidad pero la empresa no acostumbra a vender solo por unidades, se ha creado un precio referente de \$100 la unidad y \$360 en kit que contienen otros ítems que acompañan obligatoriamente al producto interactivo el precio se incrementa ya que hay que descontar la comisión del vendedor que no se estipulo en costos de ventas ya que cada asesor tiene su porcentaje de ganancia de acuerdo al tiempo de trabajo en la empresa el precio de referencia que se aplicará en el estudio será de \$360 ya que según el criterio del Señor Danilo Valdivieso gerente propietario de la empresa previa entrevista; ese será el precio estipulado de venta.

# **PLAZA**

El producto interactivo se ofertará en la zona tres es decir zona centro Ambato, Patate, Quero Baños, Pillaro como premisa de ahí se pretende distribuir a nivel nacional e incluso este producto nuevo puede llegar a ser distribuido en la región insular.

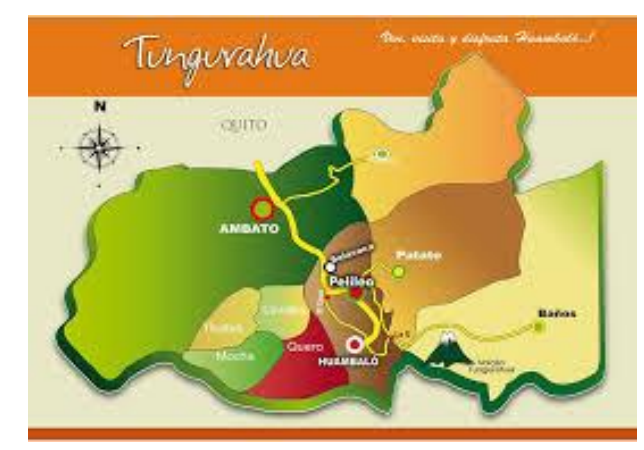

# **Gráfico N° 29: Tungurahua**

# **PROMOCIÓN**

El producto didáctico interactivo se dará a conocer mediante la página web de la empresa, se publicitará en redes sociales, mailing y en el momento de la visita. Por lo general ahí es donde se genera la venta al momento de la visita, ya que se le presenta el producto con una demostración; se le indica las características, forma de uso, beneficios de dicho producto y gracias al crédito que se le otorga la mayoría de clientes adquieren el material sin problema.

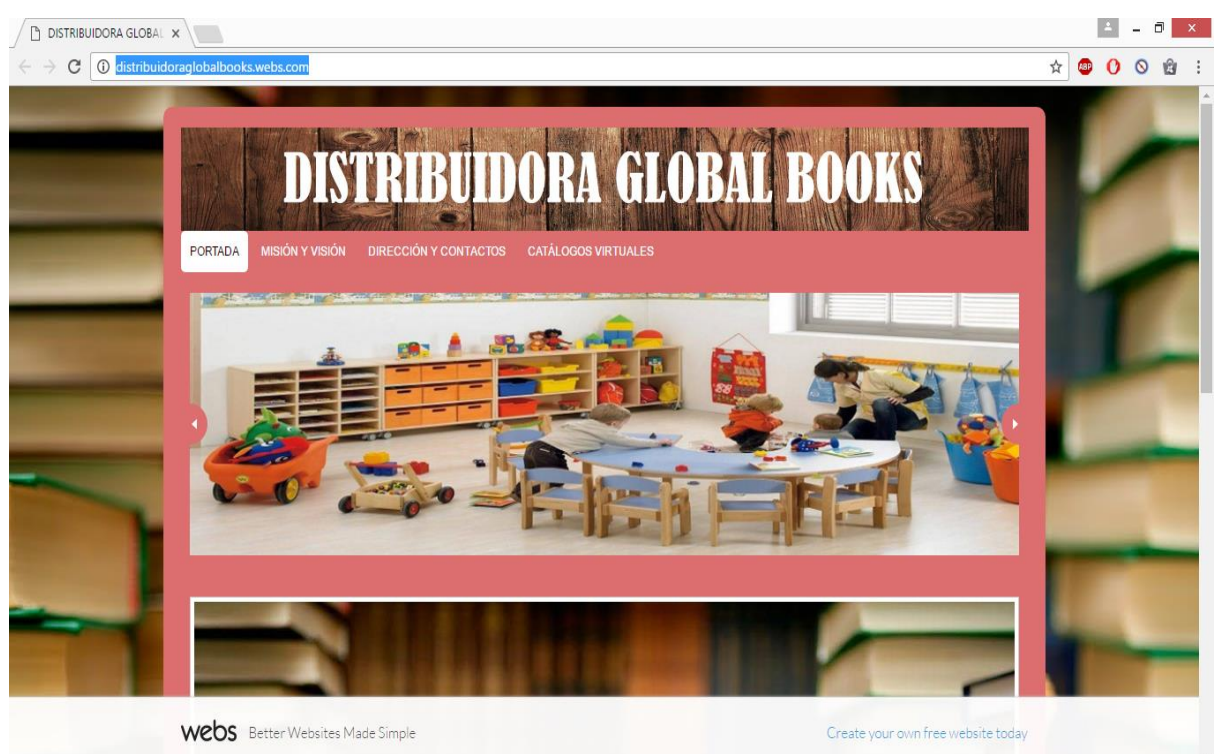

# **Gráfico N° 29: Portal Web ( <http://distribuidoraglobalbooks.webs.com/> )**

*Fuente: Global Book´s Elaborado por: Juan Carlos Romo*

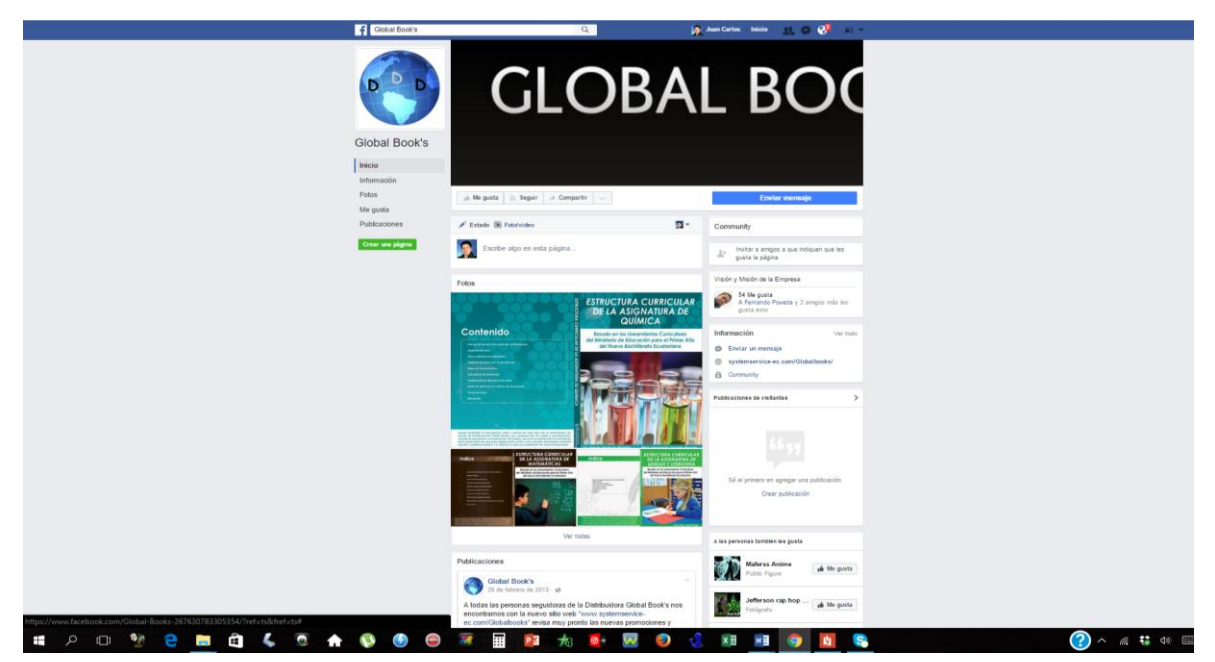

**Gráfico N° 30: Red Social Facebook**

*Fuente: Global Book´s Elaborado por: Juan Carlos Romo*

# **Capítulo IV**

### **Estudio Técnico**

El estudio Técnico supone la determinación del tamaño más conveniente, la identificación de la localización final apropiada y obviamente la selección del modelo tecnológico y administrativo idóneo que sea consecuentes con el comportamiento del mercado y las restricciones de orden financiero (Miranda, 2010).

Es llegar a diseñar la función de producción optima, que mejor utilice los recursos disponibles para obtener el producto deseado, sea este un bien o servicio (ILPES, 2012). El estudio técnico es aquel que presenta la determinación del tamaño óptimo de la planta, determinación de la localización optima de la planta, ingeniería del proyecto y análisis organizativo, administrativo y legal (Urbina, 2013).

En consecuencia se puede resumir que el Estudio Técnico es llegar a determinar el tamaño, la localización, la función de producción optima de la planta, análisis organizativo, administrativo y legal.

#### **4.1. Tamaño del emprendimiento.**

#### **a. Factores determinantes del tamaño.**

Para determinar el tamaño óptimo se va a recurrir a la demanda calculada anteriormente según los datos obtenidos en la encuesta con sus respectivas proyecciones. La empresa actualmente no genera dichos programas o productos, la mayoría de estos productos son elaborados por proveedores que según lo planificado o creado por la empresa, se apoya de profesionales que plasman en realidad dichas ideas propuestas. En este caso la empresa Global Book´s ha contratado una empresa de diseño gráfico la cual desarrollará dichos productos interactivos.

#### **b. Tamaño óptimo.**

Se refiere a la capacidad instalada del proyecto, se expresa en unidades de producción por año, existen indicadores indirectos como el monto de la inversión, el monto de ocupación efectiva de mano de obra o algún otro de sus efectos sobre la economía. Se puede decir que es ideal cuando se opera con la máxima rentabilidad económica o los mínimos costos totales (Urbina, 2013).

La dimensión de un proyecto es su capacidad instalada y estipula en unidades de producción de un bien o servicio por día, semana, mes o año; depende la determinación por la cantidad que se desea producir del producto o servicio, mediante procesos de automatización, espacio físico, cantidad de turnos de trabajo, optimización de la mano de obra y la capacidad del equipamiento (Andrade, 2016).

La dimensión o tamaño de proyecto se define como su capacidad de producción en un determinado periodo de tiempo de funcionamiento, se puede dar en número de unidades producidas que produce la rentabilidad más alta o la mayor diferencia entre los costos y beneficios (Herrera, 2015).

Según los autores se puede afirmar que el tamaño óptimo o capacidad instalada se expresa en unidades de producción de un bien o un servicio y se le puede argumentar óptimo, cuando se opera con los menores costes y con una maximización en la rentabilidad. Para obtener el tamaño óptimo del proyecto se va a tomar en cuenta la demanda potencial insatisfecha que es de 155, al tener un número no tan cuantioso se cubrirá el 100% de esta

demanda insatisfecha.

## **4.2. Localización.**

# **a. Macro localización**

La macro localización corresponde a la selección de un área global en donde, de acuerdo con los estudios preliminares realizados, se puede ubicar el proyecto (Flórez, 2015). Consiste en la ubicación puntual del sitio para la instalación del proyecto, una vez cumplido con el análisis de macro localización que interviene factores como, vías comunicacionales, medios de transporte, servicios públicos básicos, topografía y estudio de suelos, condiciones ambientales, tamaño, tecnología, y disponibilidad de área (Tovar, 2010).

La macro localización de los proyectos se refiere a la ubicación de la macro zona dentro de la cual se establecerá un determinado proyecto (Padilla, 2013). La macro localización se refiere a la ubicación para la instalación del proyecto tomando en cuenta varios factores como accesibilidad, transporte, servicios básicos, etc.

La empresa Global Book´s se encuentra ubicada en: **País:** Ecuador **Provincia:** Tungurahua **Cantón:** Ambato **Barrio:** Ciudadela San Cayetano

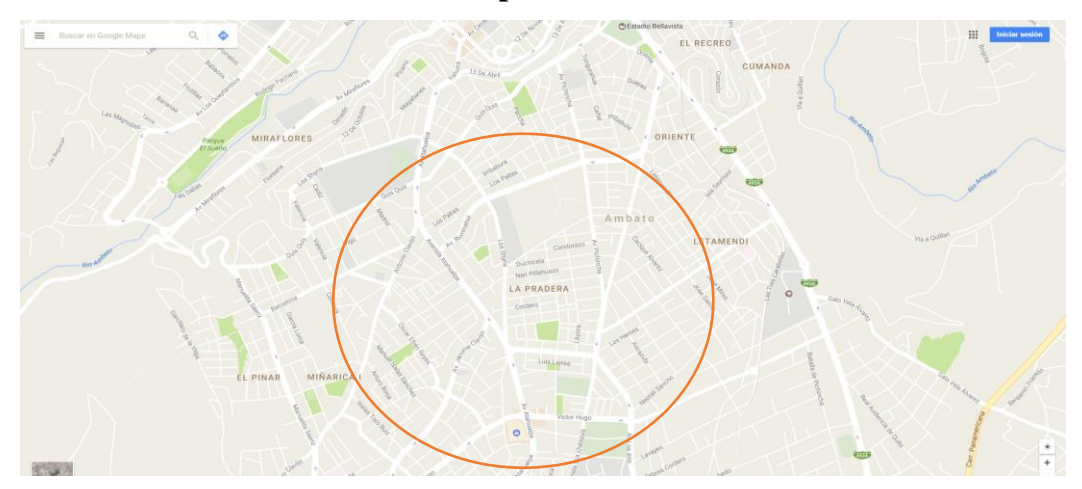

**Ilustración N° 1: Macro localización Empresa Global Book´s**

*Fuente: Google Maps Elaborado por: Juan Carlos Romo*

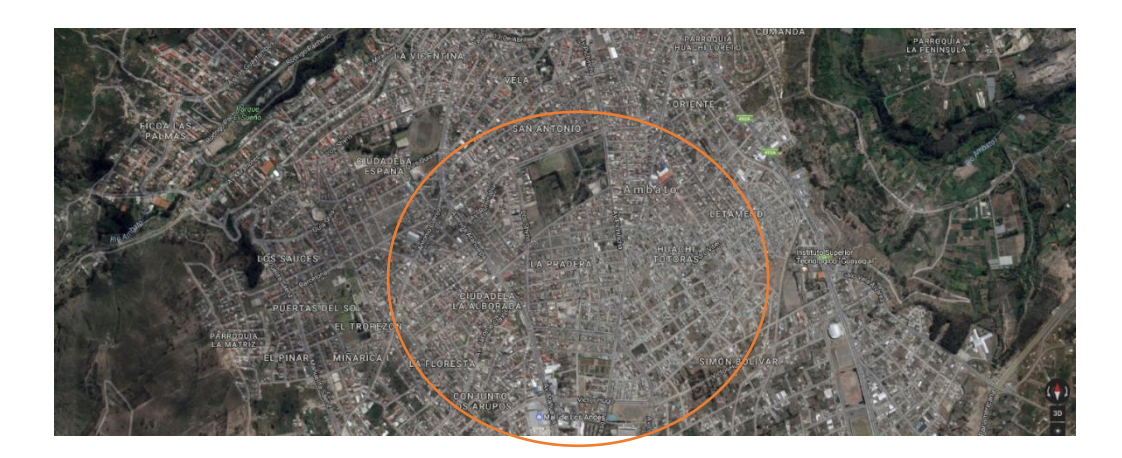

*Fuente: Google Maps Elaborado por: Juan Carlos Romo*

## **b. Micro localización**

En la micro localización se realizan los datos finales de la selección y se contestan las dudas del macro análisis. Para llegar a la decisión final de la ubicación, se emplea el criterio del costo mínimo por unidad (Martín, 2010).

La Micro localización es la selección preliminar de la región o zona más adecuada, avaluando la presencia de los atractivos necesarios para la instalación del proyecto (Wilson, 2010).

La Micro localización es determinada por el barrio, sector, ubicación específica de la planta y de la empresa, mediante factores o combinación de ellos como el mercado, materias primas, servicios públicos, regulaciones gubernamentales, mano de obra, impuestos, tamaño y distribución de la planta (Berghe, 2016).

Como su palabra determina la ubicación más detallada donde se encuentra la empresa o la planta y todos los factores que facilitaran la puesta en marcha de la misma como por ejemplo servicios básicos, vialidad, regulaciones gubernamentales, permisos de funcionamiento, tamaño de la planta, etc.

**Barrio:** Ciudadela San Cayetano **Calles:** Av. Shyris entre Zopozopangui y Daquilema **Ilustración N° 2: Micro localización Empresa Global Book´s**

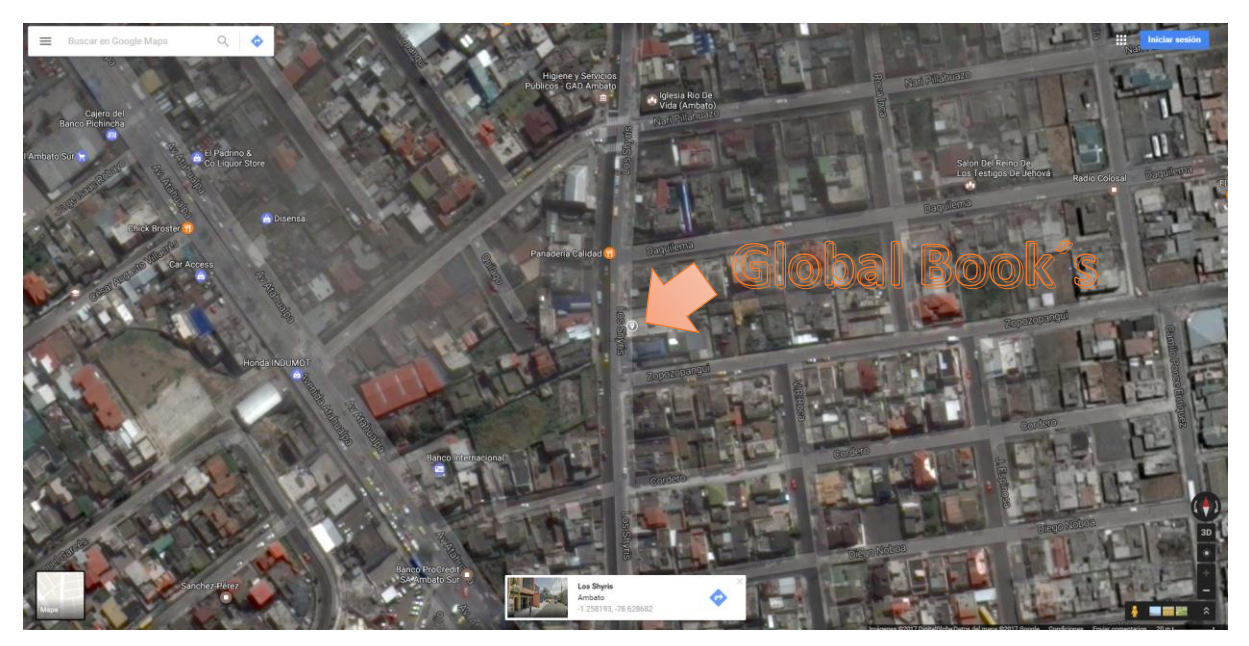

*Fuente: Google Maps Elaborado por: Juan Carlos Romo*

**Ilustración N° 2: Micro localización Empresa Global Book´s**

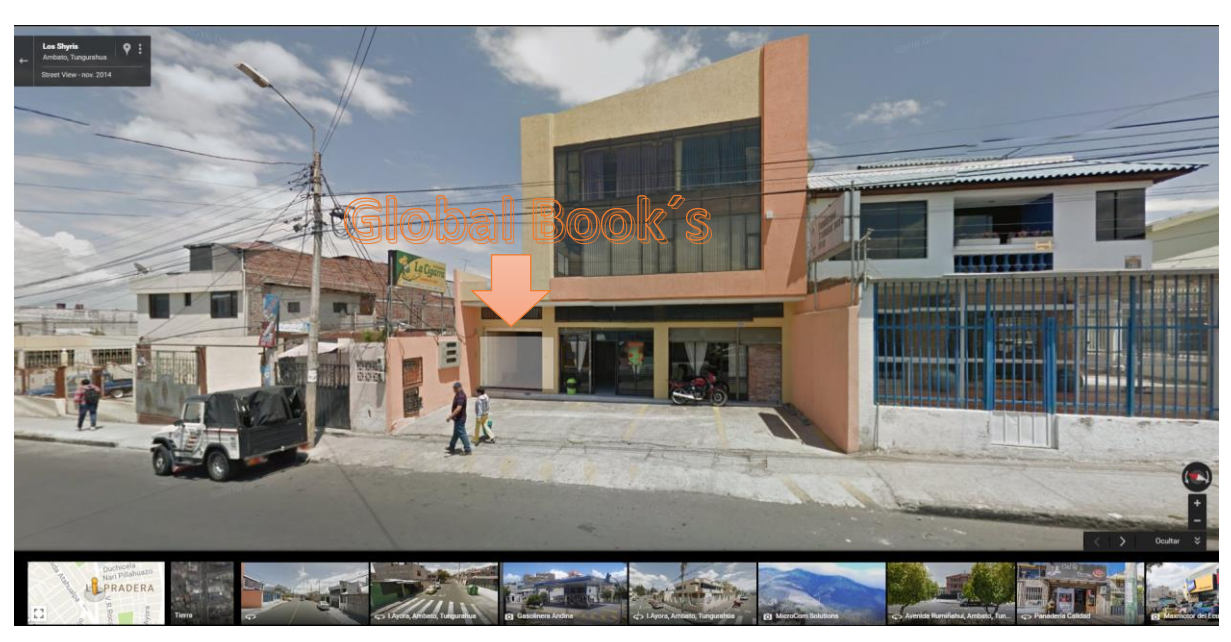

*Fuente: Google Maps Elaborado por: Juan Carlos Romo*

#### **Análisis:**

La empresa Global Book´s se encuentra en un lugar estratégico; en una zona que cuenta con las vías normalmente activas, con líneas de buses urbanos, servicio básicos y con la tecnología y equipos adecuados para el buen desempeño de la misma, la empresa en sí no pretende en transformarse en un punto de veta ya que su principal canal de distribución es de forma directa , donde el asesor comercial hace la demostración del producto y vede en el lugar de trabajo del cliente en este caso son escuelas y establecimientos educativos.

### **4.3. Ingeniería de Proyecto.**

El objetivo de la Ingeniería de Proyecto es resolver todo lo que concierne al adecuando funcionamiento e instalación de la planta, desde la delineación del proceso, adquisición o compra de la maquinaria y el equipo, se establece la distribución recomendable de la planta, inclusive precisar la organización y estructura jurídica la planta de producción. Soluciona todo lo oportuno a la capacidad instalada y el ideal desarrollo de la planta (Urbina, 2013). En la ingeniería de proyecto se deberá describir el proceso de producción seleccionado e indicando la maquinaria y el equipo que se utilizará para la operación óptima de la planta, así como las características de las construcciones, instalaciones y obra civil de la unidad productiva, así mismo la distribución óptima de la planta. (Sarh, 2010).

Se expone la capacidad productiva de la que dispone la empresa (maquinarias, equipamiento, personal, propiedad industrial, instalaciones), los que están siendo utilizados para el desarrollo de la actividad productiva de la empresa, así como la determinación de los costes que supone cada uno de los procedimientos que desarrolla la empresa. (PRADO, 2014). La ingeniería del proyecto tiene que ver con la instalación y el funcionamiento de la planta, es decir la capacidad productiva que dispone la empresa donde intervienen maquinaria, equipamiento, personal, propiedad industrial, instalaciones, etc.

#### **a. Producto – proceso**

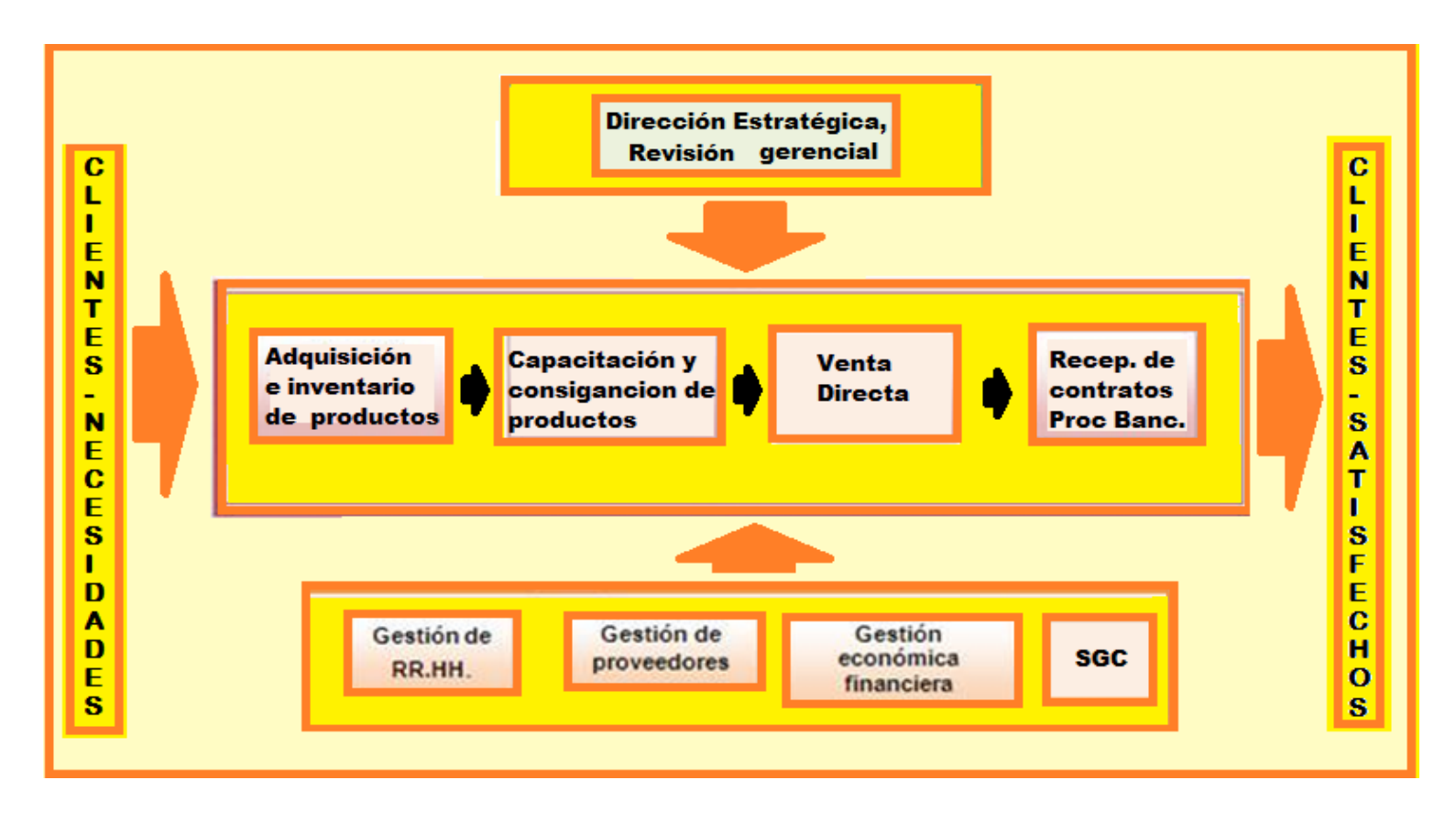

*Fuente: Empresa Global Book´s Elaborado por: Juan Carlos Romo*

**b. Balance de materiales (Características de materiales e insumos) (Diagrama de flujo)**

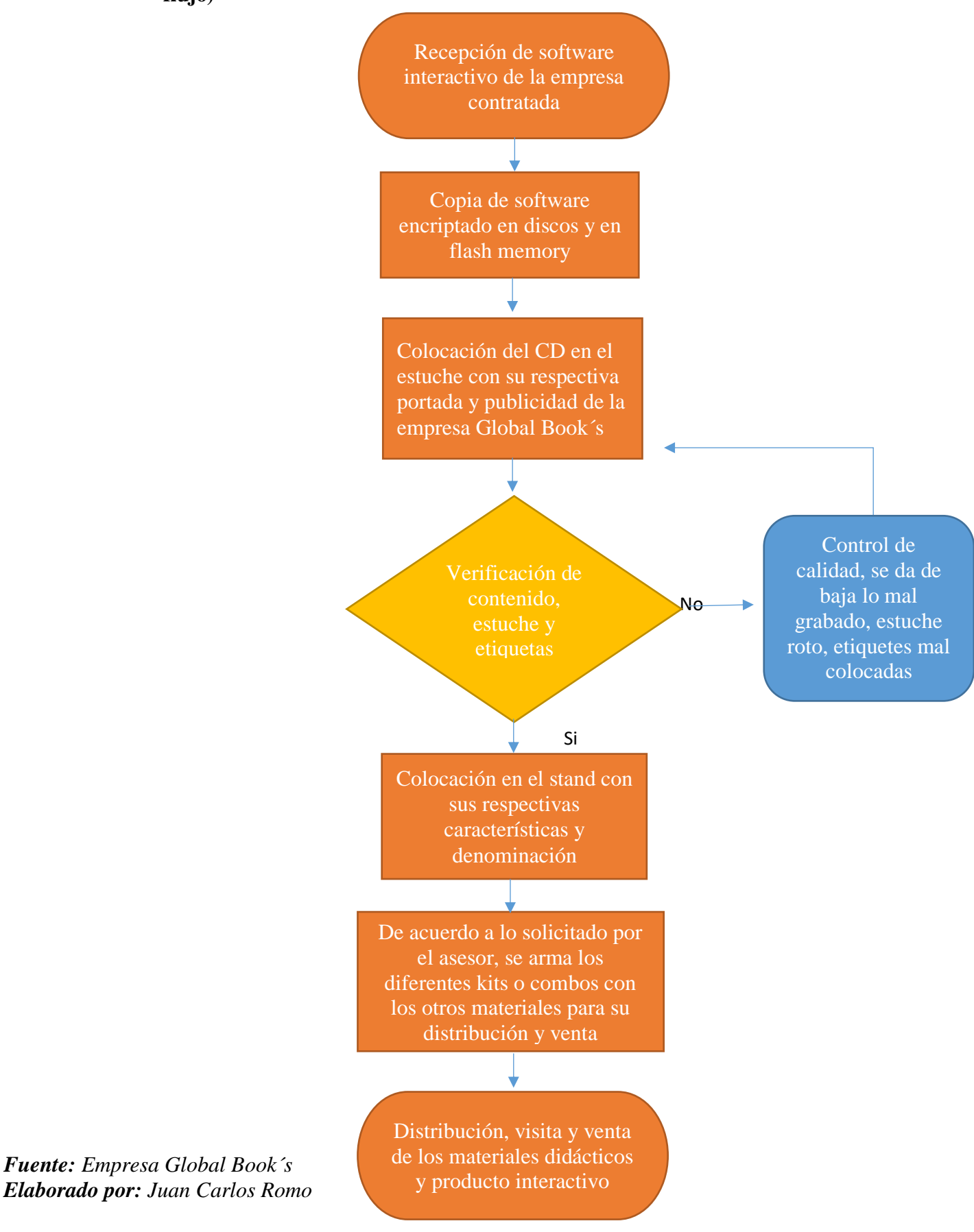

#### **a. Período operacional estimado de la planta**

Global Book´s e s una empresa que ya se encuentra en el mercado por más de 10 años, la calidad y servicio en sus productos le ha servido para mantenerse por varios años en operatividad, la falta de mejoras y actualizaciones en sus productos es la gran desventaja que presenta en la actualidad al tener productos que no están acorde con las nuevas tecnologías.

### **b. Capacidad de producción**

En la mayoría de productos la empresa no produce; simplemente se limita a contratar mano de obra o servicios a otras empresas ya sea de diseño, impresión de libros, elaboración de láminas, carteles, sellos, etc. En el desarrollo del nuevo producto no es la excepción, de igual forma se realizará el nuevo producto con la contratación de una empresa de diseño gráfico y multimedia, cabe recalcar que en sí; la idea, contenido, metodología, estructura, aplicaciones y demás características es aporte único de la empresa Global Book´s.

Se realiza de esta manera para poder optimizar recursos, en especial el Talento Humano; maximizando su rentabilidad.

**c. Distribución de equipos (Lay-out)**

**Gráfico N° 31: Distribución de áreas**

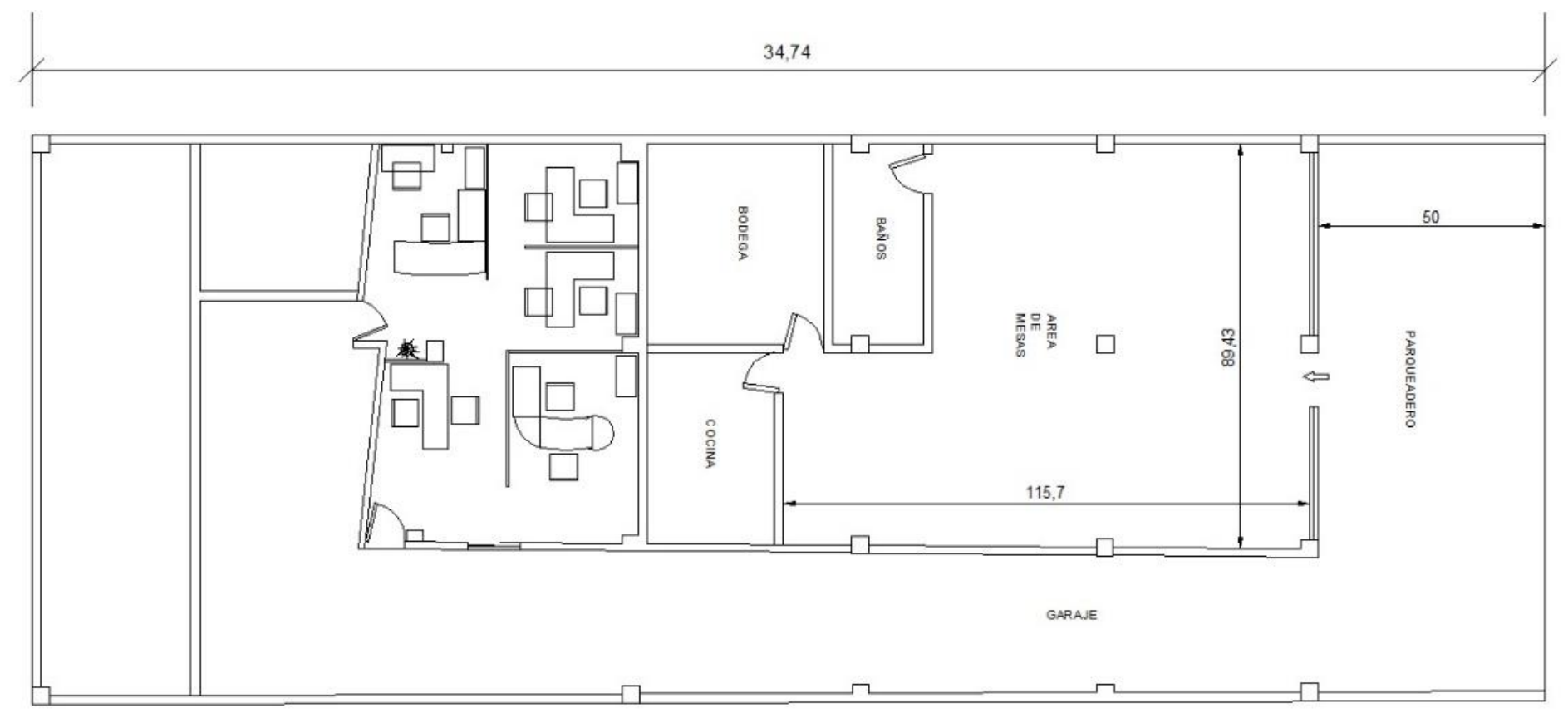

*Fuente: Empresa Global Book´s Elaborado por: Juan Carlos Romo*

# **Gráfico N° 32: Distribución de oficina**

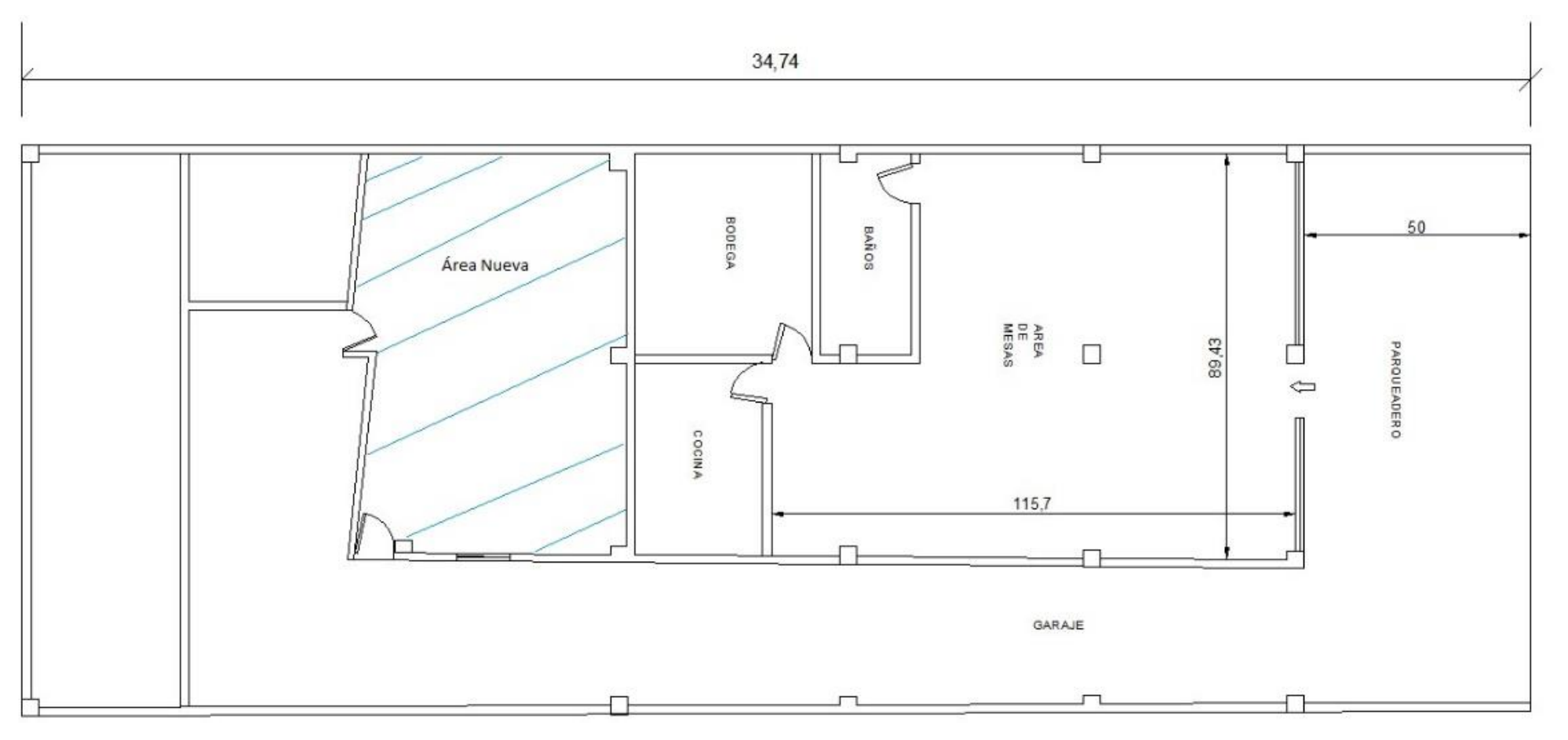

*Fuente: Empresa Global Book´s Elaborado por: Juan Carlos Romo*

# **Capítulo V**

#### **Estudio Organizacional**

Es la capacidad de escoger el diseño organizacional apropiado para implementar la estrategia de la empresa, es decir diseñar la organización de la misma y representarla mediante un organigrama. (Wilson, 2010).

Es el estudio de la administración centrándose en los recursos humanos de la organización, El campo de estudio que se ocupa de las acciones (conductas) de las personas en el trabajo. (Robbins, 2010).

El estudio de nuestra disciplina se va orientando paulatinamente hacia la comprensión de la denominada conducta organizacional, es decir la conducta de las personas y de la organización. (Bretones, 2014)

De acuerdo a lo antes expuesto se puede aportar que el estudio organizacional no es más que establecer un orden en la estructura laboral con jerarquías y la funcionalidad que tiene cada colaborador en la organización.

#### **5.1. Aspectos generales**

La empresa "Distribuciones Global Book´s" es una empresa comercial, su actividad económica es la venta al por mayor y menor de libros y material didáctico, además es una empresa de característica unipersonal, dentro de la clasificación del comercio, la empresa Distribuciones Global Book's pertenece al grupo por la cantidad de transacciones y el capital invertido en una persona natural no obligada a llevar contabilidad e inició sus actividades en el mes de septiembre del año 2005, con un capital inicial de 2 000,00 USD, con mínimo de personal operativo y con el apoyo financiero, en base a créditos bancarios y familiares.

### **5.2. Diseño Organizacional**

# **5.2.1 Razón Social:** Distribuidora Global Book´s Compañía LTDA

**RUC:** 1803791670001

**5.2.1 Logotipo:**

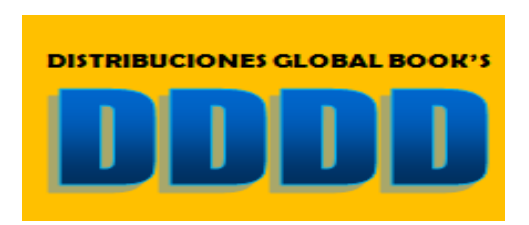

**Propietario:** Danilo Javier Valdivieso Bonilla **Categoría:** Comercialización **Ciudad:** Ambato **Dirección:** Barrio San Cayetano, calles Shyris entre Daquilema y Zopozopangui **Provincia:** Tungurahua **Teléfono**: 032-419-085 / 032842-271 - 0984-498-385 / 0998-353-965

# **5.2.3 Dirección estratégica**

# **MISIÓN**

Comercializar libros y material didáctico de calidad, con una atención personalizada principalmente al personal docente del ciclo básico y al público en general, que se interesan en ampliar sus conocimientos para el mejoramiento de la calidad de educación.

# **VISIÓN**

Ser una empresa líder en la venta, distribución e importación de libros y material didáctico; técnico y actualizado, ofreciendo productos de calidad que permitan el desarrollo de la educación básica, que satisfagan los requerimientos de la población ecuatoriana.

### **INFRAESTRUCTURA**

Distribuciones Global Book´s es una empresa ecuatoriana, sus oficinas administrativas

se encuentran ubicada en la provincia de Tungurahua, ciudad de Ambato, ciudadela San Cayetano, sus actividades comerciales de: compra, venta y distribución, lo realiza en el domicilio de sus propietarios.

# **TECNOLOGÍA**

Dispone de un equipo de oficina básico, cuatro computadoras de escritorio con sus respectivas impresoras, dos portátiles, sistema de redes intranet, internet, sistema de cámaras de vigilancia, muebles y enseres.

#### **ALCANCE**

Importación, comercialización y distribución de libros y material didáctico escolar.

# **EXCLUSIÓN**

No se tiene exclusiones

# **POLÍTICA DE CALIDAD**

GLOBAL BOOK´S es una empresa que importa y comercializa libros y material didáctico de excelente calidad, con atención personalizada principalmente al personal docente escolar y público general, satisfaciendo sus necesidades, con una fuerza de venta altamente capacitada, cobijados con virtudes, principios y el cumplimiento de valores como: la honestidad, respeto, amabilidad, confiabilidad; encaminados con una responsabilidad social y con el medio ambiente.

### **OBJETIVOS DE CALIDAD**

- ADQUISICIÓN E INVENTARIOS DE PRODUCTOS TERMINADOS
- CAPACITACIÓN Y CONSIGNACIÓN DE PRODUCTOS
- REALIZACIÓN DE VENTA DIRECTA
- CONTRATOS Y PROCESOS BANCARIOS
- CONTROL DE DOCUMENTOS
- CONTROL REGISTRO
- AUDITORIA INTERNA
## **5.3. Estructura Organizativa**

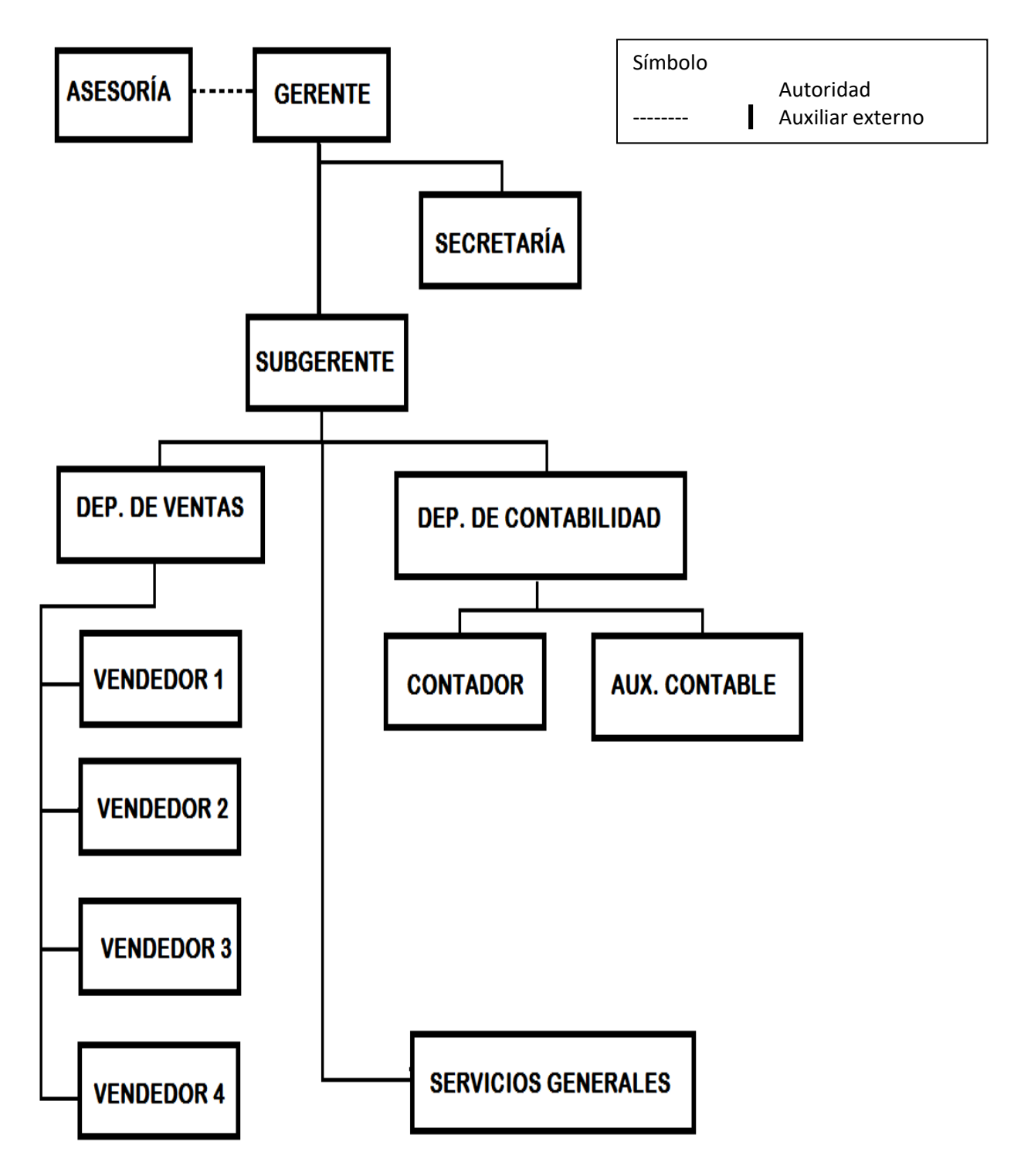

*Fuente: Empresa Global Book´s Elaborado por: Juan Carlos Romo*

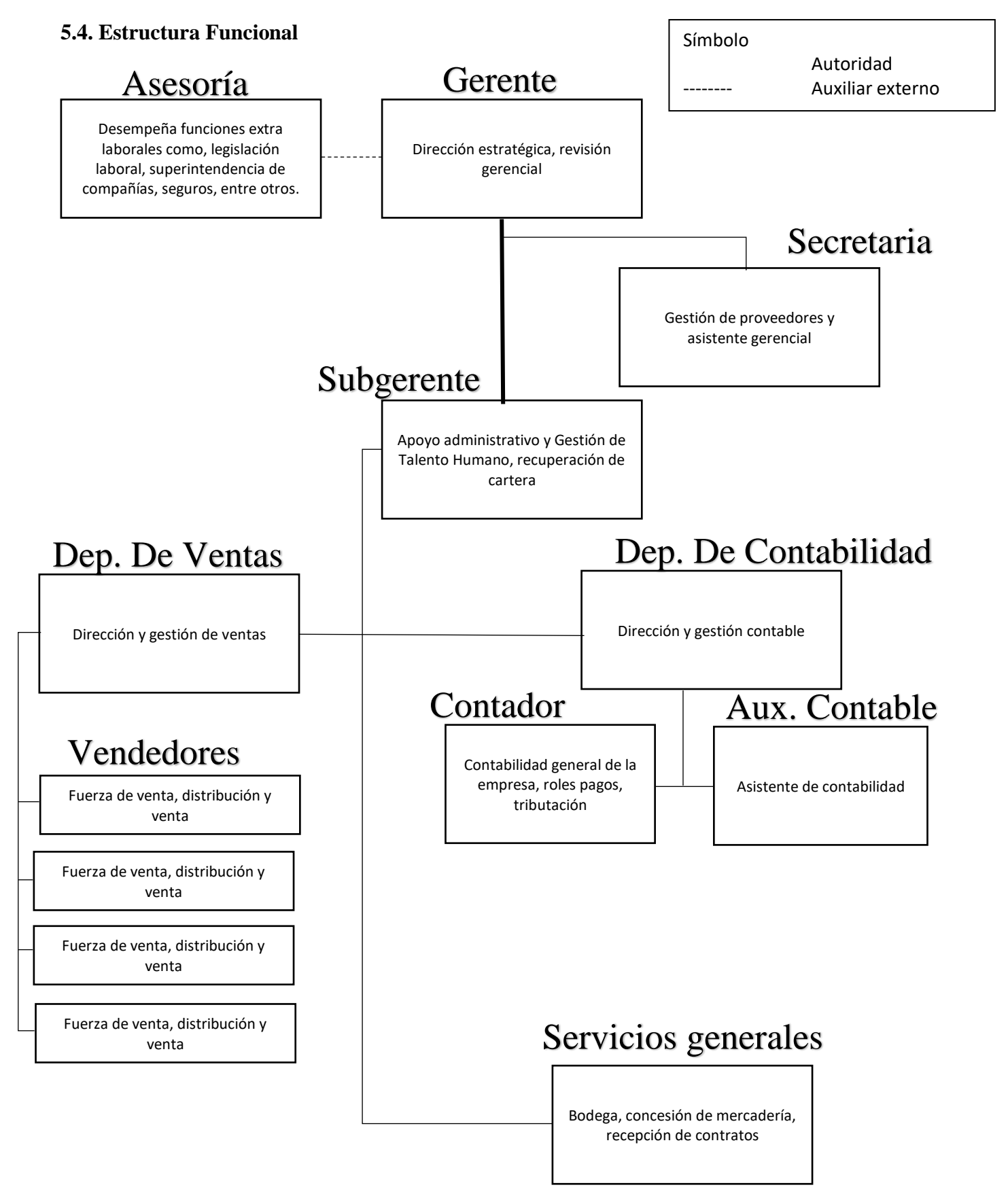

*Fuente: Empresa Global Book´s Elaborado por: Juan Carlos Romo*

## **5.5. Manual de Funciones**

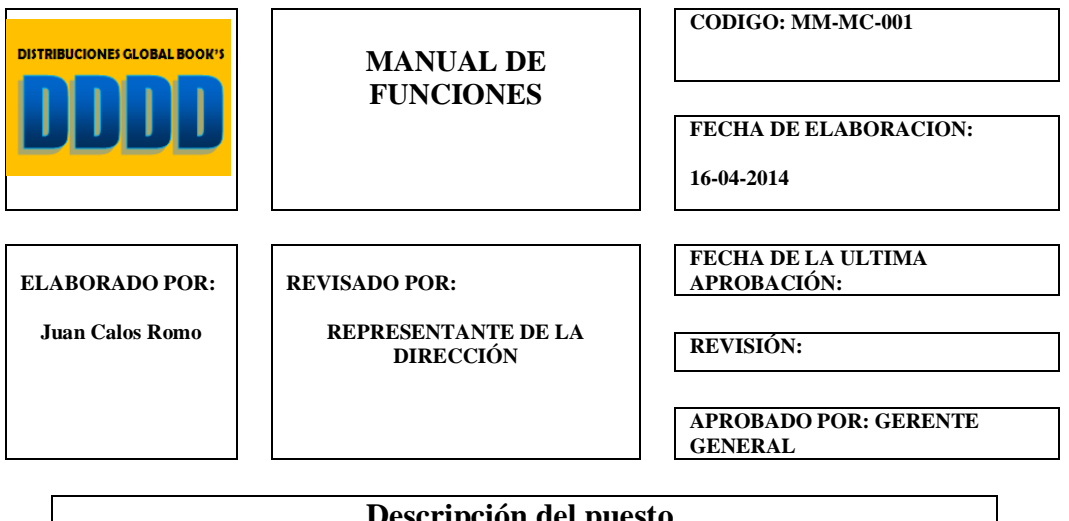

**Descripción del puesto.**

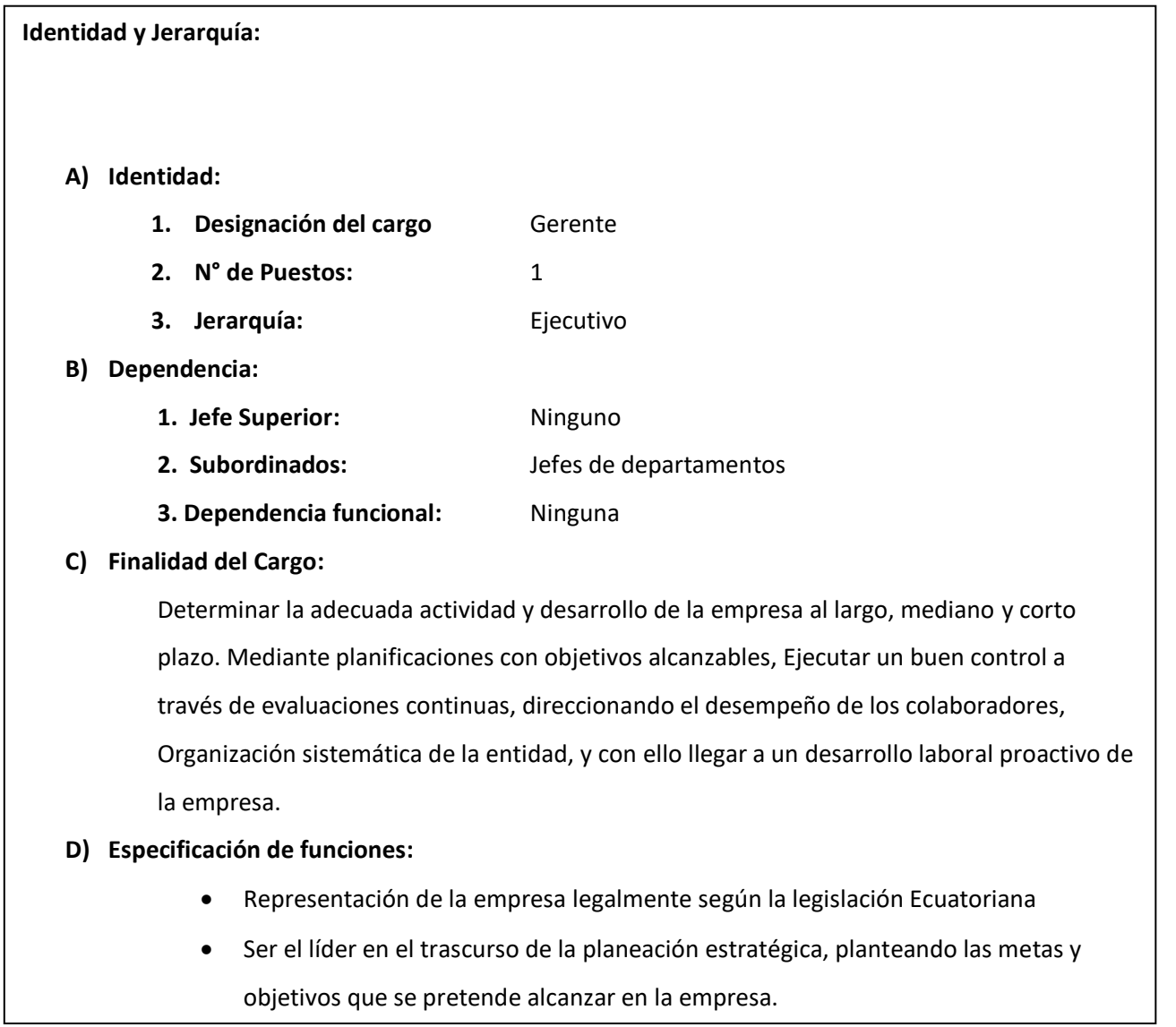

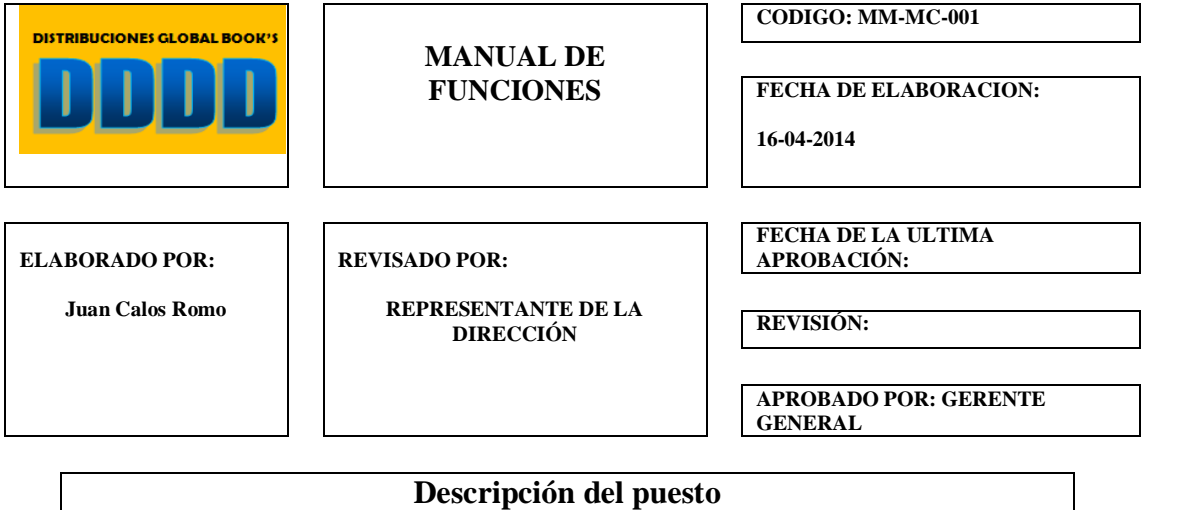

 Organizar todos los departamentos de la empresa, estableciendo normas y estatutos que se deben cumplir, cargos y funciones de los diferentes colaboradores. Dirigir la organización con la mentalidad de cumplir con las metas y objetivos propuestos, fomentando el liderazgo y la excelencia. Controlar los diferentes presupuestos, gastos, compras, flujos de efectivo, direccionamiento y gestión de los departamentos, impulsar la efectividad al momento de realizar la acción laboral de cualquier ámbito.

#### **E) Notificación:**

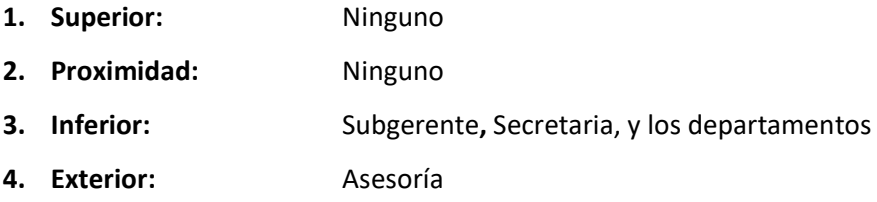

## **F) Descripciones:**

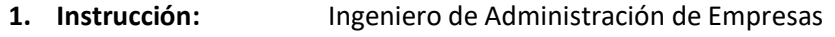

- **2. Experiencia Laboral:** 3 años
- **3. Valores:** Honestidad, Regularidad, Compromiso,
- **4. Personalidad:** Dinámico, sociable, analítico, Gestor de toma de

Decisiones. Proactivo y Productivo

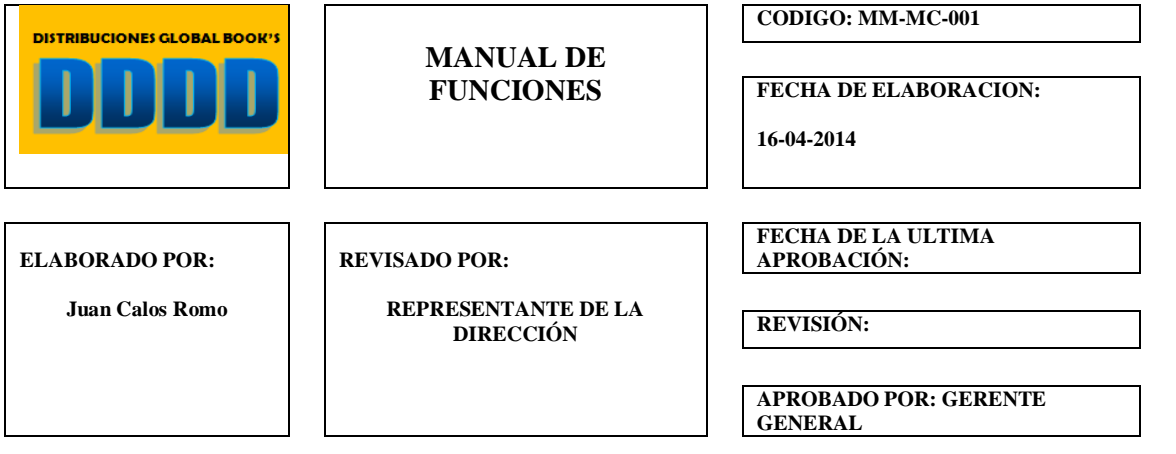

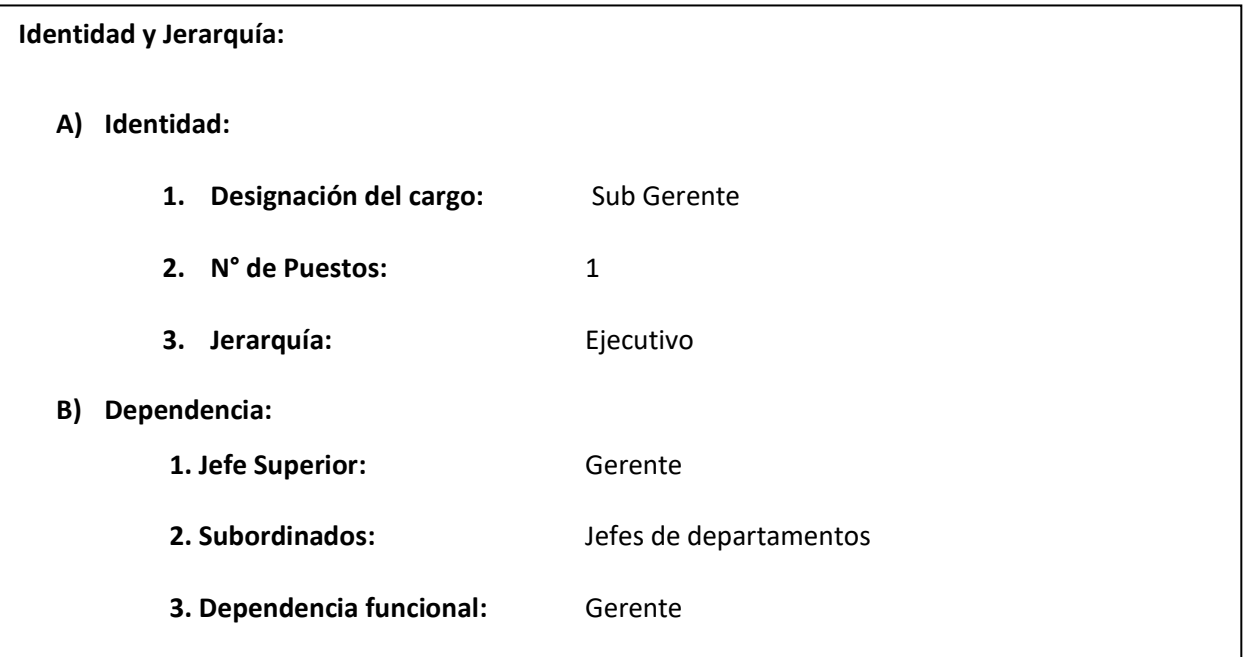

#### **C) Finalidad del Cargo:**

Aporte óptimo para que exista un desarrollo ideal en la empresa al largo, mediano y corto plazo. Determinando un buen control en las actividades que desarrollan los colaboradores mediante evaluación periódicas, enfocándose en cumplir con los objetivos estratégicos planteados en las planificaciones establecidas, a razón de optimizar los recursos y generar productividad en la empresa.

#### **D) Especificación de Funciones:**

- Gestión y dirección con los proveedores
- Apoyo a la planeación estratégica de la empresa, determinando los objetivos y metas que se quiere cumplir.

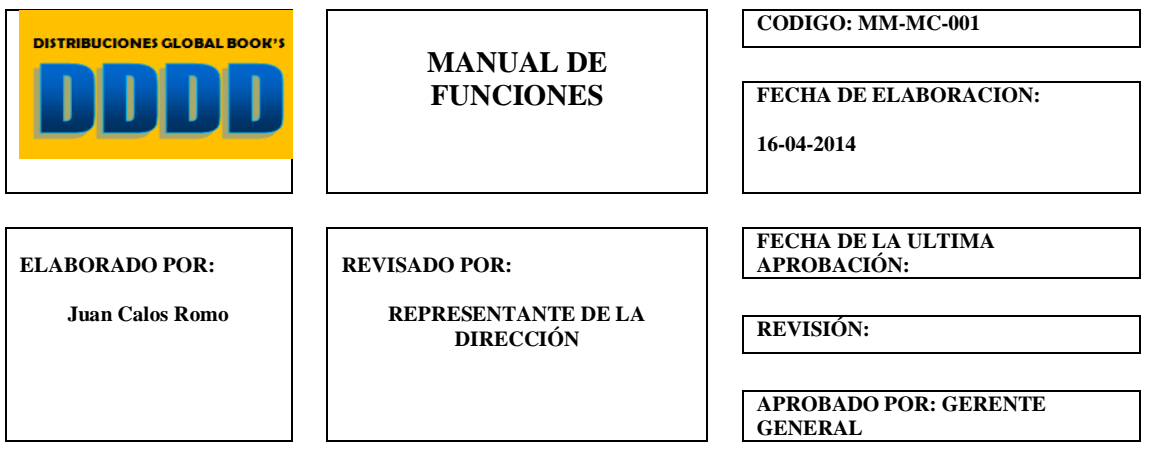

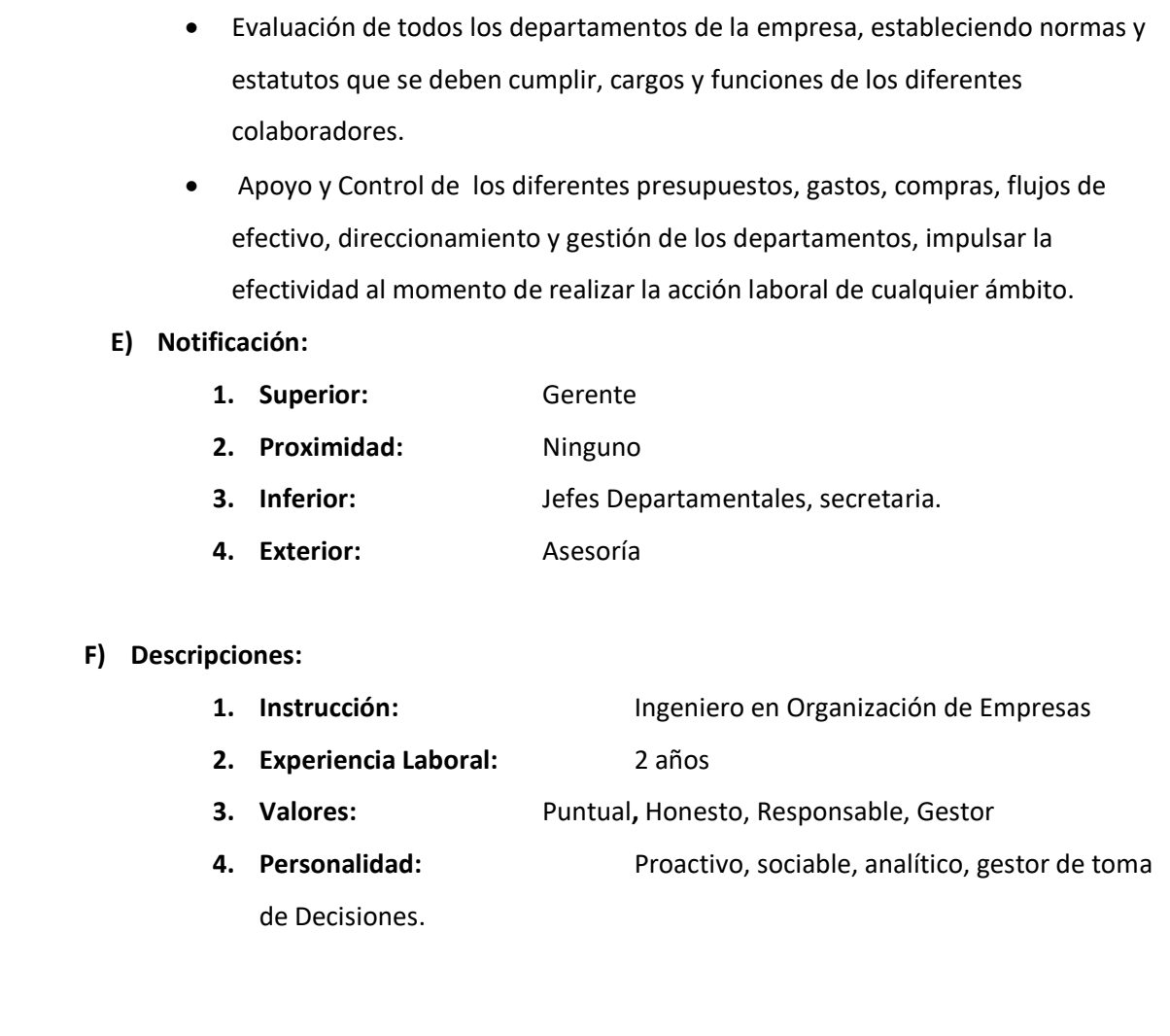

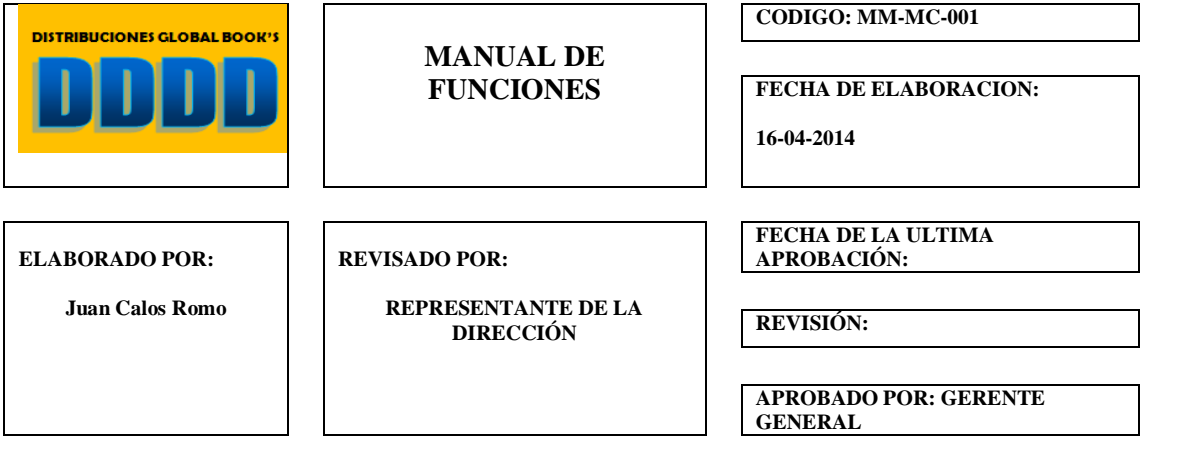

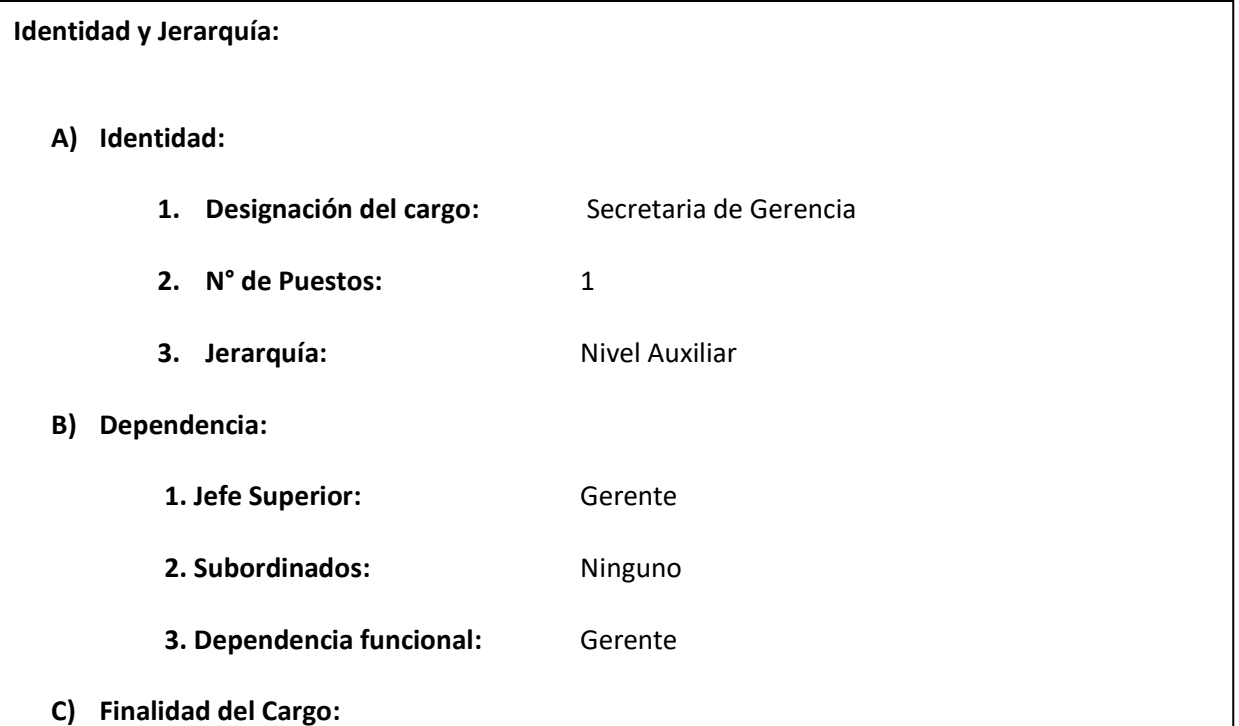

Realizar la recepción, tramitación, clasificación de los documentos de la empresa y llevar el archivo de estos negligentemente para el buen funcionamiento de la empresa.

#### **D) Especificación de Funciones:**

- Gestionar el orden y archivo adecuado de la documentación empresarial.
- Realizar el informe semanal y mensual de las diligencias y acciones planeadas en la empresa.
- Gestionar la recuperación de cartera

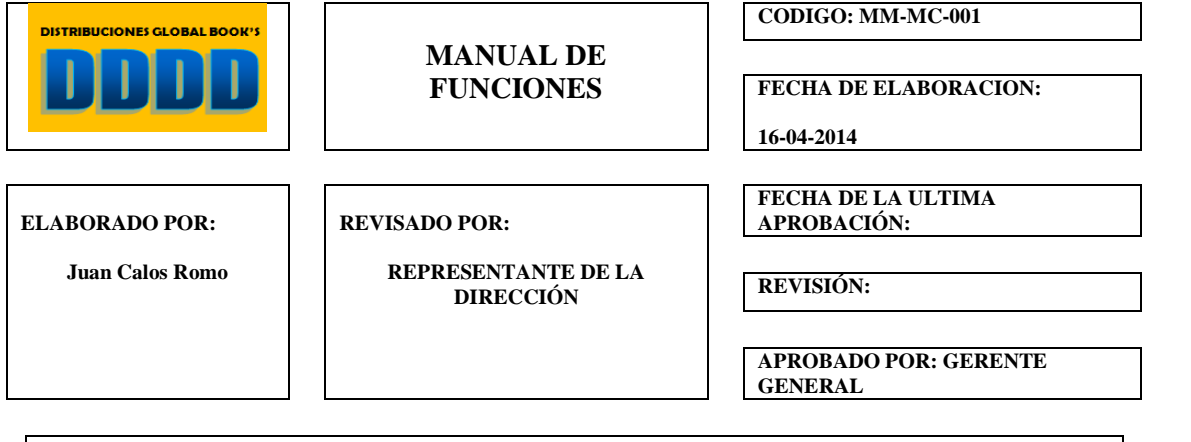

- Servicio al cliente.
- Recepción de contratos
- Elaboración de archivos para gestión de cobros por débito bancario.

### **E) Notificación:**

- **1. Superior:** Gerente, Sub Gerente **2. Proximidad:** Ninguna
- **3. Inferior:** Ninguna
- **4. Exterior:** Ninguna

## **F) Descripciones:**

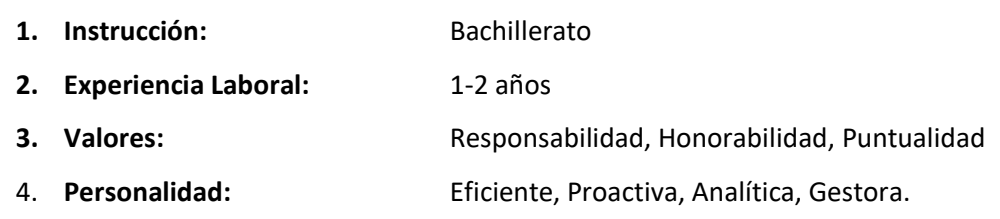

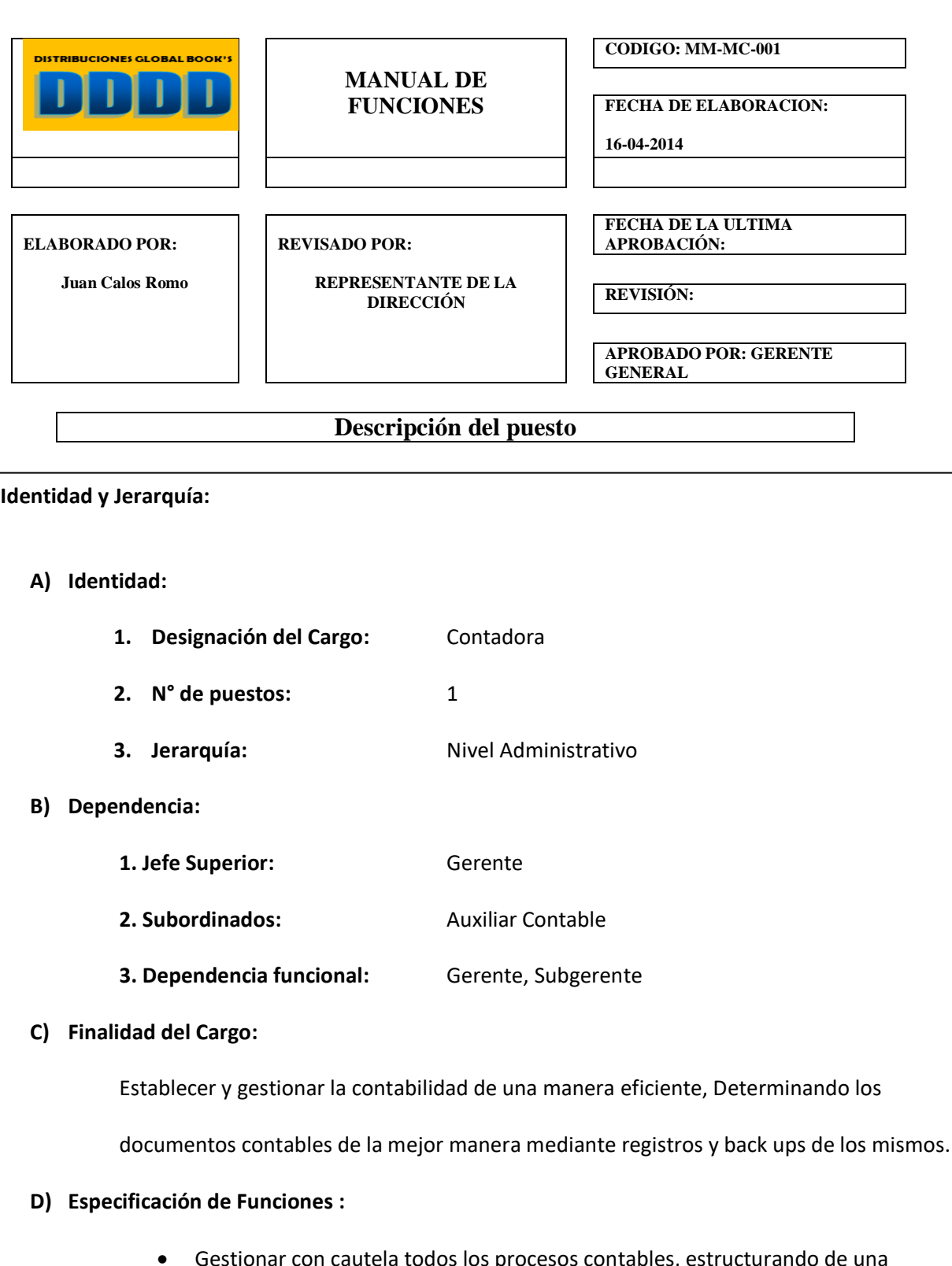

 $\beta$  procesos contables, es manera correcta los Estados Financieros, análisis e informes completos, con un registro claro, conciso y exhaustivo de los mismos.

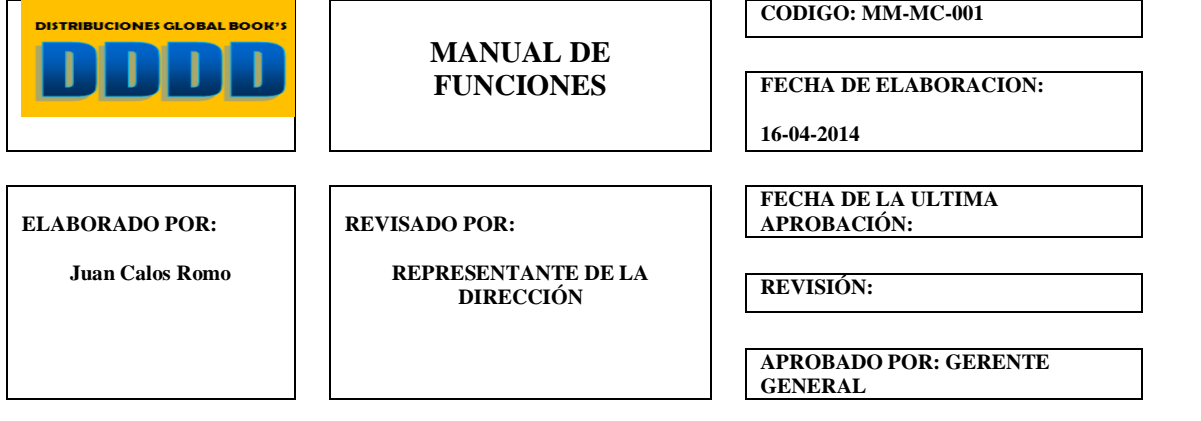

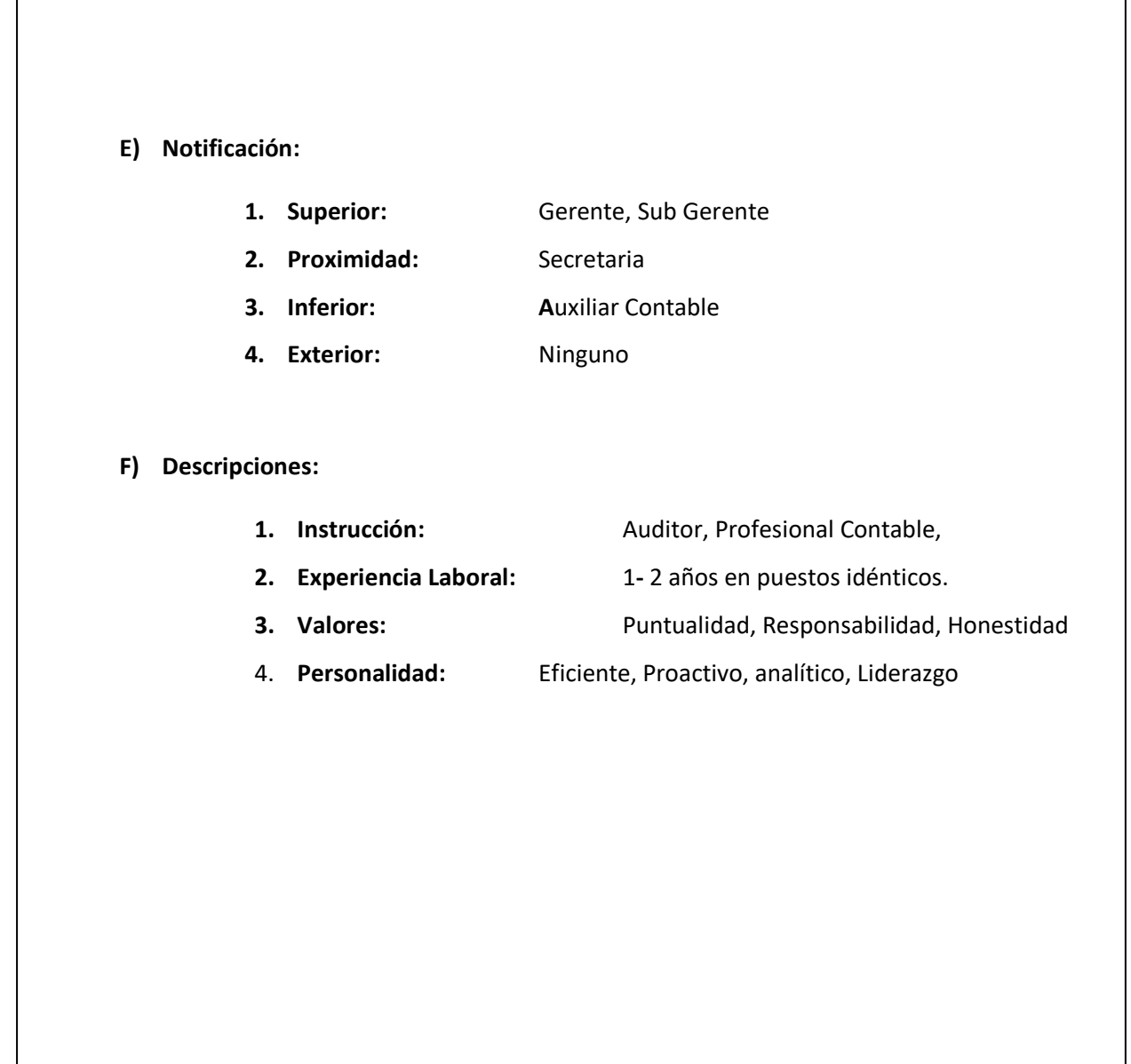

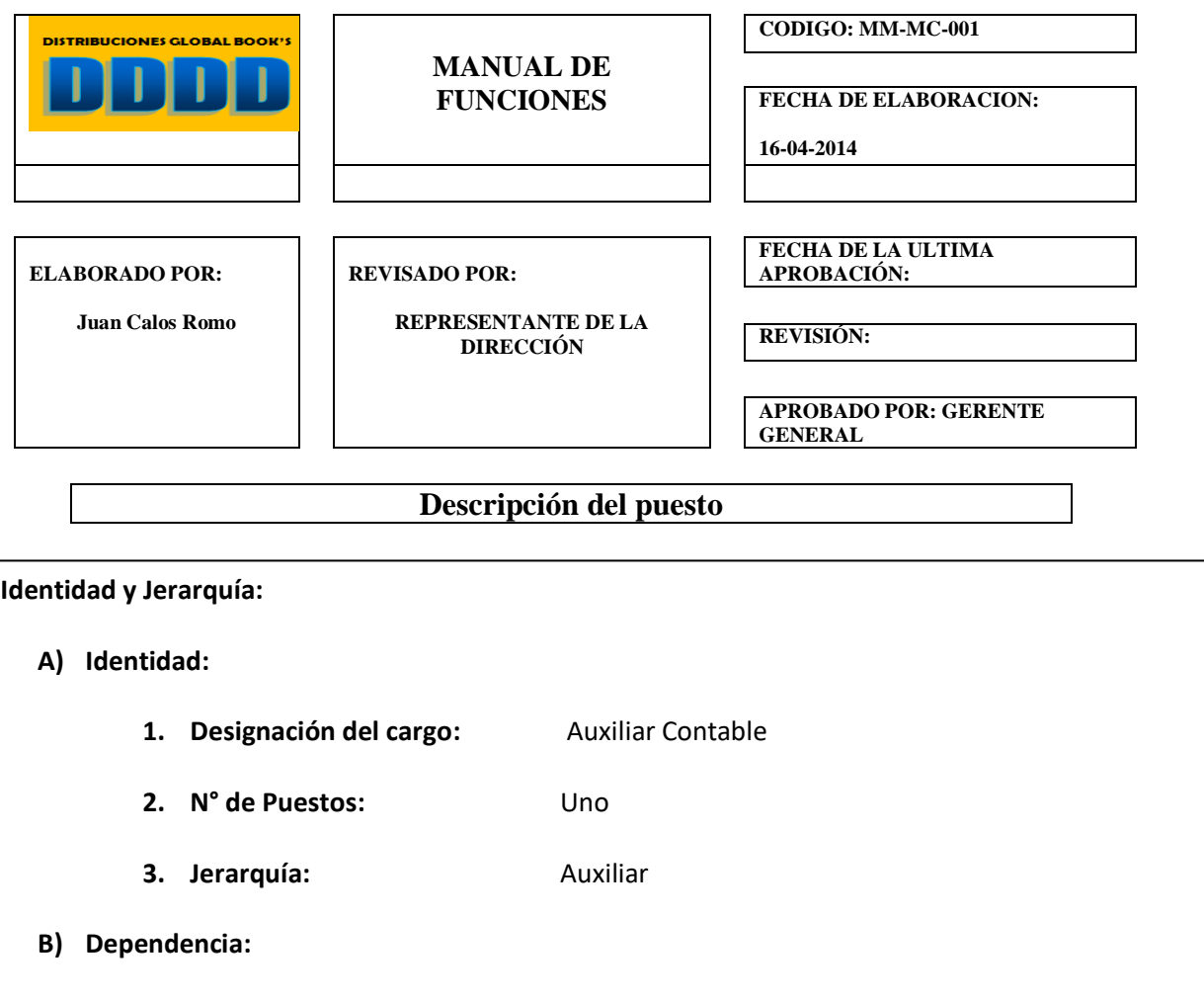

## **1. Jefe Superior:** Gerente, Subgerente, Contadora

# **2. Subordinados:** No

**3. Dependencia funcional:** Contadora

## **C) Finalidad del Cargo:**

Gestionar la recepción, tramitación de los documentos contables necesarios para el

desempeño y la funcionalidad del área contable.

## **D) Especificación de funciones:**

- Clasificar, ordenar y archivar toda la documentación de contabilidad de la empresa
- Establecer el registro de las actividades semanales y mensuales planificadas

para el área de contabilidad e informar de las mismas a su superior.

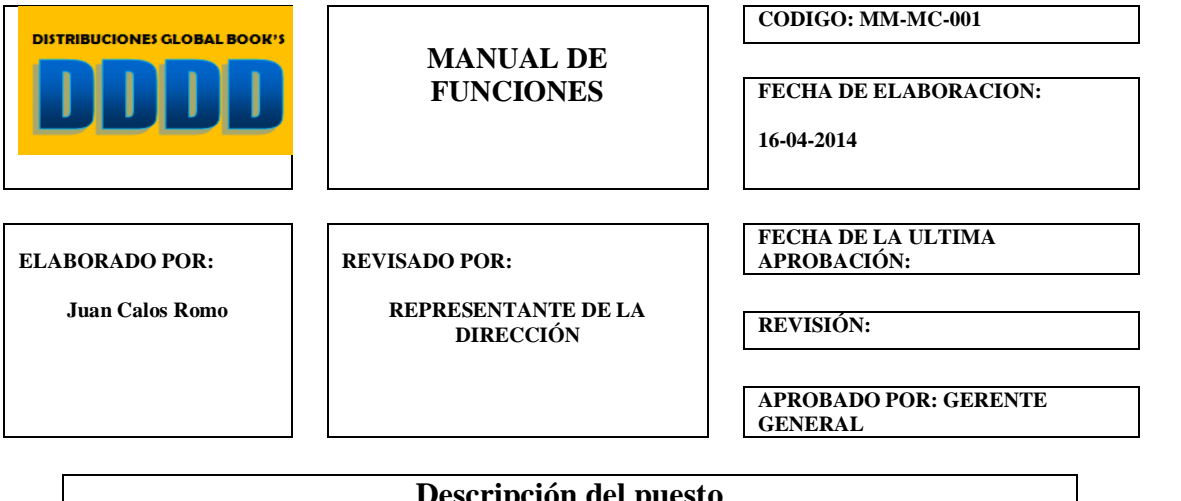

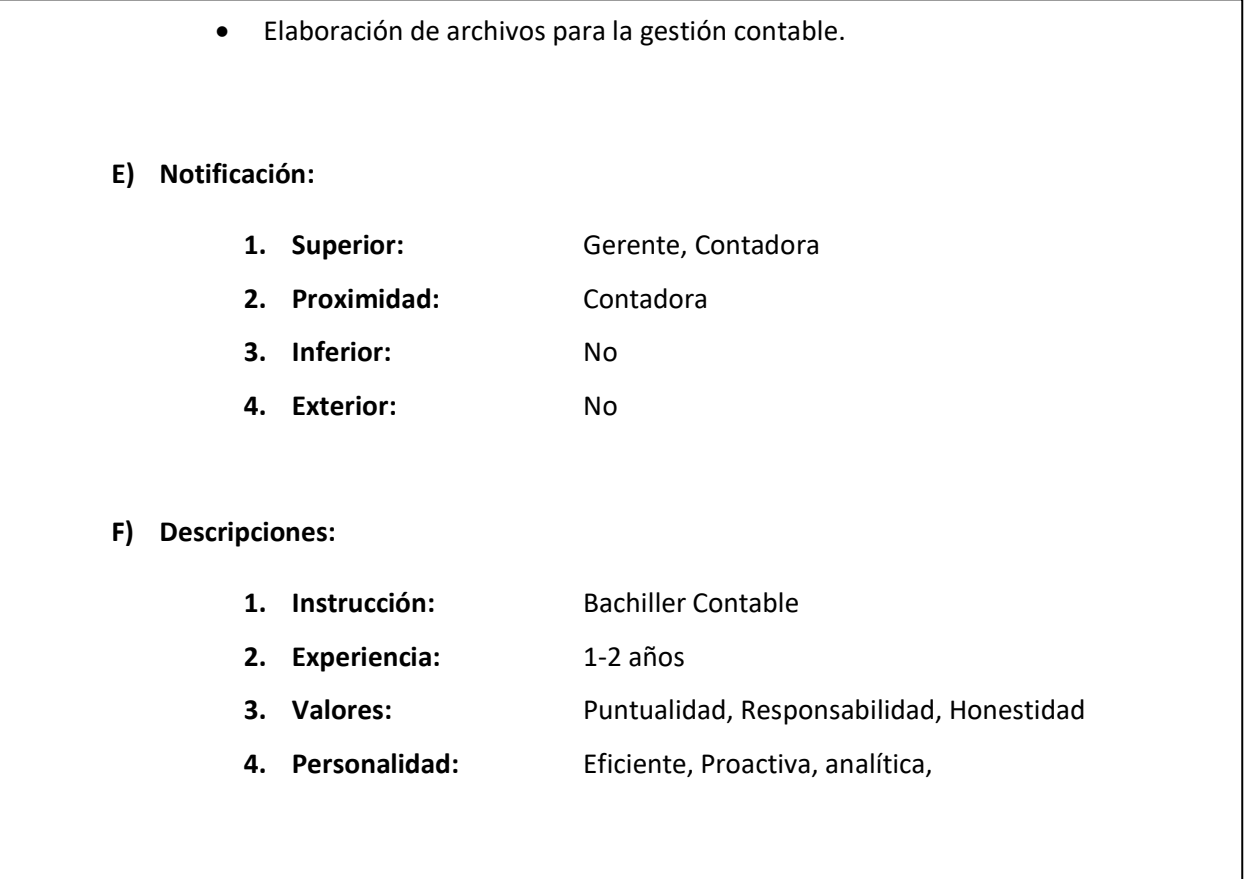

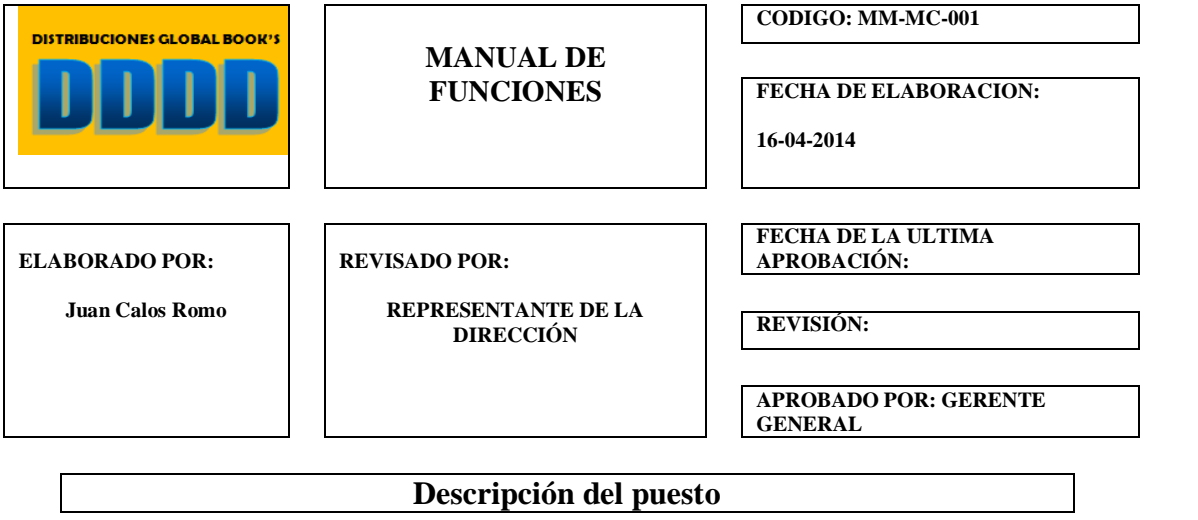

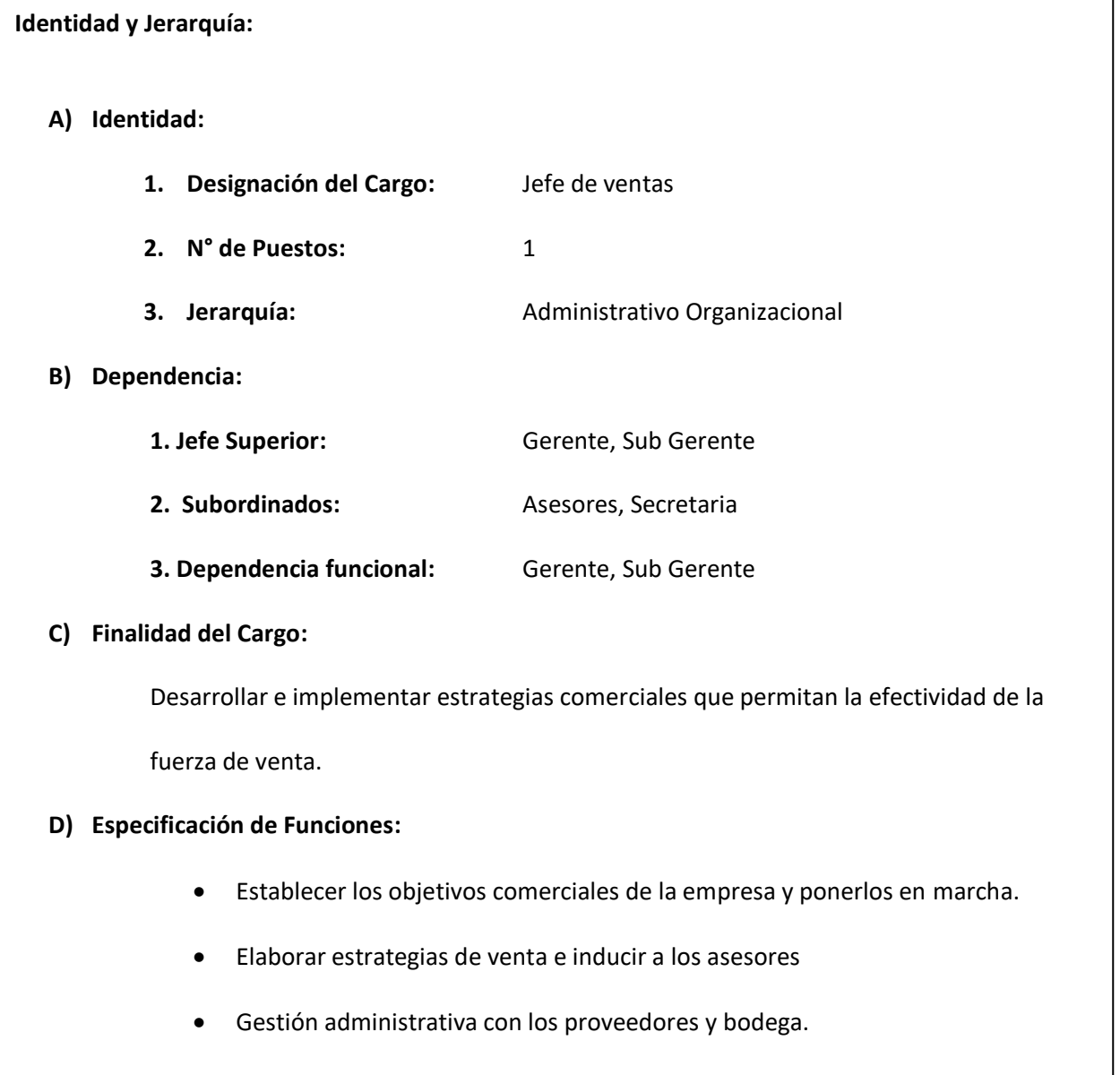

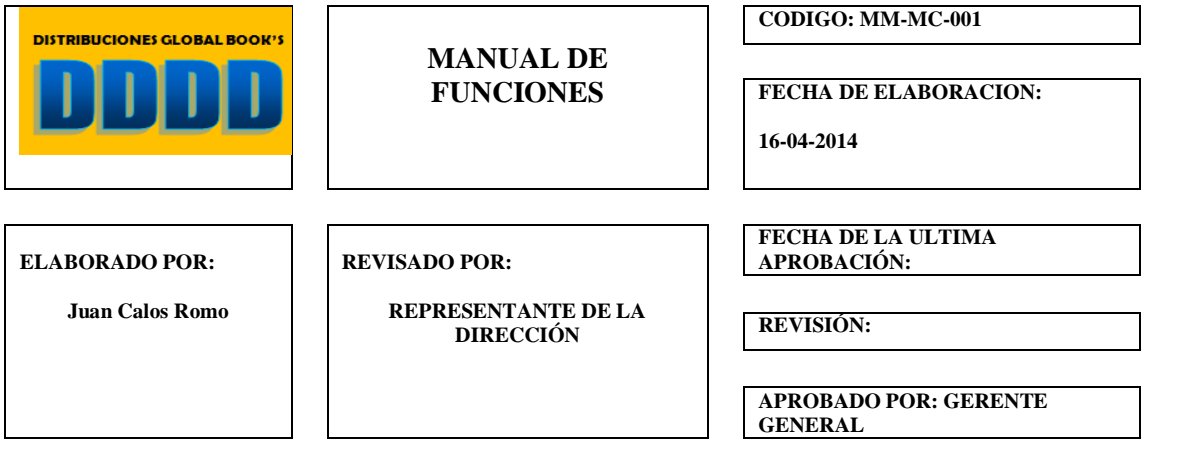

- Empoderar y Liderar al grupo de asesores comerciales
- Estructurar políticas de compra y venta e implementar en el campo laboral.

## **E) Notificación:**

- **1. Superior:** Gerente, Sub Gerente
- **2. Proximidad:** No
- **3. Inferior:** Asesores**,** Secretaria
- **4. Exterior:** No

#### **F) Descripciones:**

- **1. Instrucción:** Ing. en Marketing y Gestión de Negocios
- **2. Experiencia Laboral:** 2-3 años en Cargos Similares
- **3. Valores:** Puntualidad, Responsabilidad, Honestidad
- 4. **Personalidad:** Eficiente, Proactivo, analítico, Liderazgo empresarial

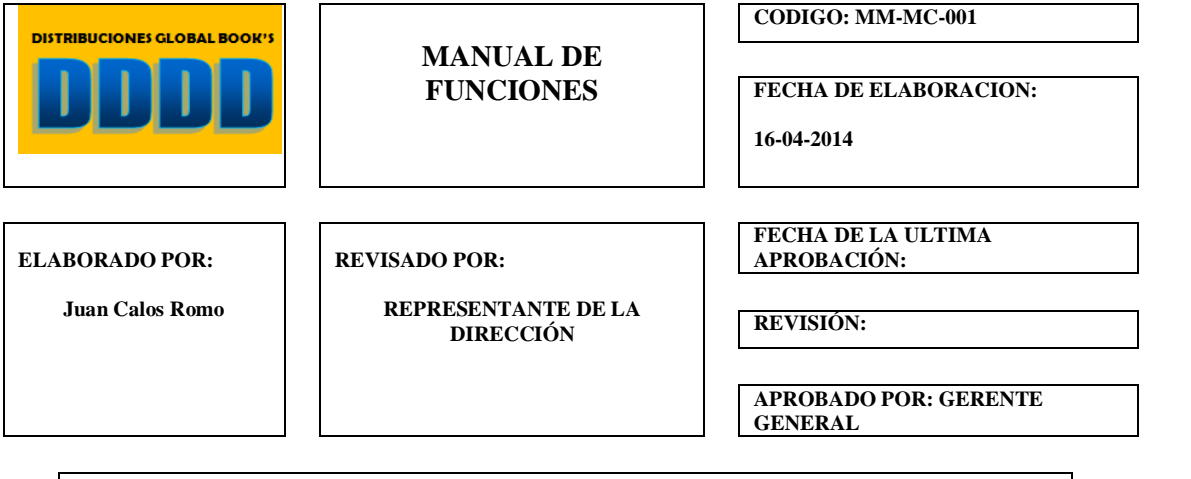

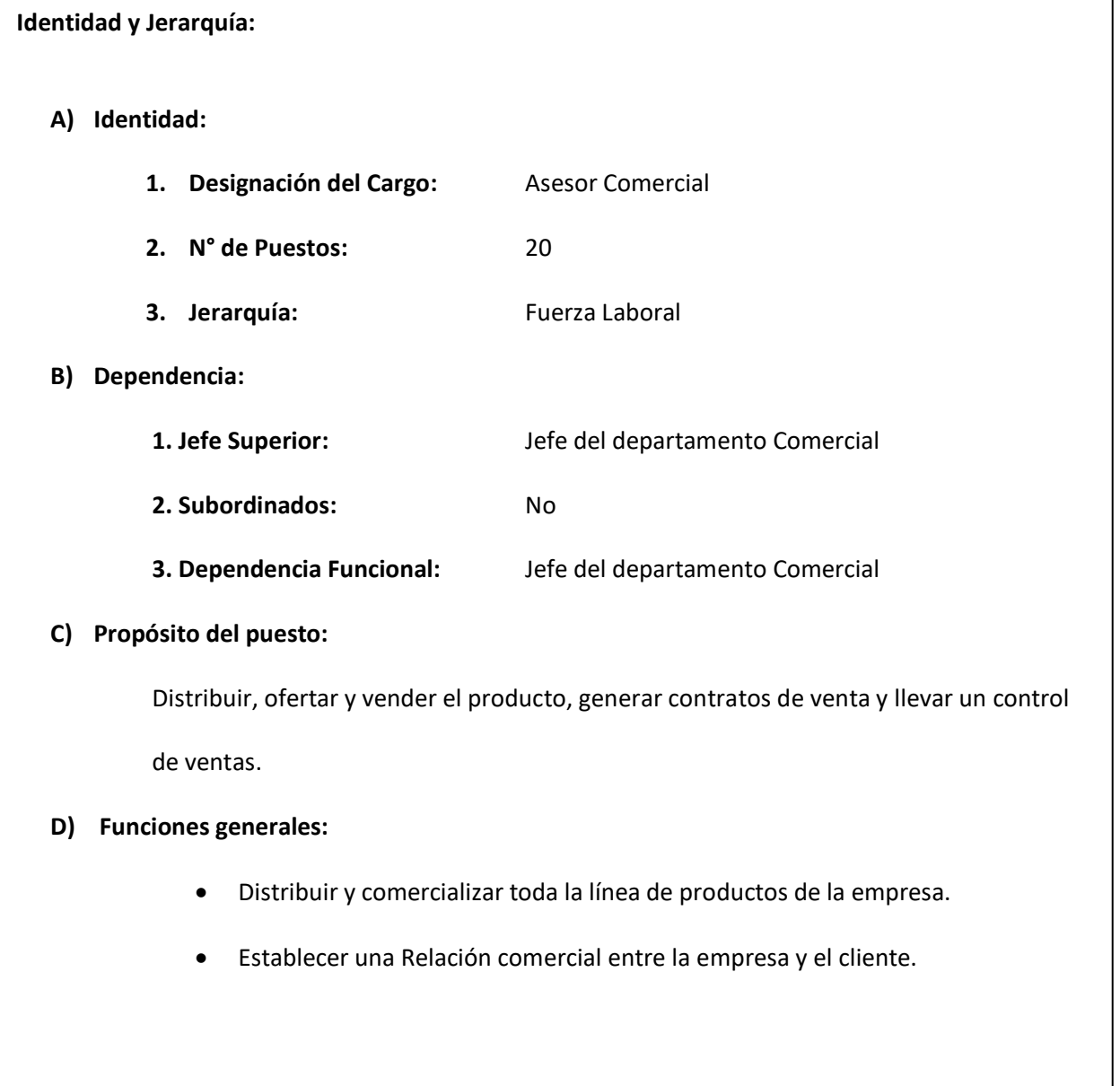

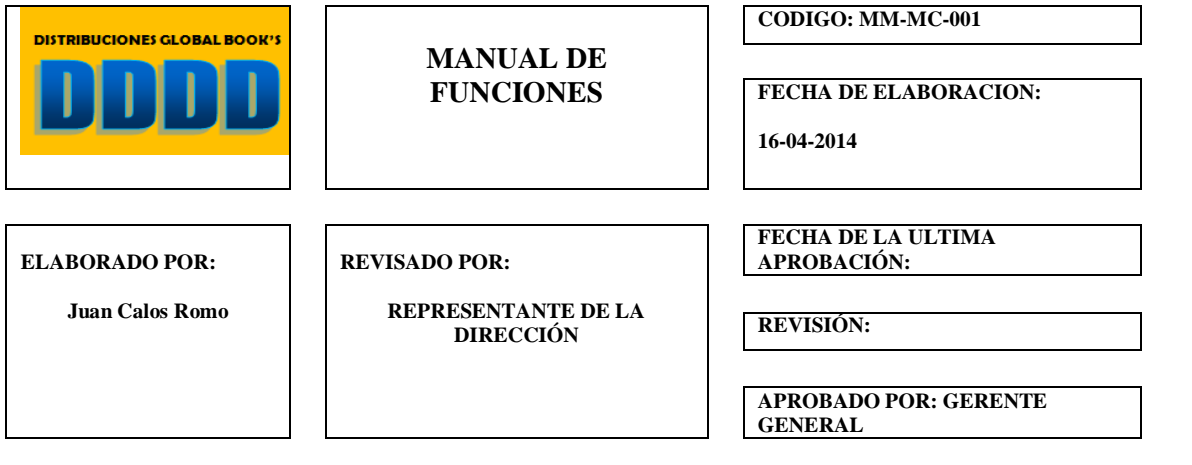

- Planificar y gestionar la Cuota de Mercado escogida
- Explorar permanentemente la zona asignada para detectar clientes potenciales
- Definir las necesidades de material promocional y productos que tenga un

potencial demanda en el Mercado

• Cierre de ventas.

#### **E) Notificación:**

- **1. Superior:** Jefe Comercial
- **2. Proximidad:** No
- **3. Inferior:** No
- **4. Exterior:** No

#### **F) Descripciones:**

- **1. Instrucción:** Bachillerato, Profesional de Ventas
- **2. Experiencia Laboral:** 1**-**2 años en cargos similares
- **3. Valores:** Puntualidad, Responsabilidad, Honestidad
- 4. **Personalidad:** Facilidad de palabra, Eficiente, Proactivo,
	- Analítico, Liderazgo empresarial

#### **Capítulo VI**

#### **Estudio Financiero**

El estudio financiero comprende la inversión, la proyección de los ingresos de los gastos y las formas de financiamiento que se prevén para todo el periodo de su ejecución y de su operación, se debe demostrar que el proyecto se puede realizar con los recursos financieros disponibles. (ILPES, 2012). El análisis Financiero es una actividad necesaria en todas las organizaciones, implica el estudio a través del conocimiento de sus componentes. Para ello se toman datos de diferentes fuentes y recursos, y en contexto particular, se genera información, que se transforma en factor de decisión. (Padilla V. M., 2015).

La importancia del análisis financiero radica en que evalúa la realidad de la situación y el comportamiento de una entidad, evaluación que supera lo netamente contable y las leyes financieras, ya que se deben tener en cuenta las particularidades de la empresa, en actividades, tamaño, sector al que pertenece, etapa de crecimiento, lo que hace que el uso de la información contable muestre sus puntos fuertes para utilizarlos como fuerzas facilitadoras y débiles para adoptar acciones correctivas. (Padilla M. C., Análisis financiero, 2014).

Se puede argumentar que el análisis financiero evalúa la situación y estado en que se encuentra la organización contablemente, los factores externos que pueden beneficiar o perjudicar a la empresa financieramente, busca generar acciones correctivas si es el caso mediante una restructuración financiera de costos y gastos.

#### **6.1. Inversiones en activos fijos tangibles**

Activos tangibles son aquellos que tienen una configuración física es decir se los puede tocar, manipular, remolcar, llevar, trasladarse etc. estos pueden ser: terrenos, edificios, vehículos, Muebles y enseres, Maquinaria y Equipos (Granados, 2012). Los activos fijos particularmente optan dos particularidades elementales. Son patrimonios y retribuciones de la empresa con carácter de constancia y están afines con el ente social del negocio; por lo tanto, la razón de ser de la organización económica (Vásquez, 2015).

A los activos con vida útil de más de un año, y que se utilizan en las operaciones de la empresa, se los conoce como Inmuebles, mobiliario y equipo, o Activos Fijos.

Como ejemplo de activos fijos tenemos los edificios, terrenos, mobiliario y equipo de oficina, maquinaria, vehículos, equipo de reparto, equipo pesado, aeronaves, barcos.

Todos los activos fijos a excepción de los terrenos, tienen una vida útil limitada, o sea se desgastan a través del tiempo, es decir se deprecian. (Vargas, 2012)

Se detallará todos los bienes que posee la empresa y se añadirá los equipos que se van a utilizar en el proceso de producción del nuevo producto interactivo.

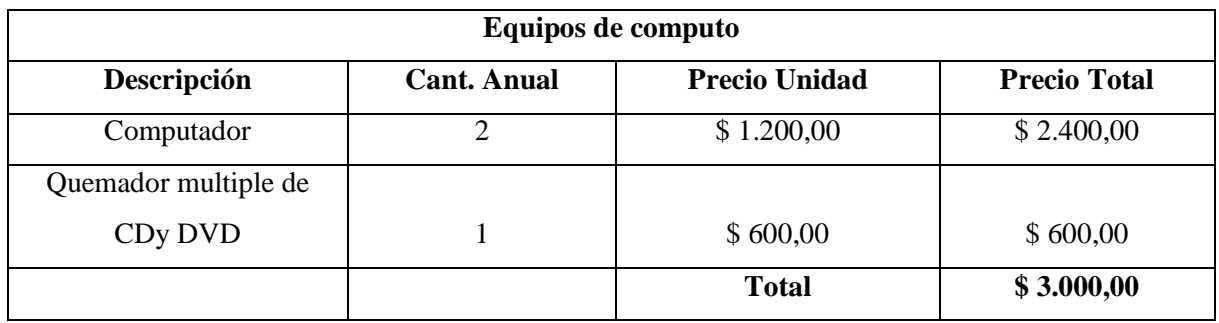

**Tabla N° 22: Equipos de cómputo**

*Fuente: Global Book´s*

## **Tabla N° 23: Equipos de oficina**

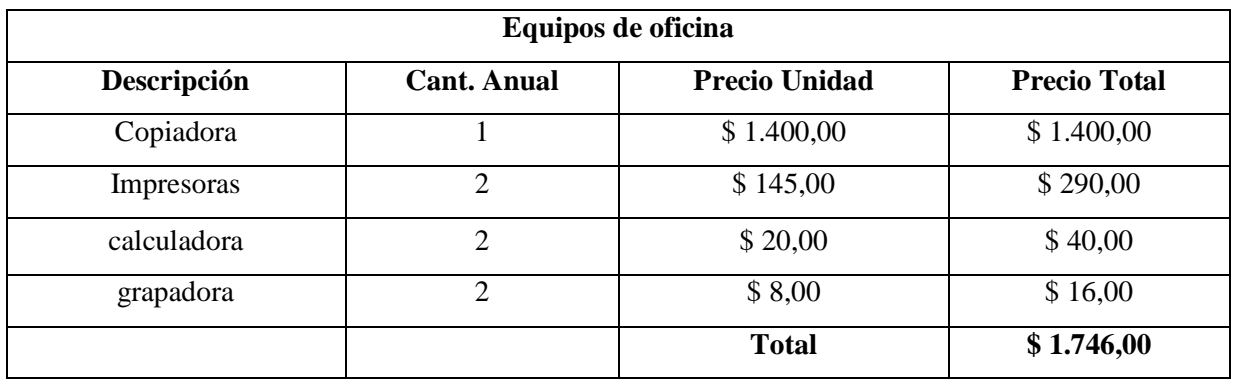

*Fuente: Global Book´s*

*Elaborado por: Juan Carlos Romo*

## **Tabla N° 24: Muebles y enceres**

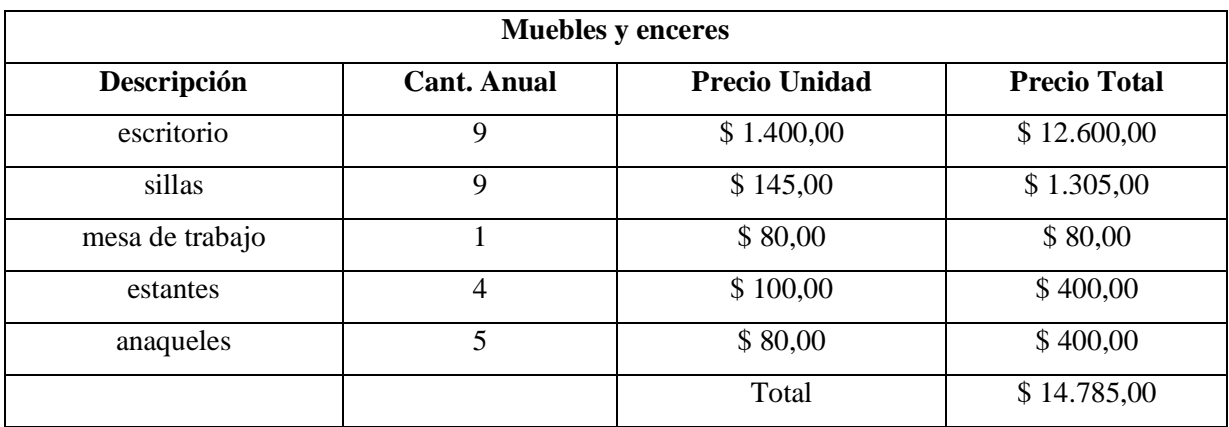

*Fuente: Global Book´s*

*Elaborado por: Juan Carlos Romo*

## **Tabla N° 25: Adecuaciones**

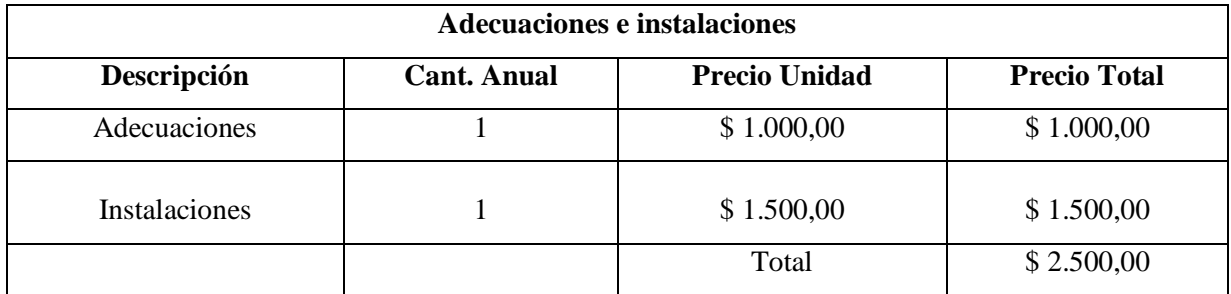

*Fuente: Global Book´s*

## **Tabla N° 26: Vehículos**

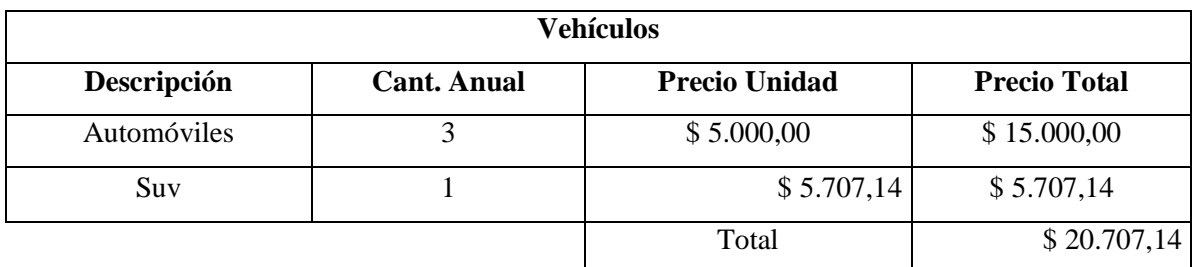

*Fuente: Global Book´s Elaborado por: Juan Carlos Romo*

De acuerdo a los datos generados se puesto todos los activos fijos actuales de la empresa y se agregado activos que se utilizaran para la producción del nuevo producto didáctico, como se explicó anteriormente la empresa cuenta con proveedores que bajo pedido realizan los productos que la empresa requiere para la comercialización.

Por tal razón la empresa no cuenta con una planta de producción ya que su política siempre ha sido la comercialización de los productos, evitando contratar profesionales puntuales como diseñadores, operarios, jefes de producción, etc. De este modo la empresa genera un ahorro en lo que más encarece al producto final que es el Talento Humano.

#### **6.2. Inversiones en activos fijos intangibles**

Elementos patrimoniales de carácter intangible (carecen de estructura física) pero susceptibles de valoración económica como por ejemplo tenemos las aplicaciones y programas informáticos, propiedad industrial (Pombo, 2011). Los activos intangibles, que por su propia conceptualización y definición son inmateriales, no ocupan un espacio, pero están presentes, y son fenómenos administrativos que se evidencian, por que contribuyen a la conducción de la organización, son parte de la administración, son variables administrativas que tienen que gestionarse adecuadamente, puesto que contribuyen a incrementar la productividad en la organización (Díaz, 2014).

Los activos intangibles se definen en la NIC 38 como activos identificables, de carácter

no monetario y sin apariencia física, que se poseen para ser utilizados en la producción o suministro de bienes y servicios, para ser arrendados a terceros o para funciones relacionadas con la administración de la entidad (Internacional, 2006). Los autores coinciden que los activos fijos intangibles son propiedades que nos son fijas, es decir por ejemplo el nombre de la empresa que se encuentra patentada, programas administrativos, contables, permisos legales, entre otros.

## **Tabla N° 27: Software Contable**

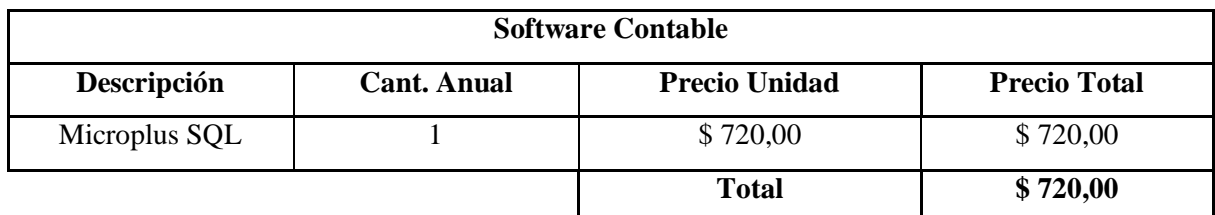

*Fuente: Global Book´s*

*Elaborado por: Juan Carlos Romo*

## **Tabla N° 28: Permisos Legales**

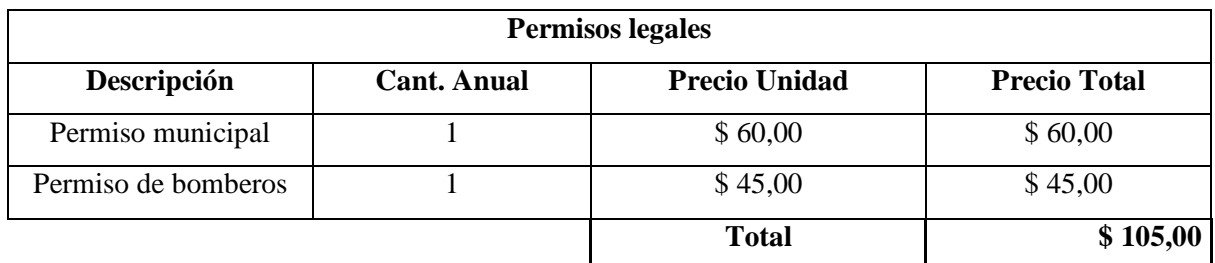

*Fuente: Gobierno Autónomo Descentralizado de la Municipalidad de Ambato*

*Elaborado por: Juan Carlos Romo*

## **Tabla N° 29: Patentes**

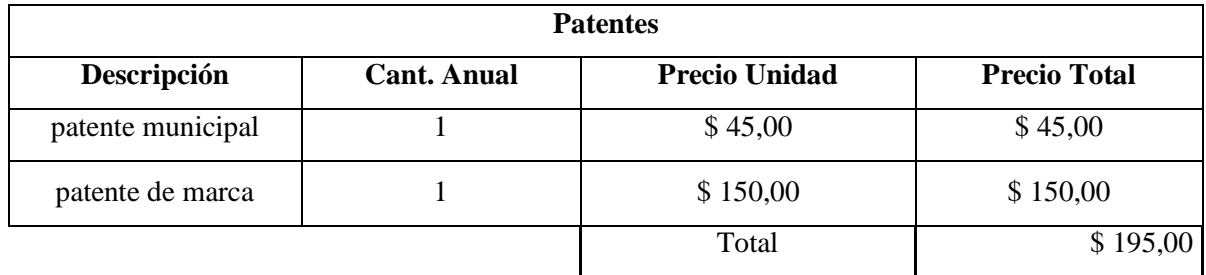

*Fuente: Gobierno Autónomo Descentralizado de la Municipalidad de Ambato Elaborado por: Juan Carlos Romo*

#### **Tabla N° 30: Marca**

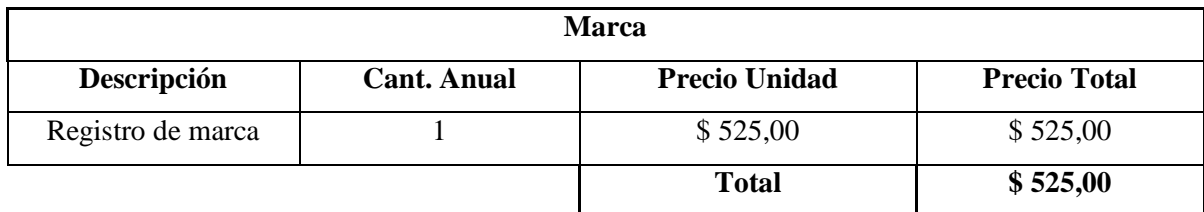

*Fuente: Instituto Ecuatoriano de la Propiedad Intelectual Elaborado por: Juan Carlos Romo*

#### **6.3. Inversiones en activos circulantes o capital de trabajo**

Se define al capital de trabajo a una inversión anexa neta que se debe contribuir para que la organización comience a producir su producto o brindar su servicio, se estipula contablemente como: "Activo Circulante menos Pasivo Circulante" (AC- PC) activo (Urbina, 2013). Los conceptos principales del capital de trabajo son dos: neto y bruto. Cuando los contadores usan el término "capital de trabajo", por lo general se refieren al capital de trabajo neto, que es la diferencia en dólares entre el activo y el pasivo circulante de las empresas (James C. Van Horne, 2012).

Por capital de trabajo se entiende a los activos circulantes o disponibles en la empresa con los que se cuenta para hacer frente a las obligaciones inmediatas o de corto plazo de la misma (Levy, 2013). Los autores definen en común que el capital de trabajo es la diferencia entre activo circulante y pasivo circulante, es decir la inversión adicional líquida para que la empresa empiece a funcionar.

#### **Activo circulante**

Al definir el activo circulante se debe considerar todos los aspectos relacionados en los planes anteriores, poniendo especial énfasis en las condiciones de mercado y en la capacidad de gestión de la empresa. La existencia, el saldo de los clientes y el saldo de tesorería estarán determinados esencialmente por estos dos factores (Ollé, 2010).

Activo Circulante son aquellos activos que regularmente son de una realización elemental. Se integra principalmente de las cuentas bancos, caja, cuentas por cobrar, pagos anticipados e inventarios. Comúnmente esta clase de activos se pueden transformar en efectivo en un plazo máximo de un año (Antonio, 2009).

Es formado elementalmente por tres cuentas: Inventarios, cuentas por cobrar y Valores como son; Caja - Bancos (Urbina, 2013). Se puede manifestar que estos activos se convierten en efectivo a corto plazo, para el desarrollo del nuevo producto interactivo vamos a estructurar las cuentas contables a continuación:

#### **Caja- Bancos**

Se determina que es el efectivo que la empresa Global Book´s debe tener para comercializar el nuevo producto didáctico, este valor se ha considerado del dinero que la empresa Global Book´s registre en su actual balance general que es de: \$500,00

#### **Inventarios**

Para poder realizar el cálculo de inventarios se debe utilizar la fórmula de Lote Económico la cual se representará a continuación:

$$
LE = \sqrt{\frac{2FU}{CP}}
$$

Donde:

P=Precio Unitario

F= Costos fijos

U=Inversión en desarrollo del software y productos interactivos.

LE= Cuantía recomendable para el inventario.

C= Costo de Inventario.

La materia prima se determinara por el costo total de ítems que intervienen en el proceso de grabación de discos ya que la empresa por lo general trabaja con proveedores y su giro económico se basa en comercializar dichos productos.

#### **Datos:**

P= \$100  $F = $25$  $U= $135000$  $C = 6%$ 

**Tabla N° 31: Inventario**

$$
LE = \sqrt{\frac{2FU}{CP}}
$$
  

$$
LE = \sqrt{\frac{2(25)(135000)}{(0,06)(100)}}
$$
  

$$
LE = \sqrt{\frac{6750000}{6}}
$$
  

$$
LE = \sqrt{1125000}
$$
  

$$
LE = 1060,66
$$

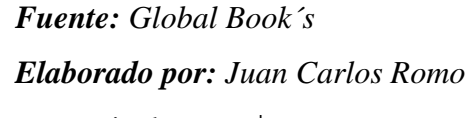

El valor de inventarios es equivalente a:  $$1060, 66$ 

## **Cuentas Por Cobrar (CxC).**

La empresa consta con una política de crédito de hasta 12 meses, se ha instituido de esta manera durante el tiempo de existencia de la empresa, y con ello beneficiar a los clientes, con pagos de cómodas cuotas y a través de débitos bancarios la recuperación del capital según informes del propietario es al 9no mes. Es decir el periodo promedio de retorno es de 270 días.

## **Tabla N° 32: Cuentas por cobrar**

$$
CxC = \frac{Ventas\ Anuales}{360}
$$
  
\n
$$
PPR = \frac{360}{4}
$$
  
\n
$$
PPR = 270
$$
  
\n
$$
CxC = \frac{17900}{360}
$$
  
\n
$$
CxC = \frac{17900}{360} \times 270
$$
  
\n
$$
CxC = \text{$$13.425$}
$$

*Fuente: Global Book´s Elaborado por: Juan Carlos Romo*

#### **Capital de Trabajo**

#### **Tabla N° 33: Capital de Trabajo**

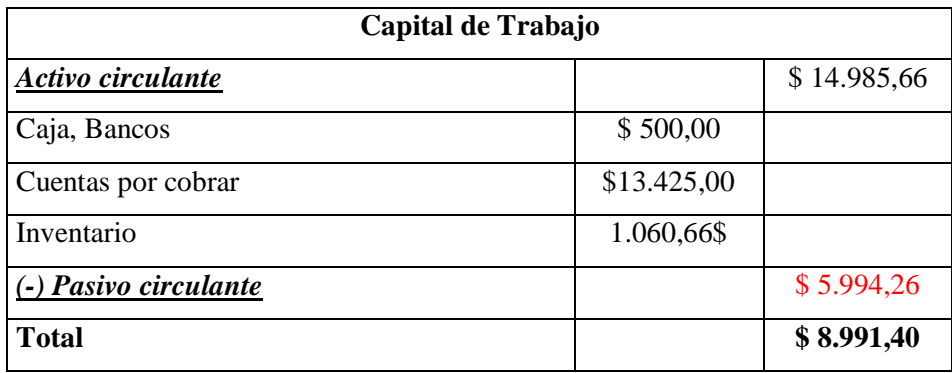

*Fuente: Global Book´s*

*Elaborado por: Juan Carlos Romo*

#### **Pasivo circulante (PC).**

El pasivo circulante o a corto plazo es aquel que se vence después de más de un año, contando a partir de la fecha del balance general (Charles T. Horngren, 2010). El pasivo circulante está constituido por las deudas a corto plazo, es decir aquellas a las que debe hacer frente la empresa en un plazo inferior a un año (Moya, 2014).

El pasivo circulante incluye las facturas pendientes de pago, cuentas de proveedores y gastos acumulados pendientes de pagar (John M. Lavine, 2012). Los autores coinciden que el pasivo circulante son cuentas por pagar a corto plazo es decir menor de un año y se puede determinar con la siguiente fórmula:

$$
TC = \frac{AC}{PC}
$$

#### **Donde**:

**T.C.**= Esto es la Tasa circulante que según el banco central del Ecuador es de 2,5 es decir el valor promedio en la industria, que aplicaremos al estudio de esta empresa.

**P.C.**= Es el Pasivo circulante **A.C.**= Es el Activo circulante

**Tabla N° 34: Pasivo Circulante (PC)**

$$
TC = \frac{AC}{PC}
$$

$$
2.5 = \frac{14985,66}{PC}
$$

$$
PC = \frac{14985,66}{2,5}
$$

$$
PC = 5994,264
$$

*Fuente: Global Book´s Elaborado por: Juan Carlos Romo*

## **6.4. Resumen de Inversiones.**

**Tabla N° 35: Resumen de inversiones** 

| Capital de trabajo      | \$8.991,40  |
|-------------------------|-------------|
| Total Activo Fijo       | \$13.425,00 |
| Total Activo diferido   | \$1.545,00  |
| Total inversión inicial | \$23.961,40 |

*Fuente: Global Book´s*

*Elaborado por: Juan Carlos Romo*

Se ha obtenido la inversión inicial del proyecto, el cual es de \$ 23.961,40, se determinará cual va hacer el plan de financiamiento e inversión para el desarrollo del nuevo producto didáctico interactivo en la empresa Global Book´s.

#### **6.5. Financiamiento.**

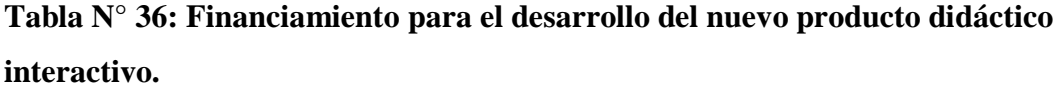

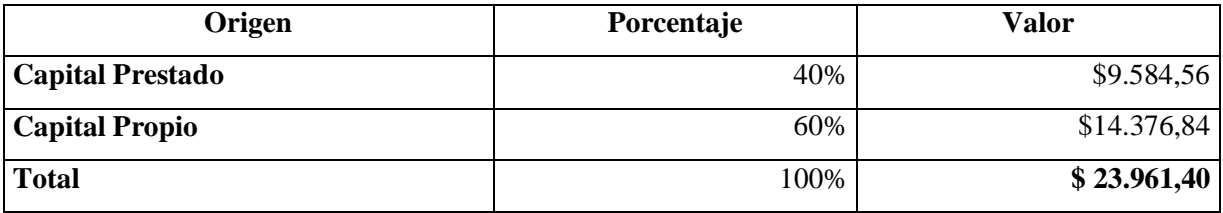

*Fuente: Global Book´s*

*Elaborado por: Juan Carlos Romo*

Según la inversión obtenida, la Empresa Global Book´s cuenta con el 60% del capital requerido, que es de \$ 14.376,8; por lo tanto se realizará un financiamiento del 40% restante que corresponde a \$ 9.584,56; La empresa posee cuentas corrientes en varios bancos para uso del estudio correspondiente se realizara el préstamo en el banco Pichincha por un tiempo de dos años con una tasa efectiva del 11,85%. Según datos obtenidos del portal banco Pichincha, (Pichincha, 2017).

#### **6.6. Plan De Inversiones.**

### **Tabla N° 37: Plan de Inversiones**

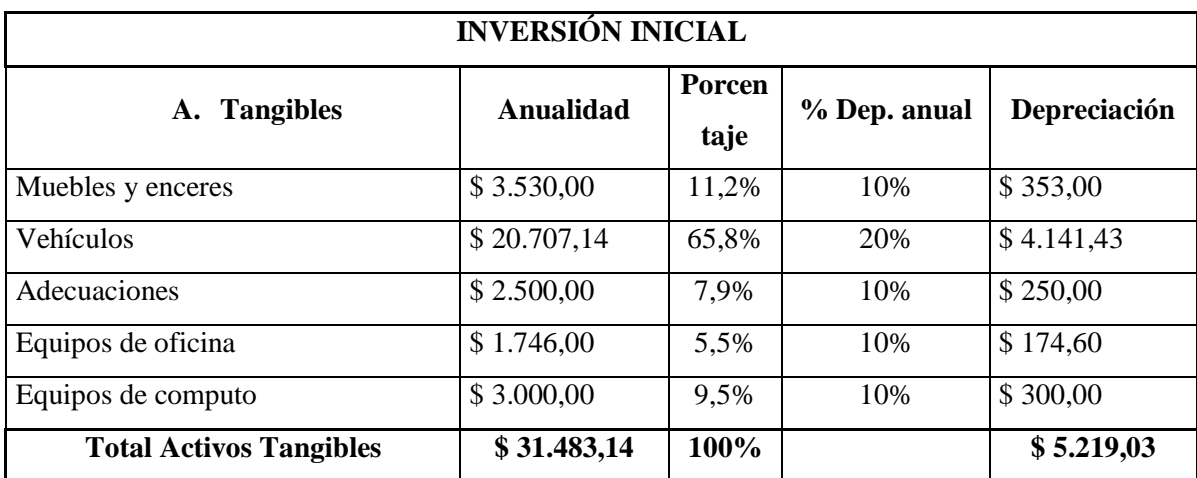

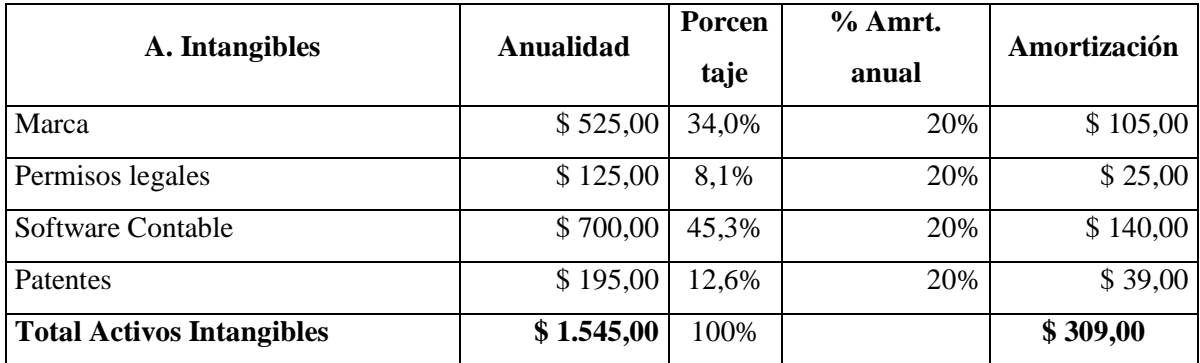

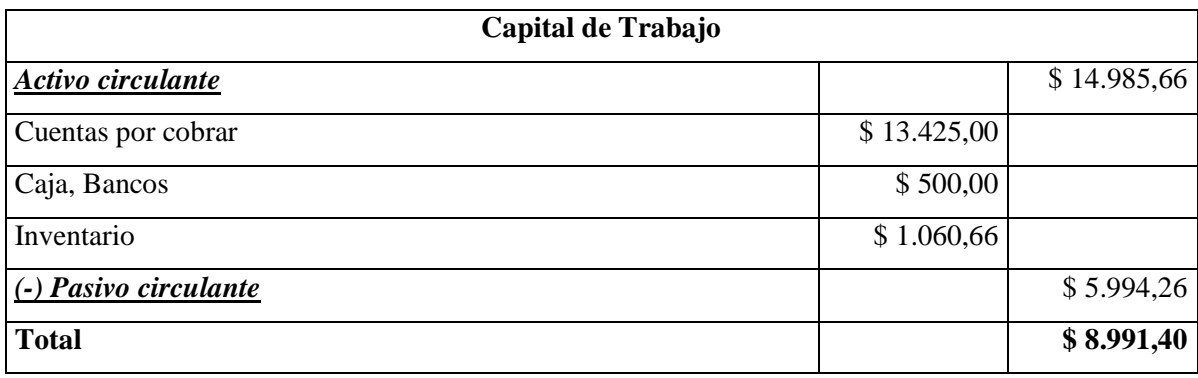

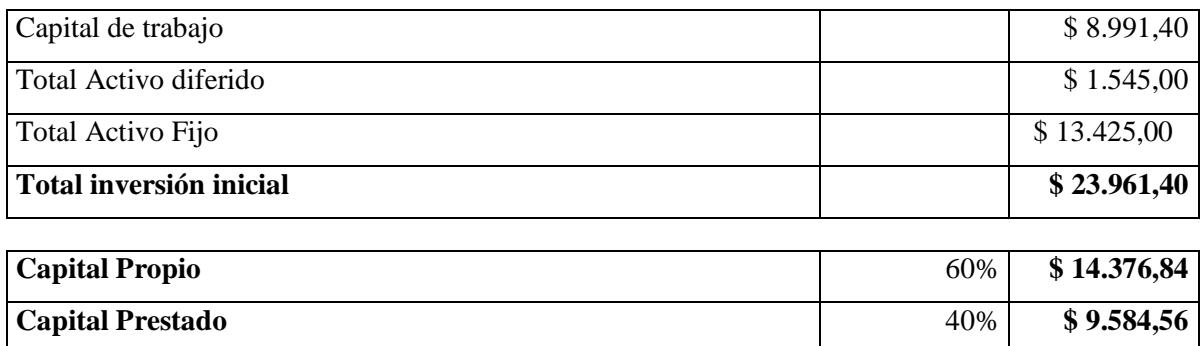

*Fuente: Global Book´s*

*Elaborado por: Juan Carlos Romo*

Se ha establecido el plan de inversiones y se ha podido identificar los activos y pasivos que posee la empresa, su capital de trabajo, de esta manera poder determinar la inversión inicial que es de \$ 23.961,40.; Para lo cual la empresa cuenta con un capital propio del 60% que es de 14376,84; es decir se realiza el financiamiento del 40% restante que es de 9584,56 a través del Banco Pichincha con un financiamiento según la tasa de interés vigente.

#### **6.7. Presupuesto de Gastos e Ingresos**

#### **Costos de producción**

El costo de producción es el valor de los factores de producción empleados en la elaboración de bienes y servicios (Lugo, 2004)**.** El costo de producción o fabricación se obtiene sumando el costo primo, los gastos de producción o fabricación y de los servicios. En este caso los gastos de producción son indirectos y por tanto, debe establecerse un sistema que permita prorratearlos de forma equitativa (Cardona, 2012).

Los costos de producción, se definen como aquellos materiales que se pueden identificar claramente, dentro del producto terminado y cuyo importe sea considerable (Medina, 2011).Los costos de producción son aquellos que interfieren directamente con la producción del producto. La empresa Global Book´s al tener un lineamiento netamente comercial, se contratará una empresa la cual desarrollara el producto interactivo, obteniendo una proforma del cual será el costo real para el desarrollo de dicho producto.

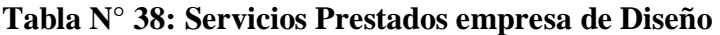

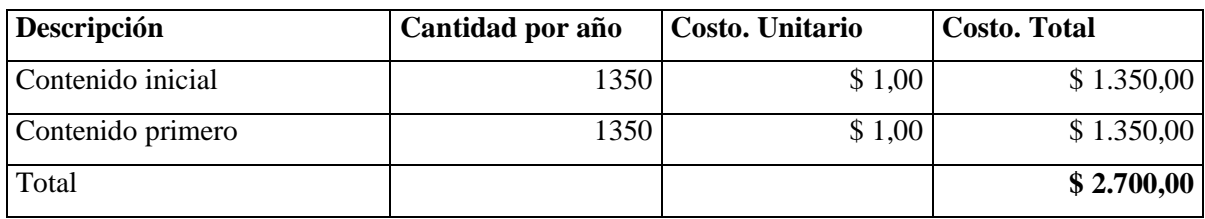

*Fuente: Global Book´s Elaborado por: Juan Carlos Romo*

## **Tabla N° 39: Insumos**

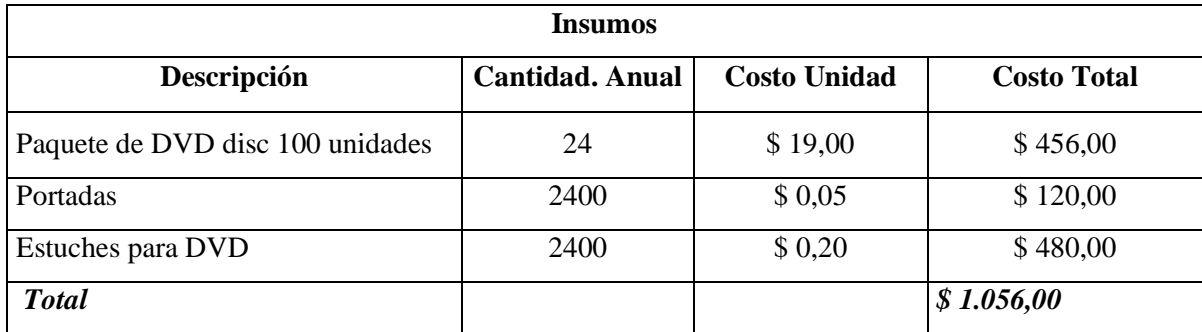

*Fuente: Global Book´s Elaborado por: Juan Carlos Romo*

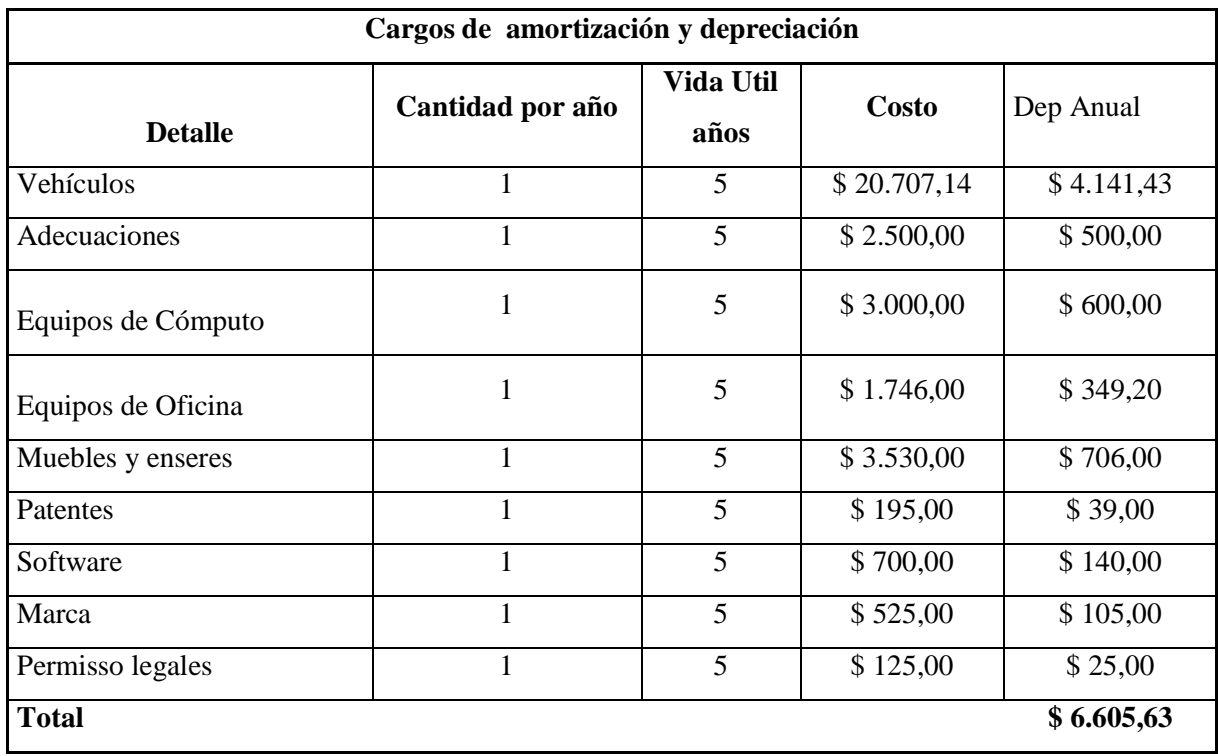

## **Tabla N° 40: Cargos de amortización y depreciación**

*Fuente: Global Book´s*

*Elaborado por: Juan Carlos Romo*

Para realizar el resumen de los cargos de depreciación y amortización y poder recuperar los valores del mismo se dividió para el tiempo de vida útil del proyecto que es de 5 años. De esta manera se recupera la inversión ya que dichos activos sufren un desgaste al pasar de los años.

**Tabla N° 41: Total de Costos de Producción** 

| Costos de Producción                  |             |  |  |  |
|---------------------------------------|-------------|--|--|--|
| <b>Detalle</b>                        | Anualidad   |  |  |  |
| Cargos de depreciación y amortización | \$6.605,63  |  |  |  |
| Servicios Prestados empresa de Diseño | \$2.700,00  |  |  |  |
| Insumos                               | \$1.056,00  |  |  |  |
| <b>Total</b>                          | \$10.361,63 |  |  |  |

*Fuente: Global Book´s*

#### **Costos Administrativos**

Los costos administrativos incluyen todos los costos de la organización que no pueden lógicamente ser incluidos en la producción o el mercado, como salarios de ejecutivos, contabilidad, secretarias, relaciones públicas y demás costos asociados con la administración general de la organización como un todo (Villegas, 2011). Los costos administrativos son frecuentemente llamados "gastos generales". Debido a la dificultad en la medición de los servicios administrativos estos son con frecuencia cargados como un porcentaje de algunos costos secundarios (Espinoza, 2000).

Los costos o gastos administrativos corresponden a la función administrativa de una empresa. (Finanzas, relaciones industriales, sistemas, personal (Saldierna, 2014). Los costos administrativos, como la mayoría de autores concuerdan que son valores monetarios que se utilizan para que la empresa tenga operatividad, se realizará a continuación el detalle de dichos valores.

| <b>Apellidos y</b> |                    | <b>Salario</b> |             | Décimo | Décimo         |              |
|--------------------|--------------------|----------------|-------------|--------|----------------|--------------|
| <b>Nombres</b>     | Desempeño          | por año        | <b>IESS</b> | Cuarto | <b>Tercero</b> | <b>Total</b> |
| Mancheno Cristina  | Secretaria         | 4650           | \$439,43    | \$375  | \$375          | \$4.960,58   |
| Córdova Carolina   | Secretaria         | 4651           | \$439,52    | \$375  | \$375          | \$4.961,48   |
| Caicedo Verónica   | Auxiliar de bodega | 4890           | \$462,11    | \$375  | \$375          | \$5.177,90   |
| Asesor             | Ventas             | 4650           | \$439,43    | \$375  | \$375          | \$4.960,58   |
| <b>TOTAL</b>       |                    |                |             |        |                | \$20.060,53  |

**Tabla N° 42: Colaboradores en el área administrativa**

*Fuente: Global Book´s*

*Elaborado por: Juan Carlos Romo*

**Tabla N° 43: Servicios Básicos**

| <b>Suministros Básicos</b> |                       |                 |             |  |  |  |
|----------------------------|-----------------------|-----------------|-------------|--|--|--|
| <b>Detalle</b>             | <b>Cantidad Anual</b> | Costo. Unitario | Costo total |  |  |  |
| Teléfono                   | 4800,00               | \$0,10          | \$480,00    |  |  |  |
| Internet                   | 2500/512 Kbps         | \$27,36         | \$336,00    |  |  |  |
| Luz                        | 2533,3 KW/h           | 0,09            | \$228,00    |  |  |  |
| Agua potable               | 117m3                 | \$0,72          | \$84,00     |  |  |  |
| Total                      |                       |                 | \$1.128,00  |  |  |  |

*Fuente: Global Book´s*

## **Tabla N° 44: Suministros de Oficina**

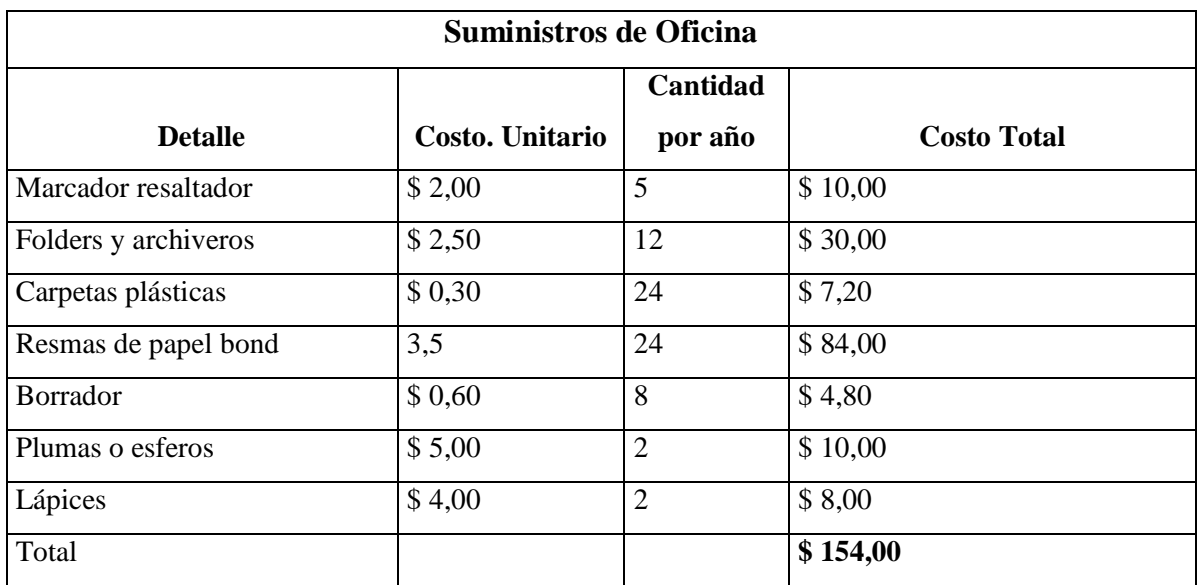

*Fuente: Global Book´s*

*Elaborado por: Juan Carlos Romo*

# **Tabla N° 45: Ítems de limpieza**

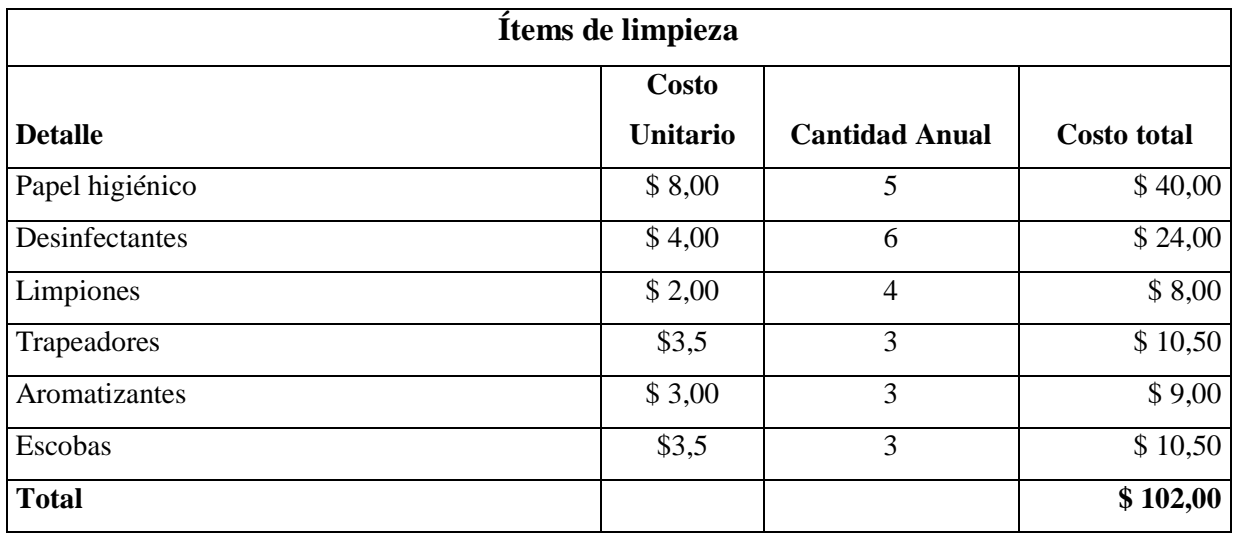

*Fuente: Global Book´s*

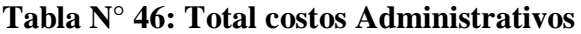

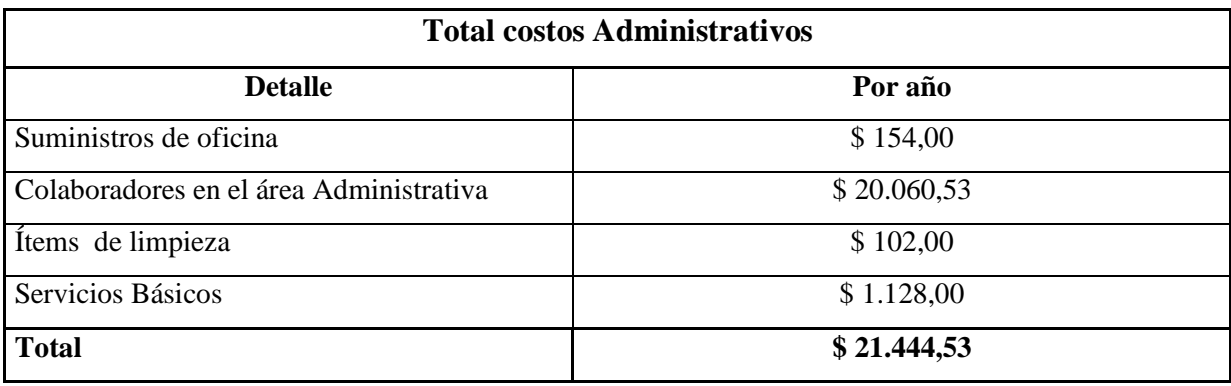

*Fuente: Global Book´s*

*Elaborado por: Juan Carlos Romo*

## **Costo de Venta**

La publicidad y otros esfuerzos de venta cambian la demanda por los productos de una empresa; la publicidad contribuye a aumentar la demanda, al informar a las personas acerca de la calidad de sus productos, persuadiendo a l los consumidores que cambien de marca (Michael Parkin, 2010). El costo de vetas es el costo de la mercancía que adquiere o produce una compañía y que después vende (Charles T. Horngren G. L., 2010).

El costo de venta es el que corresponde a las ventas de los productos que comercializa y/o fabrica una empresa (Molina, 2012). El costo de vetas se refiere a todos los valores económicos que representan realizar la venta en si del producto, como logística, insumos, traslado, es decir rubros que están inmersos en la venta del producto, a continuación se detallará las cuentas que están inmersas en el momento de la venta.

**Tabla N° 47: Promoción y Publicidad**

| Promoción y Publicidad |                 |                            |                    |  |  |  |
|------------------------|-----------------|----------------------------|--------------------|--|--|--|
| <b>Detalle</b>         | Costo. Unitario | <b>Cantidad</b><br>por año | <b>Costo total</b> |  |  |  |
| <b>Redes Sociales</b>  | \$288,00        | 1,00                       | \$288,00           |  |  |  |
| Página Web             | \$300,00        | 1,00                       | \$300,00           |  |  |  |
| Publicidad             | \$40            | 1,00                       | \$40,00            |  |  |  |
| Total                  |                 |                            | \$628,00           |  |  |  |

*Fuente: Global Book´s Elaborado por: Juan Carlos Romo*

#### **Tabla N° 48: Gasto Transporte**

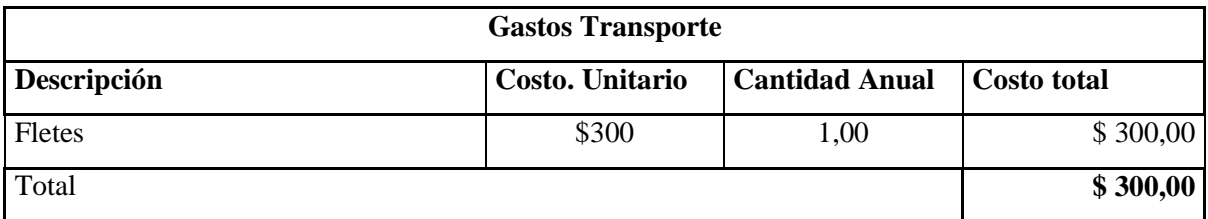

*Fuente: Global Book´s Elaborado por: Juan Carlos Romo*

### **Tabla N° 49: Costos de Venta**

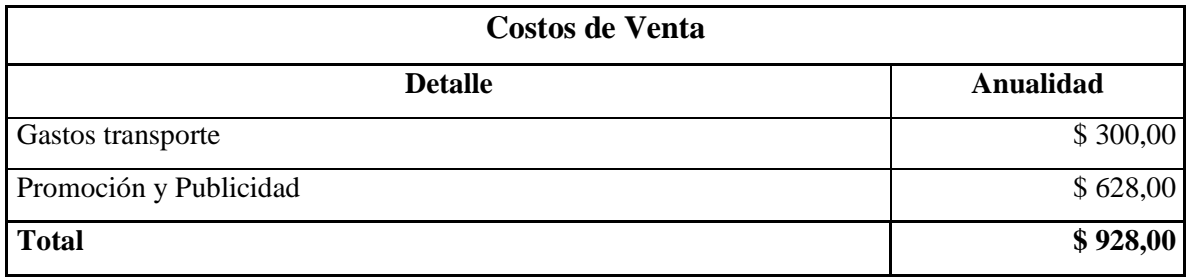

*Fuente: Global Book´s*

*Elaborado por: Juan Carlos Romo*

### **Costos Financieros**

Los costos de financiamiento de la empresa y los rendimientos de la inversión se verán afectados por el volumen de financiamiento e inversión realizada, El costo de capital marginal ponderado y el programa de oportunidades de inversión son mecanismos con los que las decisiones de financiamiento e inversiones se pueden tomar simultáneamente (Gitman, 2013). Los costos financieros son las retribuciones que se deben pagar como consecuencia de la necesidad de contar con fondos para mantener el tiempo activo que permitan el funcionamiento operativo de la compañía (Flórez, 2015).

El costo financiero es el factor clave para comparar las distintas ofertas de préstamo; son los que se originan por la obtención de recursos ajenos que la empresa necesita para su desenvolvimiento y funcionamiento operativo (Padilla M. C., Análisis financiero, 2014). Es decir los costos financieros son aquellos que la empresa debe desembolsar a causa de adquirir dichas facilidades económicas a modo de préstamo para el desempeño y funcionamiento de la empresa.

| <b>CUOTA</b>    | <b>FECHA DE</b> | <b>CAPITAL</b> | <b>INTERÉS</b> | <b>SEGURO</b> | <b>SEGURO</b>   | <b>VALOR</b>   | <b>SALDO</b> |
|-----------------|-----------------|----------------|----------------|---------------|-----------------|----------------|--------------|
|                 | <b>PAGO</b>     |                |                | DESG.         | <b>INCENDIO</b> | <b>CUOTA</b>   |              |
| $\overline{0}$  | $01$ -mar-17    | 0.0            | $\overline{0}$ | 0.0           | 0.0             | $\overline{0}$ | 9600.0       |
| $\mathbf{1}$    | $01$ -abr-17    | 354.81         | 91,59          | 8.04          | 0.0             | 454,44         | 9245.19      |
| $\overline{2}$  | $01$ -may- $17$ | 358.33         | 91,14          | 8.02          | 0.0             | 457,49         | 8886.86      |
| $\overline{3}$  | $01$ -jun-17    | 362.02         | 87,61          | 7.7           | 0.0             | 457,33         | 8524.84      |
| $\overline{4}$  | $01$ -jul-17    | 365.75         | 84,04          | 7.38          | 0.0             | 457,17         | 8159.09      |
| 5               | $01 - ago - 17$ | 369.51         | 80,43          | 7.08          | 0.0             | 457,02         | 7789.58      |
| 6               | $01$ -sep-17    | 373.31         | 76,79          | 6.76          | 0.0             | 456,86         | 7416.27      |
| $\tau$          | $01$ -oct-17    | 377.15         | 73,11          | 6.44          | 0.0             | 456,7          | 7039.12      |
| 8               | $01 - nov-17$   | 381.04         | 69,39          | 6.1           | 0.0             | 456,53         | 6658.08      |
| $\overline{9}$  | $01$ -dic-17    | 384.96         | 65,64          | 5.76          | 0.0             | 456,36         | 6273.12      |
| 10              | $01$ -ene- $18$ | 388.92         | 61,84          | 5.44          | 0.0             | 456,2          | 5884.2       |
| 11              | $01$ -feb- $18$ | 392.92         | 58,01          | 5.1           | 0.0             | 456,03         | 5491.28      |
| 12              | $01$ -mar-18    | 396.97         | 54,13          | 4.76          | 0.0             | 455,86         | 5094.31      |
| 13              | $01$ -abr-18    | 401.05         | 50,22          | 4.42          | 0.0             | 455,69         | 4693.26      |
| 14              | $01$ -may-18    | 405.18         | 46,27          | 4.06          | 0.0             | 455,51         | 4288.08      |
| $\overline{15}$ | $01$ -jun-18    | 409.35         | 42,27          | 3.72          | 0.0             | 455,34         | 3878.73      |
| 16              | $01$ -jul-18    | 413.56         | 38,24          | 3.36          | 0.0             | 455,16         | 3465.17      |
| 17              | $01 - ago - 18$ | 417.82         | 34,16          | 3.0           | 0.0             | 454,98         | 3047.35      |
| 18              | $01$ -sep-18    | 422.12         | 30,04          | 2.64          | 0.0             | 454,8          | 2625.23      |
| 19              | $01$ -oct- $18$ | 426.46         | 25,88          | 2.28          | 0.0             | 454,62         | 2198.77      |
| 20              | $01 - nov - 18$ | 430.85         | 21,68          | 1.9           | 0.0             | 454,43         | 1767.92      |
| 21              | $01$ -dic-18    | 435.29         | 17,43          | 1.52          | 0.0             | 454,24         | 1332.63      |
| 22              | $01$ -ene- $19$ | 439.77         | 13,14          | 1.14          | 0.0             | 454,05         | 892.86       |
| 23              | $01$ -feb-19    | 444.29         | 8,8            | 0.78          | 0.0             | 453,87         | 448.57       |
| 24              | $01$ -mar-19    | 448.57         | 4,42           | 0.4           | 0.0             | 453,39         | 0.0          |
| Total           |                 |                | 1226,27        |               |                 | 10934,07       |              |

**Tabla N° 50: Tabla de amortización del préstamo**

*Fuente: Banco Pichincha* (Pichincha, 2017)

| <b>Total Costo Financiero</b>    |                         |              |                                                          |                                |                                                |                              |                                                   |                                   |
|----------------------------------|-------------------------|--------------|----------------------------------------------------------|--------------------------------|------------------------------------------------|------------------------------|---------------------------------------------------|-----------------------------------|
| <b>TIPO DE</b><br><b>CRÉDITO</b> | <b>PLAZO</b><br>(meses) | <b>MONTO</b> | Tasa de<br>interés<br>Referencial<br>para el<br>segmento | Tasa de<br>interés<br>efectiva | <b>VALOR</b><br><b>TOTAL</b><br><b>INTERES</b> | <b>CUOTA</b><br><b>TOTAL</b> | <b>MONTO</b><br><b>TOTAL</b><br>A<br><b>PAGAR</b> | <b>CARGA</b><br><b>FINANCIERA</b> |
| <b>COMERCIAL</b>                 | 24                      | 9600         | 10,92%                                                   | 11,83%                         | 1226,27                                        | 454.44                       | 10934,07                                          | 1334,07                           |

**Tabla N° 51: Total Costos Financieros**

*Fuente: Tabla de Amortización Banco Pichincha Elaborado por: Juan Carlos Romo*

El tipo de sistema de amortización es el francés otorgado por la entidad financiera Banco Pichincha, dicha tabla se presentará en anexos. El valor total de interés que corresponde al interés total y primas que es de 1226,27, mientras que el costo total real se ha determinado restando el pago total menos el valor solicitado inicialmente que es de \$ 9600; obteniendo una carga financiera de 1334,07.

#### **Costos Totales**

Es la suma de todos los costos que tiene la empresa para el desarrollo del nuevo producto estos se dividen en costos fijos y variables.

**Tabla N° 52: Costos Totales**

| <b>Costos Totales</b>   |             |  |  |  |
|-------------------------|-------------|--|--|--|
| <b>Detalle</b>          | Anualidad   |  |  |  |
| Costos Fijos            | \$26.666,15 |  |  |  |
| <b>Costos Variables</b> | \$3.756,00  |  |  |  |
| <b>Total</b>            | \$30.422,15 |  |  |  |

*Fuente: Global Book´s*
#### **6.7.1. Situación financiera actual**

El estado de situación financiera comúnmente denominado Balance General, es un documento contable que refleja la situación financiera de un ente económico a una fecha determinada (Granados, 2012). De acuerdo a las NIIF su estructura la conforman las cuentas de activo, pasivo y patrimonio; es decir su formulación está definida por medio de un formato, en el cual, en la mayoría de los casos obedece a criterios personales en el uso de las cuentas, razón por la cual su forma de presentación no es estándar (Vásquez, 2015).

Los estados financieros denominados, estados contables, cuentas anuales o informes financieros, es utilizado por los entes organizativos para dar a conocer la situación económica y financiera que experimenta dicha organización en una fecha o periodo determinado (Pedreño, 2010). Los estados financieros son documentos que nos indican el estado actual de la empresa según sus movimientos económicos o financieros. Se lo denomina Balance General donde se establecen las cuentas de Activo, Pasivo y Patrimonio, las sub cuentas quedan con la libertad de usos según corresponda y decida la persona encargada, ya que puede decidir el mejor uso de las mismas, dichas cuentas son establecidas según las normas de las NIIF.

#### **EMPRESA "GLOBAL BOOKS"**

#### **PRODUCTO INTERACTIVO**

#### **BALANCE GENERAL INICIAL**

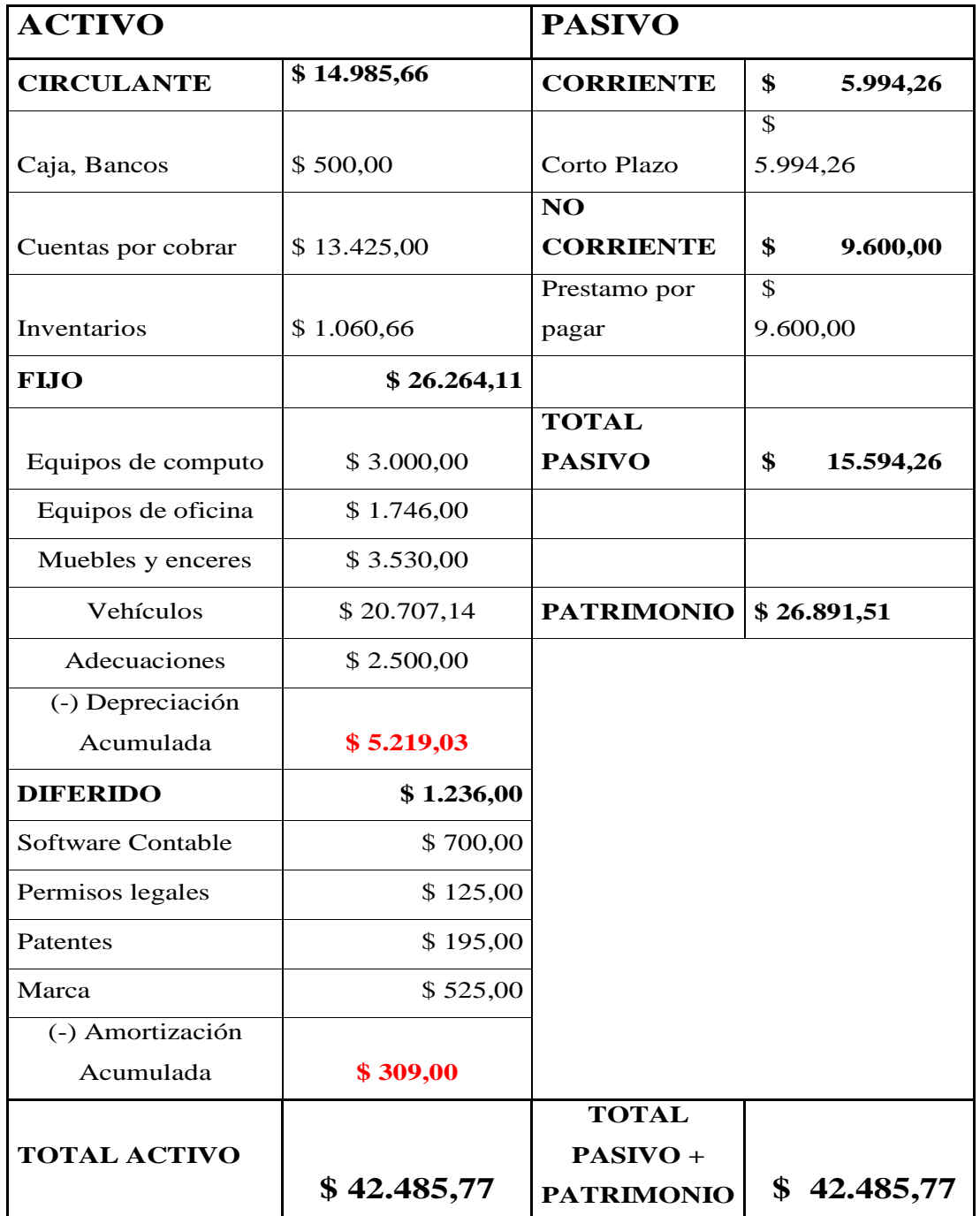

*Fuente: Global Book´s Elaborado por: Juan Carlos Romo*

#### **6.7.2. Situación financiera proyectada**

Se estipulan de forma parcial circunstancias o hechos para ocurrir; se disponen con el objetivo de mostrar la forma en que explícitas situaciones aun no consumadas pueden trastornar la situación de la empresa en el ciclo del proyecto o en su vida útil (Álvarez, 2014). Se busca estudiar la evolución financiera del proyecto en la etapa de operación. La empresa que van implementar el proyecto, los inversionistas y las entidades que aportan recursos de crédito requieren obtener información que les permite conocer sobre la estabilidad financiera del proyecto cuando esté funcionando, realizando proyecciones de los balances financieros aplicando técnicas de análisis financieros (Guzman, 2012).

La elaboración de balances generales y estados financieros pro forma permite a los directores financieros analizar los efectos de los diferentes decisiones políticas en la situación y desempeño financieros de las empresas, se pueden derivar del presupuesto de efectivo, o basarse en razones financieras pasadas o proyectadas y otras premisa o ambas cosas (Fundamentos de administración financiera, 2012). Al generar los balances proyectados podemos determinar qué es lo que pude pasar a la empresa en un futuro determinado o a su vez la proyección de 5 años que es el tiempo determinado o vida útil del proyecto.

#### **EMPRESA "GLOBAL BOOKS"**

#### PRODUCTO INTERACTIVO

#### BALANCE GENERAL INICIAL PROYECTADO

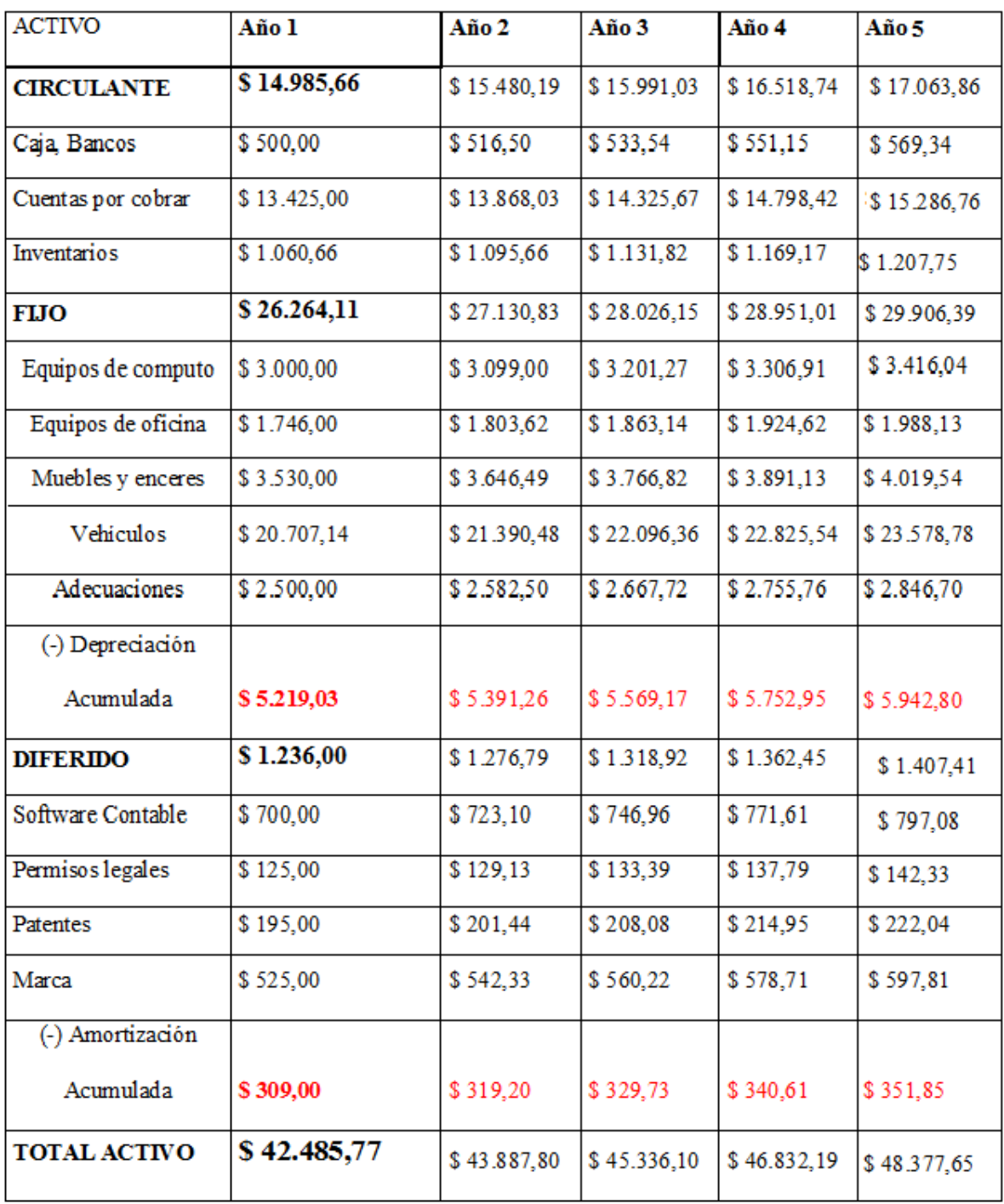

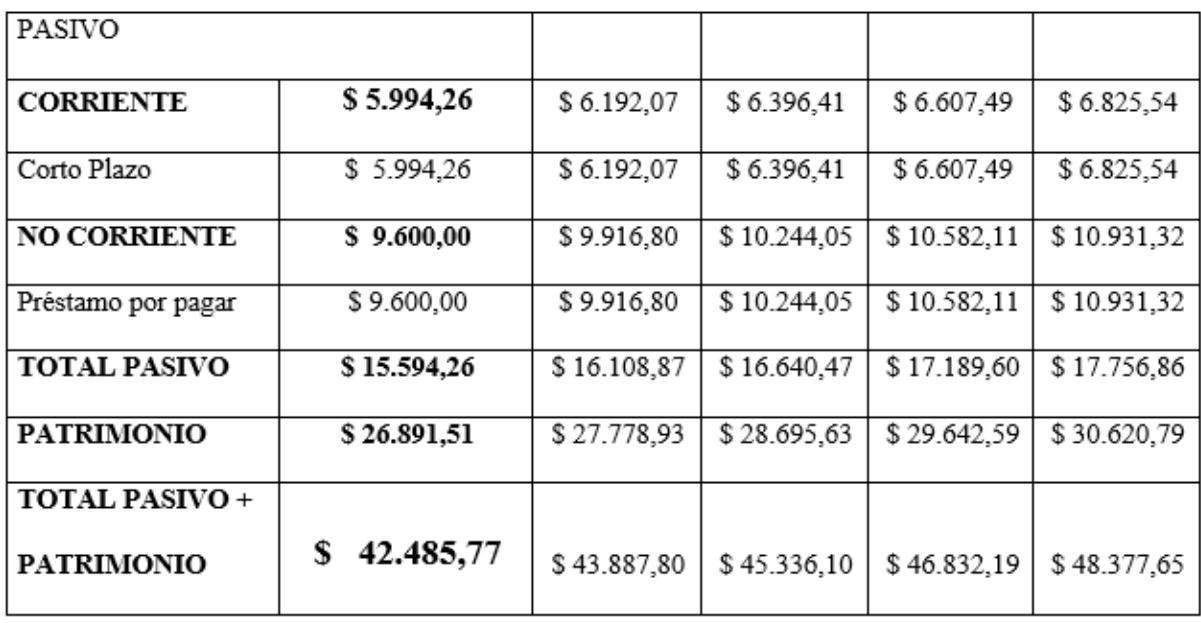

Fuente: Investigación Directa Elaborado por: Juan Carlos Romo

#### **6.7.3. Presupuesto de Ingresos**

El presupuesto de ingresos es un estado financiero que pondera el importe de los recursos económicos que se recogen en razón de los procedimientos de la inversión en el proyecto (Antonio, 2009). Se consignan los ingresos efectivamente obtenidos y los gastos, por partidas, ya librados o comprometidos, es decir, se consignan las cantidades efectivamente gastadas (Blásquez, 2010).

El presupuesto de ingresos es con frecuencia el resultado de la recopilación de información detallada y de sesiones de análisis entre los gerentes de ventas y los representantes de ventas que conocen a profundidad las necesidades de los clientes, el mercado potencial, y los productos de la competencia (Charles T. Horngren G. F., 2012). Este presupuesto está determinado por las ventas estimadas del nuevo producto didáctico, mediante la demanda potencial insatisfecha que es de 155 unidades al año con un precio promedio de un combo \$360; por lo tanto estas serían los ingresos brutos proyectados.

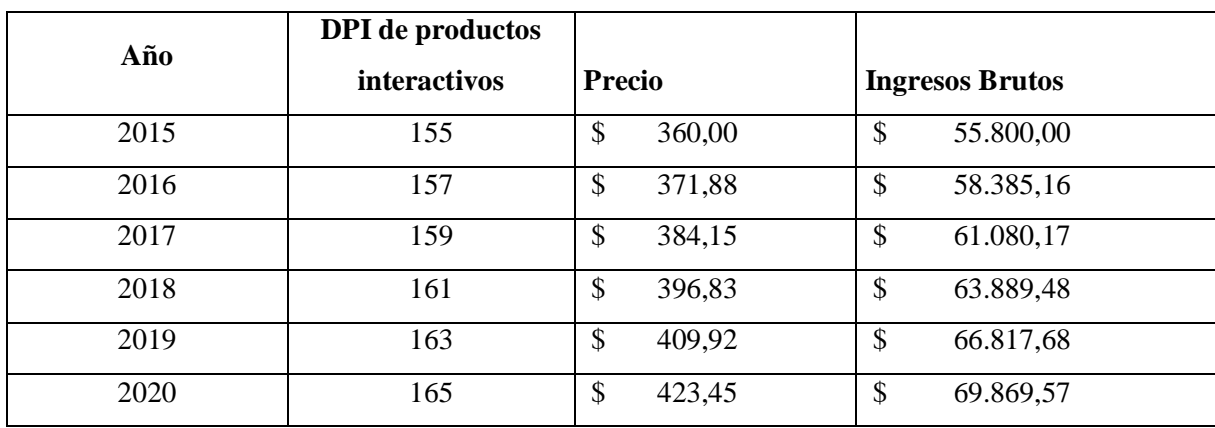

#### **Tabla N° 53: Presupuesto de ingresos del nuevo producto interactivo**

*Fuente: Investigación Directa*

*Elaborado por: Juan Carlos Romo*

#### **6.7.4. Estado de resultados proyectados**

El estado de resultados presupuestado muestra, en términos generales, el valor de las utilidades o pérdidas que la empresa puede esperar de las actividades operacionales que se haya presupuestado (Roca, 2014). Este estado condensa las proyecciones presupuestarias que se han realizado, dando una visión integral acerca de cuáles serán los posibles resultados de la empresa para los próximos doce meses, y para los siguientes cuatro años (Leiva, 2013).

Este estado financiero tiene como objetivo calcular los resultados económicos de las operaciones corrientes de los negocios como pérdidas o utilidad, es útil para la estimación de los resultados que puedan generarse de las operaciones futuras (Mungaray, 2014). El siguiente documento financiero se denomina Estado de Resultados donde se establece las pérdidas o ganancias de la empresa, de tal manera que se pueda proyectar para los próximos cuatro años consecutivos y tomar medidas o decisiones que ayuden a mejorar el desempeño del ente o la organización, se ha tomado como precio el valor de \$360 en un combo que incluye el material didáctico ya que si calculamos con el valor unitario que es de 100 dólares la empresa genera perdida, dándonos indicios que el proyecto no es factible.

#### EMPRESA GLOBAL BOOK'S

#### PRODUCTO INTERACTIVO

#### ESTADO DE RESULTADOS PROYECTADO

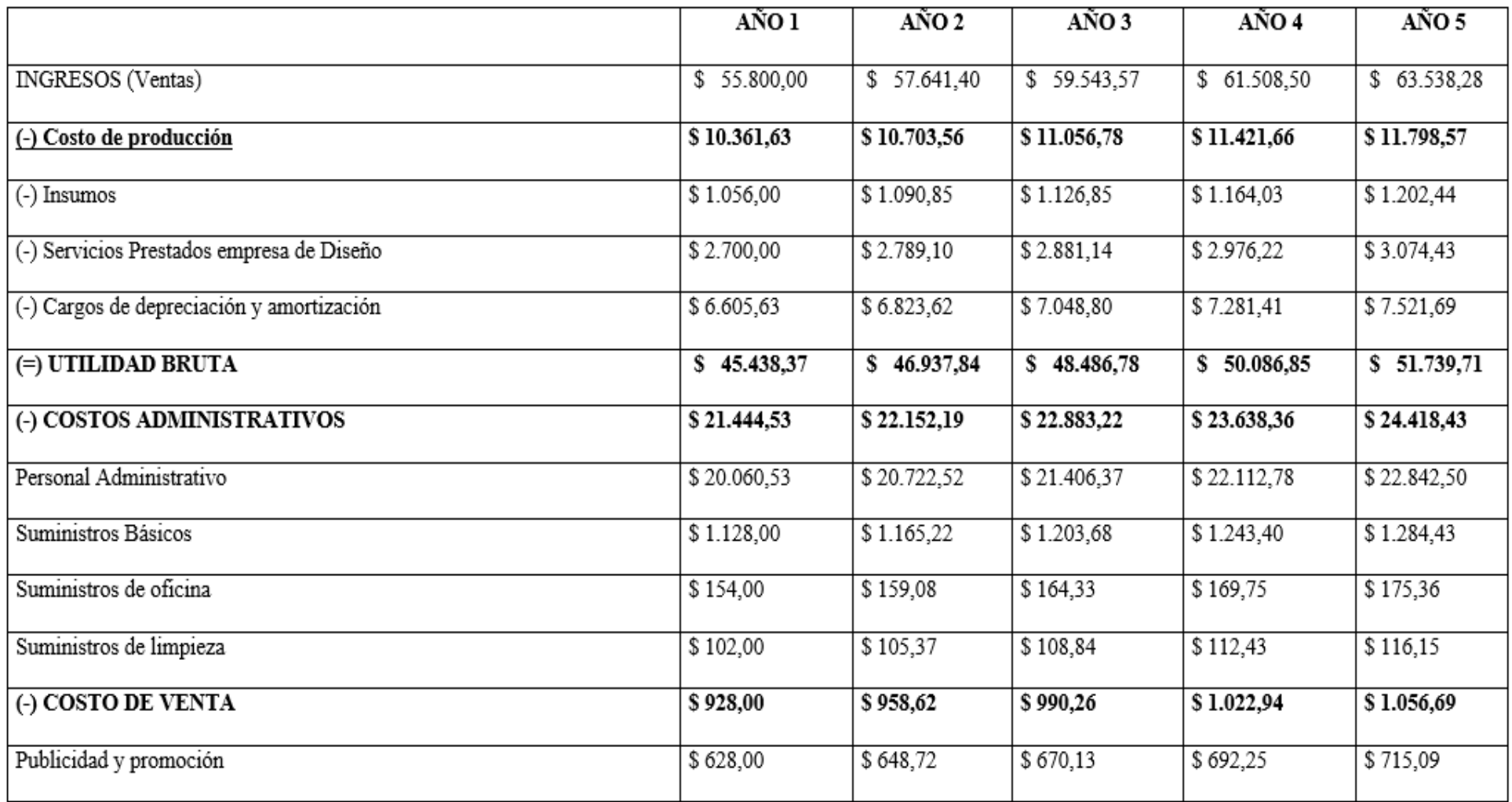

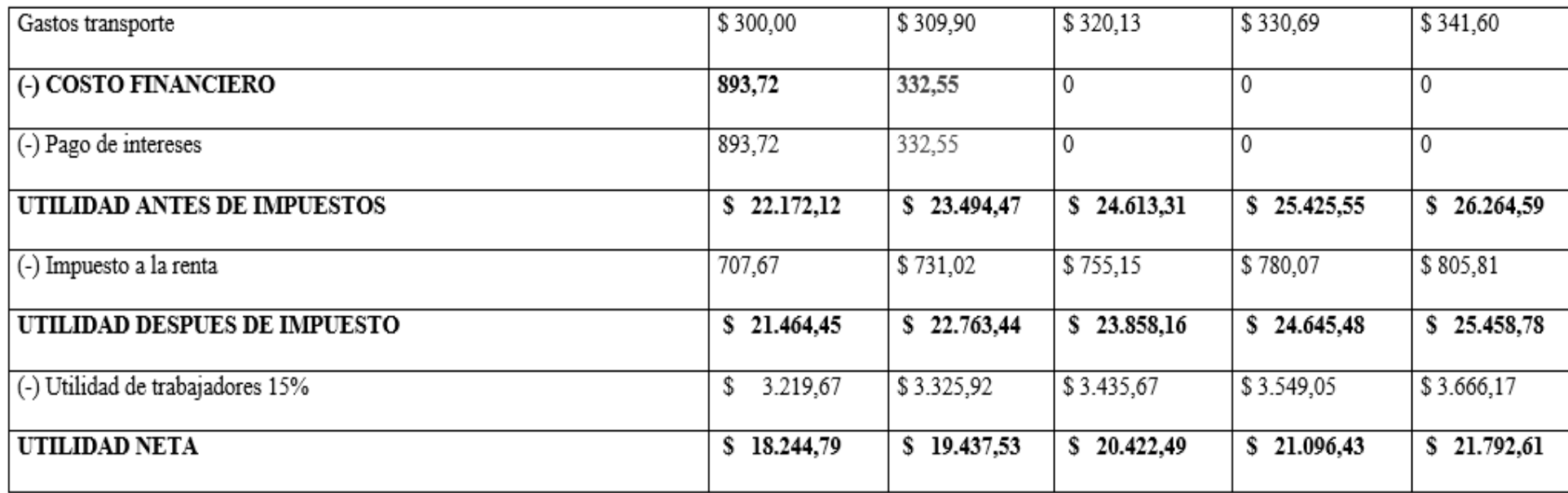

**Fuente:** Investigación Directa<br>**Elaborado por:** Juan Carlos Romo

#### **6.7.5. Flujo de caja.**

El flujo de caja presupuestado permite determinar para un periodo cuáles serán las fuentes de efectivo de la empresa y como se utilizará dicho efectivo, como se financiarán las inversiones de capital que necesite la empresa (Roca, 2014). El flujo de efectivo se refiere al pronóstico diario, semanal, mensual o anual de todos los cobros y los pagos en efectivo, en función de la diferencia de estos dos últimos términos (Leiva, 2013).

El flujo de caja o flujo neto de efectivo es el resultado de un instrumento que resume las entradas y salidas de un proyecto de inversión o empresa en un determinado periodo y tiene como objetivo ser la base del cálculo de los indicadores de rentabilidad económica (Mungaray, 2014). El flujo de efectivo nos determina cómo se financiara las inversiones de capital que la empresa necesite y tiene como objetivo ser la base del cálculo de los indicadores de rentabilidad económica de la empresa.

#### EMPRESA GLOBAL BOOK'S

#### PRODUCTO INTERACTIVO

#### FLUJO DE EFECTIVO

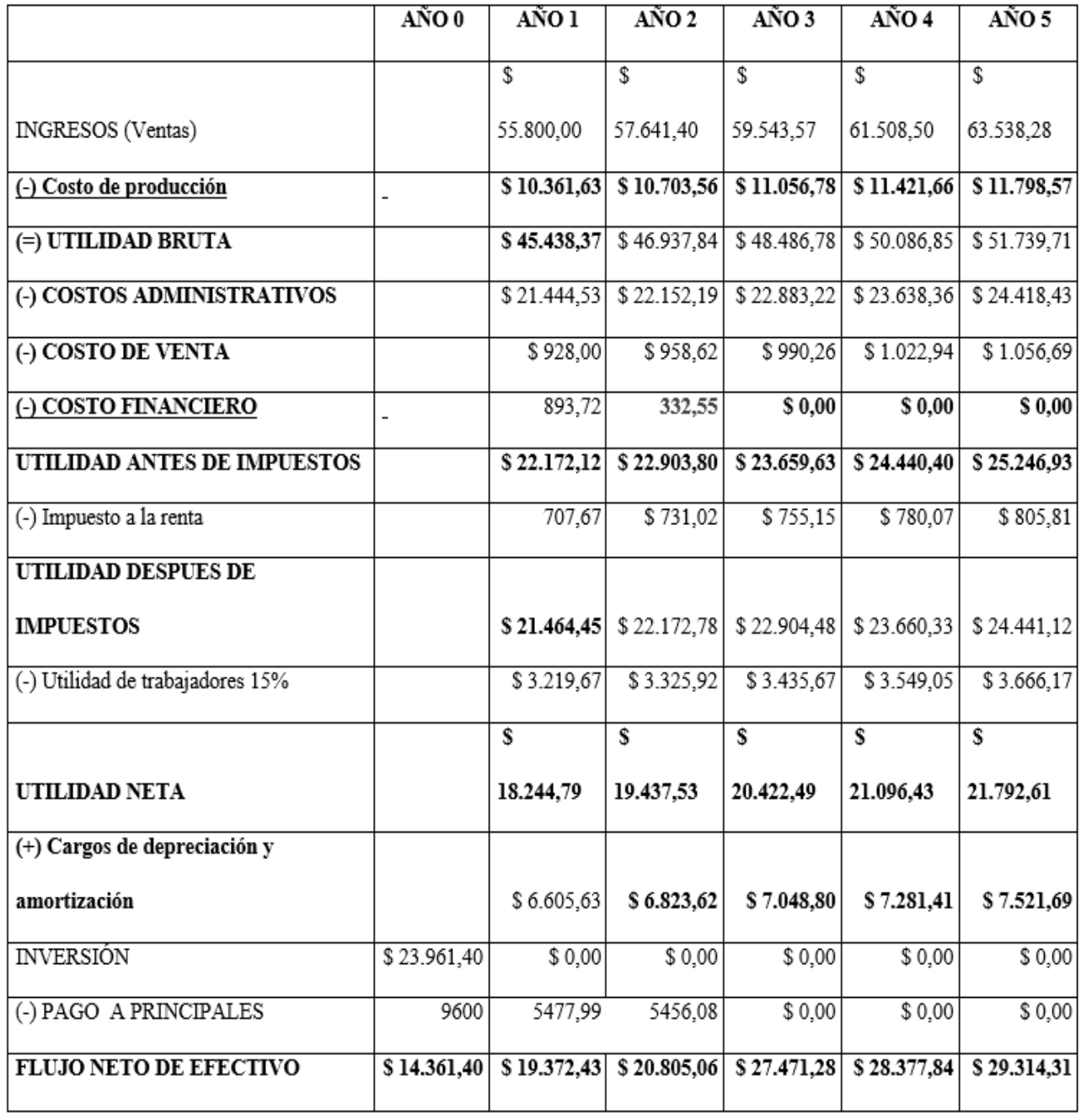

*Fuente: Investigación Directa*

*Elaborado por: Juan Carlos Romo*

#### **6.8. Punto de equilibrio.**

El punto de equilibrio en unidades es el número de unidades que deben venderse a niveles de precio actuales para cubrir los costos variables y fijos (Carlberg, 2013). El punto de equilibrio es la cantidad de producción vendida en la que el total de ingresos es igual al total de costos; es decir, la utilidad operativa es cero, el punto de equilibrio indica cuanta producción se debe vender para evitar una perdida (Charles T. Horngren G. F., 2012).

El punto de equilibrio se especifica como el punto en el que el margen de contribución total es igual al costo fijo total para producir un producto o brindar un servicio. En este punto, los ingresos totales son iguales a los costos totales y las utilidades son cero (James C. Van Horne, Fundamentos de administración financiera, 2012). El punto de equilibrio es un estado que nos refleja desde que punto se recupera la inversión y se empieza aganar con el número de productos producidos y sus costos totales de producción.

#### **Costos Fijos**

El costo fijo es el costo de aquellos recursos cuyo uso no incide directamente en el volumen de producción obtenido, se representan por los costos que una vez se inicia el proceso de producción se incurre en ellos en una forma permanente, independiente del nivel de producción (Escobar, 2013). Los costos fijos son los que no implican ser afectados por variaciones en el nivel de la actividad en un momento viable de las operaciones en cuanto a la capacidad global o a la capacidad favorable (Boulanger, 2010).

Los costos fijos, o inversiones que la empresa realiza en su infraestructura interna, también son importantes van desde la mínima inversión hasta la mas gran inversión que haga la empresa (West, 2011). Los costos fijos son bienes que adquiere la empresa para el desempeño de la misma, estos no dependen directamente de la producción ya que son propiedades tangibles e intangibles que cumplen con una depreciación y amortización anual.

#### **Tabla N° 54: Costos Fijos**

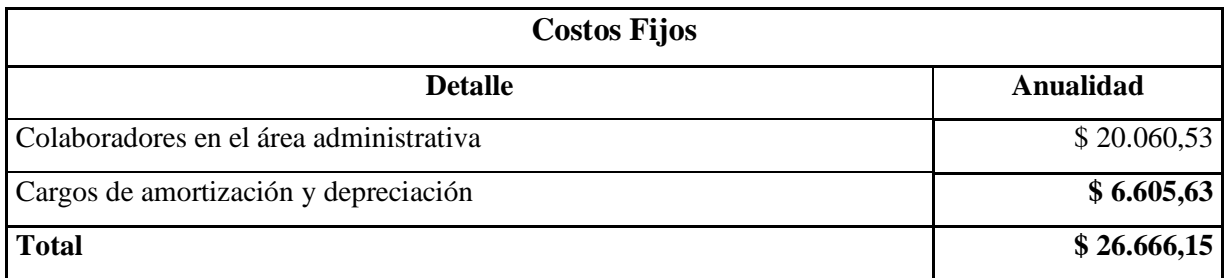

*Fuente: Investigación Directa*

*Elaborado por: Juan Carlos Romo*

#### **Costos Variables**

Los Costos variables están asociados con una operación cuyo total varía de acuerdo con la cantidad de producción u otra medida del nivel de actividad. Un costo típico variable es el material (Boulanger, 2010). Los costos variables son aquellos en los que el costo total varía en forma directamente proporcional al volumen de actividad, mientras que el costo unitario permanece constante como por ejemplo los materiales (Roca, 2014).

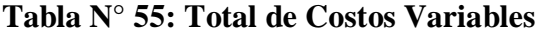

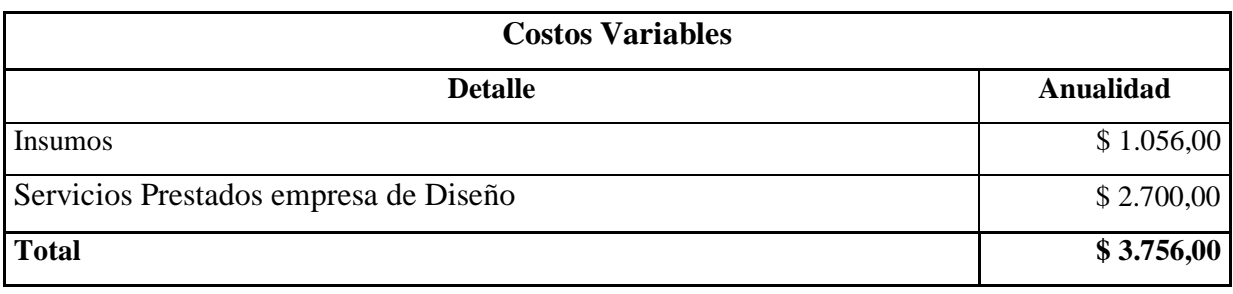

*Fuente: Investigación Directa*

*Elaborado por: Juan Carlos Romo*

#### **Tabla N° 56: Punto de equilibrio en volumen de ventas**

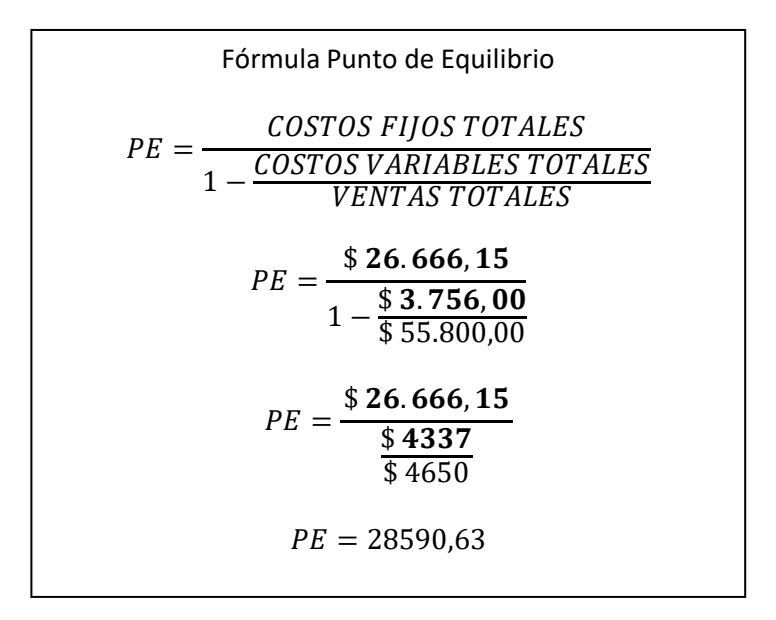

*Fuente: Investigación Directa Elaborado por: Juan Carlos Romo*

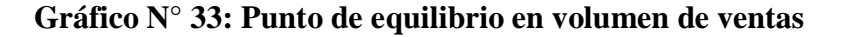

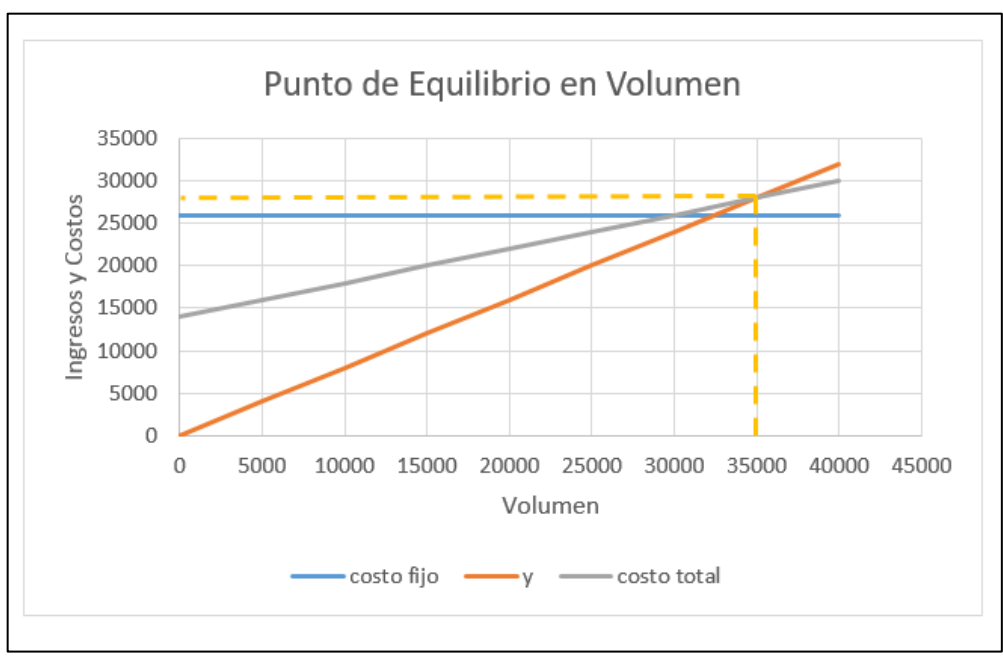

*Fuente: Investigación Directa Elaborado por: Juan Carlos Romo*

El punto de equilibrio que se obtuvo para el nuevo producto didáctico fue basado según los valores ingresados de ventas que es de 28590,63; es decir que al vender esta cantidad en

dinero la empresa comenzaría a generar ganancia.

#### **6.9. Tasa de descuento y criterios alternativos para la evaluación de proyectos.**

En una inversión financiera, el aporte del recurso capital espera una tasa mínima de retorno para invertir. Este valor está asociado al riesgo de la perdida de la inversión, así que un inversionista puede esperar una baja tasa de retorno en un título emitido por una entidad gubernamental o en un aporte en una entidad financiera con una bajo riesgo (TMAR) (CASTRO, 2014). Para poder realizar el cálculo de la tasa mínima de ganancia sobre la inversión conocida como (TMAR), se tomará como referencia los porcentajes establecidos para el financiamiento del proyecto que es del 60% del capital que es propio con un valor monetario de \$ 14.376,8; y el 40% restante que corresponde a \$ 9.584,56; cuyos datos serán utilizados para poder encontrar los índices como son el VAN, TIR, y el RB/C.

Para calcular el (TMAR) se aplicará la siguiente formula:

$$
TMAR = i + f
$$

**Donde:**

**Tabla N° 57: TMAR**

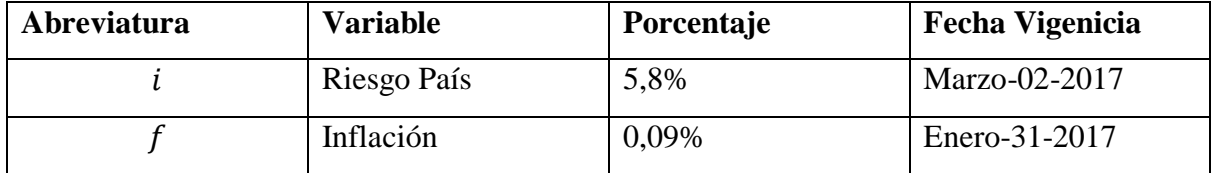

*Fuente: Banco Central del Ecuador Elaborado por: Juan Carlos Romo*

**Se Obtiene:**

$$
TMAR1 = i + f
$$

$$
TMAR1 = 5,8\% + 0,09\%
$$

# $TMAR1 = 5,89\%$  $TMAR2 = i + (f * 2)$  $TMAR2 = 5.8 + (0.09 * 2)$  $TMAR2 = 5.8 + 0.18$  $TMAR2 = 5,98%$

Se debe calcular el índice del TMAR Global Mixto ya que en el proyecto es necesario adquirir un préstamo a una entidad financiero, determinando una ponderación según el porcentaje de las contribuciones, a continuación:

### **Tabla N° 58: TMAR 1 Global Mixto**

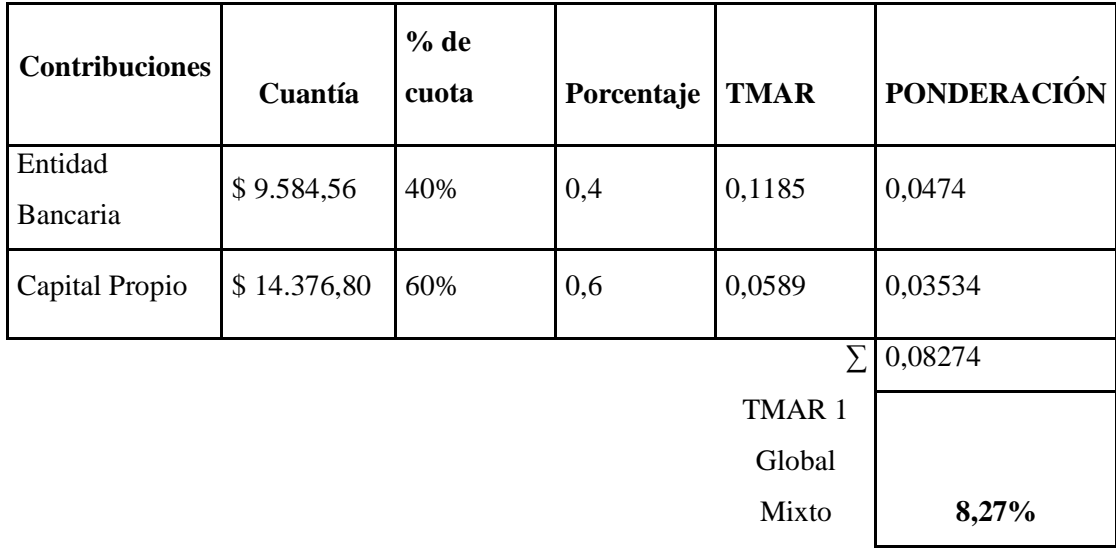

*Fuente: Investigación Directa Elaborado por: Juan Carlos Romo*

#### **Tabla N° 59: TMAR 2 Global Mixto**

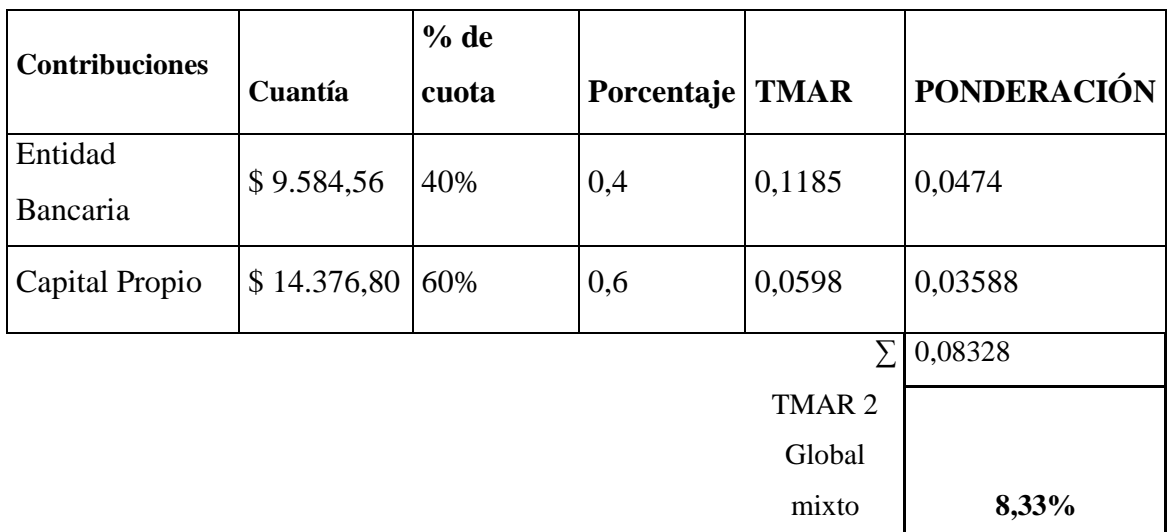

# *Fuente: Investigación Directa Elaborado por: Juan Carlos Romo*

Al poder determinar la TMAR podemos verificar el beneficio menor o mínimo rendimiento que la empresa debe dominar pagando el 5,98% sobre los 14376, 80 de capital propio, y el 11,85 % de interés sobre los 9584,56 de aporte financiero por la entidad bancaria.

#### **6.10. Valor presente neto o valor actual neto (VAN)**

El VAN es la resta del valor actual neto de los flujos netos de efectivo y el valor presente de inversión, y este se puede argumentar en efectivo o representar en unidades monetarias (Antonio, 2009). La inflación, el riesgo y el coste de oportunidad. Cuanto más tarde recibamos un flujo de caja, más puede la inflación reducir su valor real y mayor es el riesgo de no cobrar en su momento, además de existir un coste de oportunidad por no tener fondos que invertir con intereses, este hecho se traduce en el mercado presentando los flujos de caja en su valor presente o VAN. (Diego Gómez Cáceres, 2011).

Método de valoración de inversión que consiste en sumar el valor actual de todos los cobros y pagos que genera una inversión, teniendo en cuenta la inversión inicial. (Campos, 2010). Al calcular el VAN podemos determinar si existe factibilidad en el proyecto, mediante el cálculo de la siguiente formula:

$$
VAN = -Io + \frac{FNE1}{(1+i)} + \frac{FNE2}{(1+i)^2} + \frac{FNE3}{(1+i)^3} + \frac{FNE4}{(1+i)^4} + \frac{FNE5}{(1+i)^5}
$$

#### **DATOS:**

 **=**23961,40  $TMAR1 = 0.0827$  $TMAR2 = 0,0833$  $FNE1 = $ 19.372,43$  $FNE2 = $20.805,06$  $FNE3 = $27.471,28$  $FNE4 = $28.377,84$  $FNE5 = $29.314,31$ 

VAN>=0 "FACTIBLE"

$$
VAN1 = -23961,40 + \frac{$19.372,43}{$(1+0.0827)} + \frac{$20.805,06}{$(1+0.0827)^2} + \frac{$27.471,28}{$(1+0.0827)^3} + \frac{$28.377,84}{$(1+0.0827)^4} + \frac{$29.314,31}{$(1+0.0827)^5}
$$

 $VAN1 = 73678,84$ 

 $VAN2 = 73513, 11$ 

Mediante los datos obtenidos se demuestra que es "positivo el VAN 1", dándonos indicios que el proyecto para el desarrollo del nuevo producto didáctico es viable, ya que se generara ganancias mayores al a que la empresa está exigida.

#### **6.11. Indicadores Financieros**

Indicador o índice financiero, es una relación de cifras extractadas de los estados financieros y demás informes de la empresa con el propósito de formarse una idea acerca del comportamiento de algún aspecto específico de ésta (García, 2010).

Se estipula como una de las formas esenciales para prever el éxito de una ente organizativo, es decir un análisis financiero adecuado que manifiesta las partes positivas y negativas de la empresa (Urbina G. B., 2013).

#### **Indicadores de Liquidez**

 $\triangleright$  Razón Circulante =  $\frac{Active\ Circuit}{Positive\ Circuit}$ Pasivo Circulante

> **Razón Circulante =** 14985,66 5994,26

 $A\tilde{n}$ o 1 =  $Razón$  *Circulante* = 2,5

 $A\tilde{n}$ o 5 =  $Razón$  *Circulante* = 2, 5

 $\triangleright \quad \text{Prueba Ácida} = \frac{\text{Active of irreulate-Inventario}}{\text{Resine Gravleta}}$ Pasivo Circulante

> Prueba Ácida =  $14985, 66 - $1.060, 66$ 5994,26

> > **Año 1=Prueba Ácida = 2,32**

$$
A\tilde{n}o 5 = Prueba Ácida = 2,32
$$

#### **Razón Efectivo = Efectivo** Pasivo Circulante

**Razón Efectivo =** 500 5994,26 Año 1=Razón Efectivo = 0,08

 $A\tilde{n}$ o 5= $Raz$ ón *Efectivo* = 0,08

#### **Análisis:**

Según los datos obtenidos podemos determinar que por cada dólar de pasivo circulante del nuevo producto interactivo tiene \$2,5 para poderlo cubrir entre el primer y el quinto año, por lo cual del total de sus ingresos el 60 % se puede utilizar para hacer inversiones o adquisiciones mientras que el porcentaje restante es para el pago de las obligaciones que tiene la empresa al corto plazo.

El índice de la prueba ácida nos indica que por cada dólar de pasivo circulante tiene \$2,32 para cubrirlo, es decir no hay la necesidad de realizar una liquidación en el inventario para llegar a cubrirlo, y esto a su vez sucede al transcurrir el tiempo en el quinto año. Mientras que el índice de la razón efectivo nos indica que por cada dólar de deuda a corto plazo que tiene la empresa se dispone de \$0,08 de efectivo, por lo tanto no existe la capacidad de cubrirlo, ya que la empresa mantiene un valor muy bajo en caja, por sus constantes inversiones y políticas de crédito que es hasta de 12 meses.

#### **Indicadores de Actividad**

 $\triangleright$  Rotación de Cuentas por Cobrar =  $\frac{Ventas}{C}$ Cuentas por cobrar

> Rotación de Cuentas por Cobrar =  $$ 55.800,00$  $$13.425,00$

 $A\tilde{n}$ o 5 = *Cuentas por Cobrar* = 4,16  $A\tilde{n}$ o 1 = *Cuentas por Cobrar* = 4,16

 $\triangleright$  Rotación de Inventario =  $\frac{Ventas}{Imetan}$ Invetario

> Rotación de Inventario =  $$ 55.800,00$  $$1.060,66$

 $A\tilde{n}$ o 5 = Rotación de Inventario = 52.61  $A\tilde{n}$ o 1 = Rotación de Inventario = 52,61

 $\triangleright$  Rotación Capital de Trabajo Neto =  $\frac{Ventas}{\text{Central distance}}$ Capital de Trabajo Neto

$$
\textit{Rotación Capital de Trabajo Neto} = \frac{\$~55.800,00}{\$~8.991,40}
$$

 $A\tilde{n}$ o 5 = Rotación Capital de Trabajo Neto = 6,53  $A\tilde{n}o\ 1 = Rotación Capital de Trabaio Neto = 6,21$ 

#### **Análisis:**

En el índice de rotación de inventario nos indica que, este se mantiene con una rotación de 52,61, por lo tanto las ventas se ejecutarán cada cincuenta y dos días para el primer año, mientras que para el año quinto se estabiliza con similitud en cada cincuenta y dos días por lo tanto se mantiene en dicho valor. En el índice de cuentas por cobrar para el quinto año existirá un movimiento de cuatro días, mientras que para el primer año inicia con similar movimiento de cuatro días, es decir este índice es favorable para la empresa ya que se dispondrá de efectivo para cubrir sus haberes.

Mediante el índice de rotación de Capital de trabajo Neto se puede interpretar que existe un respaldo de 6 veces frente a las ventas en el primer y quinto año.

#### **Indicadores de Rentabilidad**

 $\triangleright$  Margen de Utilidad =  $\frac{Utilidad Neta}{Vappa}$ Ventas

> Margen de Utilidad =  $$18.244,79$  $$55.800,00$

 $A\tilde{n}o\ 1 = Margen de Utilidad = 0,33$  $A\tilde{n}$ o 5 = Margen de Utilidad = 0,34

 = Activos Totales

> $\boldsymbol{ROA} =$  $$18.244,79$  $$42.485,77$

 $A\tilde{n}o\ 1 = ROA = 0,43$  $A\tilde{n}o 5 = ROA = 0,45$ 

 $\triangleright$  ROE =  $\frac{Utilidad \, Neta}{C$ Capital

$$
ROE = \frac{$18.244,79}{$23.961,40}
$$

 $A\tilde{n}o\ 1 = ROE = 0,76$  $A\tilde{n}$ o 5 =  $ROE = 0,91$ 

#### **Análisis:**

En el índice de margen de utilidad en consecuencia con las ventas se establece el treinta y tres por ciento para el primer año y con un incremento en un punto porcentual para el quinto año en treinta y cuatro por ciento, con un total de 18.244,79 y un total de \$ 21.792,61 respectivamente, es decir la utilidad tiene un incremento al pasar del tiempo de estabilidad en la empresa.

El índice de Rentabilidad frente a los activos totales (ROA) se obtiene un total del 43% al primer año y con un crecimiento del dos por ciento para el quinto año dándonos un total del 45%. Al observar el índice de rentabilidad frente al capital (ROE) del primer año del 76% existe un incremento al 91% en el quito año obteniendo un incremento del 15% durante el recorrido en los 5 años que es beneficioso para la empresa.

#### **Indicadores de solvencia y apalancamiento**

> Endeudamiento del Activo =  $\frac{Total\,Pasivo}{Tastel\,Astino}$ **Total Activo** Endeudamiento del Activo  $=$ Total Pasivo Total Activo

> Endeudamiento del Activo  $=$  $$11.472,25$  $$42.485,77$  $A\tilde{n}$ o 1 = Endeudamiento del Activo = 27%  $A\tilde{n}$ o 5 = Endeudamiento del Activo = 14%

> Endeudamiento Patrimonial =  $\frac{Total \, Pasivo}{Total \, Postel \, D \, estel}$ Total Patrimonio

> $\boldsymbol{End}$ eudamiento Patrimonial =  $$11.472,25$  $$31.013,52$

$$
A\tilde{n}o\ 1 = Endendamiento del Active = 0,37
$$
  

$$
A\tilde{n}o\ 5 = Endeudamiento del Active = 0,16
$$

> Endeudamiento del activo fijo =  $\frac{Partition}{Action~to~tangible}$ 

**Endeudamiento del activo fijo** = 
$$
\frac{\$31.013.52}{\$26.264.11}
$$

Apalancamiento =  $\frac{Total\,Activo}{Patrimonio}$ 

Apalancamiento =  $\frac{$42.485,77}{\$31.013,52}$ 

 $A\tilde{n}o\ 1 = Apalancamiento = 1,37$  $A\tilde{n}o 5 = Apalancamiento = 1,16$ 

Utilidades antes de impuestos > Apalancamiento financiero =  $\frac{Platrimonio}{Utildades\,antes\,de\,impuestos\,e\,intereses}}$ **Total activo** 

*Apalancamiento financiero* = 
$$
\frac{\frac{$22.172,12}{\$31.013,52}}{\frac{$23.065,84}{\$42.485,77}}
$$

#### **Análisis:**

Se determina que el Activo tiene un endeudamiento en el primer año con un valor del veinte y siete por ciento es decir nos refleja un valor menor, generando una ganancia en el nuevo producto ya que no va depender de sus acreedores, en el quinto año baja a un catorce por ciento y esto es muy beneficioso para el propietario ya que existe un mínimo que pertenece a sus acreedores creando un colchón financiero en la empresa.

El endeudamiento patrimonial en el primer año es de 0,37 el cual es un indicador excelente para la empresa quiere decir que su endeudamiento con sus acreedores no es muy alto y está estable, mientras que en el quinto año baja drásticamente el in dice al 0,16 que nos indica que en este año la empresa está con libre de deuda a largo plazo y esto nos indica que hay indicios de un aporte propio. En el índice del endeudamiento del activo fijo se estipula que, en el año primero por cada unidad de dólar del activo fijo se consigue el 1,32 de patrimonio; mientras que para el año quinto se obtendrá el 1,39 de patrimonio, siendo este índice estable; indicando que fue adecuado hacer el préstamo en un porcentaje menor y a corto plazo.

A causa de cada unidad de patrimonio en el año primero se crea 1,37 de activos, por lo tanto para el año quinto se crea 1,16, de activos demostrando un decremento debido a que el préstamo ya se cancelará por completo. En el año inicial del financiamiento acorde a las utilidades con la contribución propia, favorece en 1,32 por lo tanto se establece un índice aceptable de utilidades y todo esto se da aunque exista un préstamo financiero, por otro lado en el año quinto se reduce a 1,16 a causa de la cancelación completa de la financiación.

#### **6.12. Tasa beneficio – costo**

The cost or benefit of foreign exchange to the economy, these foreing exchange flows can be converted to domestic currency by means of the market rate of exchange and treated like any other benefit or cost stream in the análisis; El costo o beneficio de la divisa extranjera para la economía, estos flujos de divisas extranjeros pueden ser convertidos a moneda nacional por medio de la tasa de cambio del mercado y tratados como cualquier otro flujo de beneficios o costos en el análisis (Harry F. Campbell, 2016).

One of the reasons why cost- benefit analysis has become identified with descriptions

of optimal levels of production and consuption is that much of the theorical literature in walfare economics is concerned with the study of optimal states and optimun paths of development. Such studies can be illuminating; for example, the conditions for Pareto improvements are no longer possible, and describe one typem of optimality; Una de las razones por las que el análisis costo-beneficio se ha identificado con las descripciones de los niveles óptimos de producción y consumo es que gran parte de la literatura teórica en la economía económica se ocupa del estudio de los estados óptimos y de los caminos óptimos del desarrollo. Esos estudios pueden ser ilustrativos; Por ejemplo, las condiciones para las mejoras de Pareto ya no son posibles, y describir un tipo de optimalidad (Caroline L. Dinwiddy, 1996).

Cost- benefit distribution may be conceptualized from the viewpoint of public choice in the framework of political market. The optimal tax rate or payment rate is seen as political shadow price and hence unit value, the sense of which must be defined in terms of composite government output. It may also be viewed as a unit value of individual social benefit; La distribución costo-beneficio puede ser conceptualizada desde el punto de vista de la elección pública en el marco del mercado político. La tasa impositiva óptima o la tasa de pago se considera un precio sombra político y, por lo tanto, un valor unitario, cuyo sentido debe definirse en términos de la producción compuesta por el gobierno. También puede considerarse como un valor unitario del beneficio social individual (Dompere, 2014).

Fórmula:

 $RB/C =$ ∑Ingresos Brutos ∑Costos Totales del proyecto  $RB/C =$ \$ 298.031,75 \$ 176.061,71  $RB/C = 1.69$ 

# $RB/C \geq 1$  FACTIBLE  $RB/C \leq 1$  NO ES FACTIBLE

Al aplicar la formula se obtenido de 1,69. Es decir mayor a uno por lo tanto existe factibilidad en el proyecto.

#### **6.13. Periodo de recuperación de la inversión.**

Radica en establecer el número de periodos, habitualmente en años pretendidos para rescatar la inversión inicial expuesta por medio de los futuros flujos de efectivo que el proyecto genera (Urbina G. B., 2013). A través de la ejecución de esta metodología se puede decretar el tiempo que se pretenderá para rescatar la inversión inicial neta, en consecuencia determinar el número de años en que se igualen la cantidad de inversión inicial a los flujos de efectivo (Antonio, 2009).

The length of the post-acquisition period, at the end of which the acquisition cost is recovered. This period is shorter than the TTM. During the rest of the period of the acquisition cost is ascertained by equating the acquisition cost to the present value of the sum of the sum of the compound values of the reinvested coupons at the end of the duration period.; La duración del período posterior a la adquisición, al final de la cual se recupera el coste de adquisición. Este período es más corto que el TTM. Durante el resto del período de coste de adquisición se determina la equiparación del coste de adquisición al valor presente de la suma (i) de la suma de los valores compuestos de los cupones reinvertidos al final del período de duración (Wong, 2011).

El periodo de recuperación no es más que el tiempo que debe transcurrir para recuperar la inversión del desarrollo del nuevo producto didáctico interactivo, esta se puede determinar en años, meses y días, se aplicará la siguiente fórmula:

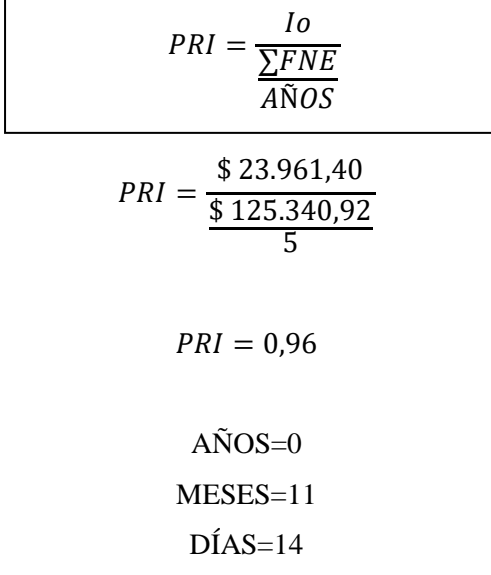

La recuperación de la inversión para el desarrollo del nuevo producto será en casi un

año, exactamente en cero años, once meses y catorce días.

#### **6.14. Tasa interna de retorno.**

Se define como a la tasa de descuento que pretende que los flujos netos de efectivo igualen al total de la inversión, la tasa de descuento a la que el valor presente neto de una inversión proyecta un cero como resultado (Antonio, 2009). La tasa interna de retorno (TIR) es el segundo de los métodos que analizaremos para descontar flujos de efectivo. Sin embargo, más que buscar un monto absoluto de dinero a valor presente, como el análisis VPN, resolvemos para la tasa de interés que iguala el valor presente de los flujos de entrada y salida (Paul G. Keat, 2014).

Payback has been rationalized as a method for coping with risk. If we recognize that considerable importance may be attached to capital preservation, it is understandable that some measure of solace may be attached to capital preservation, it is understandable that some measure of solace may be gained from the knowledge that a particular investment project promises a quick return of the funds invested in it; La recuperación se ha racionalizado como un método para hacer frente al riesgo. Si reconocemos que se puede atribuir una considerable importancia a la preservación del capital, es comprensible que pueda darse cierta medida de consuelo a la preservación del capital, es comprensible que pueda obtenerse cierta dosis de consuelo con el conocimiento de que un proyecto de inversión particular promete una rápida De los fondos invertidos en el mismo (Herbst, 2012).

Para establecer el TIR se aplicará la fórmula a continuación:

$$
TIR = TMAR1 + (TMAR2 - TMAR1)\frac{VAN1}{VAN1 - VAN2}
$$

 $TIR = 8,274\% + (8,328\% - 8,274\%)$ 73678,84 73678,84 − 73513,11

$$
TIR=34,94\%
$$

 $TIR \geq TMAR$  "Rendimiento"

Al aplicar el cálculo del TIR se obtiene que la taza den retorno es de 34,94%, esto explica el rendimiento que va a tener la empresa con el nuevo producto didáctico, el cual es muy enriquecedor para la empresa a comparación de la tasa pasiva de la entidades financieras.

#### **6.15. Análisis de sensibilidad.**

El supuesto de que todos los parámetros de un modelo de programación lineal son constantes conocidas, se ve alterado ya que en realidad son estimaciones basadas en una predicción de las condiciones futuras. (Gomollon, 2010). El análisis de sensibilidad también puede ser utilizado para determinar la vulnerabilidad de un proyecto a cambios en el nivel de demanda. Por ejemplo, en la evaluación de la construcción de un hotel es posible obtener los diferentes rendimientos que se lograrían con distintos grados o porcentajes (Bu, 2011).

In fact, the scope of sensitivity analysis is not only to quantify and Rank in order of importance the sources of prediction uncertainty, but, what is much more relevant to calibration, to identify the elments (parameters, assumptions, structures, etc.) that are mostly responsable for the model realisations in the acceptable range; De hecho, el alcance del análisis de sensibilidad no es sólo cuantificar y clasificar en orden de importancia las fuentes de incertidumbre de predicción, sino, lo que es mucho más relevante para la calibración, identificar los elementos (parámetros, suposiciones, estructuras, etc.) que Son principalmente responsables de las realizaciones del modelo en el rango aceptable (Escrito por A. Saltelli, 2004).

| <b>Variaciones</b>                 | <b>Escenario</b><br>Optimista | Valor                        | <b>Escenario</b><br>Real      | <b>Escenario</b><br>pesimista | Valor                        |
|------------------------------------|-------------------------------|------------------------------|-------------------------------|-------------------------------|------------------------------|
| Valor actual Neto 1                | $(+) 20%$                     | 113644,59                    | 73678,84                      | $(-) 20%$                     | 33713,11                     |
| Valor actual Neto 2                | $(+) 20%$                     | 113414,58                    | 73513,11                      | $(-) 20%$                     | 33611,67                     |
| Tasa interna de<br>retorno         | $(+) 20%$                     | 37,92%                       | 34,94%                        | $(-) 20%$                     | 28,21%                       |
| Relación<br>Beneficio/Costo        | $(+) 20%$                     | 2,03                         | 1,69                          | $(-) 20%$                     | 1,35                         |
| Periodo Interno de<br>Recuperación | $(+)$ 20%                     | 0Años,<br>9 meses.<br>24días | 0Años,<br>11 meses,<br>14días | $(-) 20%$                     | 1Años,<br>11 meses,<br>4días |

**Tabla N° 58: Análisis de sensibilidad del nuevo producto didáctico**

*Fuente: Investigación Directa Elaborado por: Juan Carlos Romo*

Al realizar el escenario optimista se incrementó, el 20% en el estado de resultado y le flujo de efectivo obteniendo un incremento en el VAN, a lo que se puede asumir que se incrementaría la rentabilidad, en el índice TIR se establece una recuperación del 37,92% con un incremento del tres por ciento al escenario real; en la relación costo beneficio de 2,03 al ser mayor que la unidad obviamente el proyecto es factible; a su vez en el periodo interno de recuperación se reduce a 0 años, 9 meses, 24 días; esto representa un incremento en la rentabilidad de la empresa en el escenario optimista.

Cuando se establece el escenario pesimista, esta vez reduciendo en un 20%, pese a ello la empresa sigue presentando índices favorables y de factibilidad, como el VAN que baja drásticamente versus el valor real pero todavía presenta un valor aceptable, mientras que el TIR con una recuperación del 28,21% con un decremento frente a la realidad de un 6,7%; la relación costo beneficio se mantiene mayor a uno indicándonos que existe factibilidad con un 1,35, y con un periodo de recuperación mayor de 1 año, 4 meses, 11 días que de igual forma es un índice aceptable pese a dicho decremento. Los valores expuestos de cálculo se mostrarán en anexos.

# **Capítulo VII Conclusiones y Recomendaciones**

#### **7.1. Conclusiones**

Al obtener los datos en el estudio ejecutado para el proyecto de emprendimiento realizado en la empresa Global Book´s se puede concluir que:

Se determinó la oportunidad que existe en el mercado para la distribución del nuevo producto interactivo y su adquisición, satisfaciendo las necesidades actuales de los docentes escolares.

En el estudio de mercado realizado a los prospectos, mediante la encuesta se pudo conocer que la demanda es de 86,06 % de maestros, la cual la empresa estaría en condiciones de cubrir, el mercado potencial está constituido por maestros que dictan clases en Bloques parvularios con un 30% el que se pretende cubrir con el material didáctico desarrollado; al establecer el precio por la unidad se determinó que es de 100 dólares pero con ese valor unitario no se llega a cubrir los costos de la empresa; por lo tanto se recomienda que se mantenga la política de venta de formar combos como se viene trabajando desde tiempos atrás y se ha determinado un valor de \$360 en el combo con el producto interactivo, ya que con este valor es ideal para la empresa, obteniendo grandes beneficios según los estudios realizados.

Para el diseño del material didáctico se utilizó como soporte adobe ilustrador y programas para creación de multimedia como EXELEARNIG o GloMaker programas que son de muy buena utilidad; EducaPlay software donde se puede generar actividades educativas multimedia que se puede usar en el aula de clase; constando de actividades como mapas, cuadros de completar, sopa de letras, juegos de trivia. En ingeniería del proyecto se estableció un diagrama de proceso de adquisición de inventario de productos, un diagrama de flujo de características de materiales e insumos para le adecuación del producto interactivo , consta también un diagrama de distribución optima de oficina y equipos, se estableció una estructura organizacional , estructura funcional y manual de funciones que describen la identidad y jerarquía , finalidad del cargo , especificación de funciones los mismo que permitan realizar un trabajo eficiente y ordenado de cada uno de los integrantes de la organización.

Se determinó los activos fijos tangibles e intangibles de la empresa con la finalidad de establecer los costos totales y la situación financiera actual de la empresa que actualmente tiene un total activo de 42,485,77 dólares y a su vez con un patrimonio de 26,891,51 dólares ; lo que permite estipular la factibilidad de creación de nuevas líneas de producto , los indicadores de rentabilidad son positivos demostrando que el periodo de recuperación de capital es baja aproximadamente de 1 año indicándonos que la empresa puede tener beneficios en sus ingresos y por tanto aumentar su rentabilidad ; en el caso de inversión en el material didáctico tendría un ingreso bruto de 55,800,00 dólares al año cubriendo la demanda potencial insatisfecha de productos material interactivo que es alrededor de 155 clientes

En el estudio de mercado realizado a los prospectos, mediante la encuesta se pudo conocer que el cliente determina su intención de compra evaluando la calidad y el crédito que pueda obtener, dándonos indicios favorables ya que la empresa se caracteriza por la calidad de sus productos que comercializa tanto importados como los productos producidos localmente; y una ventaja competitiva de la empresa es el otorgamiento de crédito hasta 12 meses sin intereses, dando un servicio extra a la colectividad educadora sin ningún costo. Un dato importante que se pudo obtener es de la comercialización, arrojándonos un dato satisfactorio del 100% de los encuestados; que desean que la transacción de compra- venta se realice de forma directa es decir, con una venta cara a cara, donde el cliente se siente más tranquilo y confortable al momento de la compra.

En el proyecto se pudo establecer el organigrama de funciones y el manual de funciones, dándole un mayor soporte a la empresa de orden y de dirección, esto se pudo realizar en el proyecto como aporte a la empresa ya que según estudios directos a la empresa no cuenta con dichas formalidades; y esto ayudará a un mejor desempeño laboral ya que los colaboradores conocen con exactitud su cargo y función que debe cumplir en la empresa. Se realizó un estudio económico –financiero del nuevo producto a desarrollarse, estipulando primeramente la factibilidad del mismo, arrojándonos datos favorables para la implementación del miso; generando una posibilidad de una línea nueva en esta empresa que puede generar una mayor rentabilidad y posicionarse en el mercado como una empresa pionera en el desarrollo de dichos productos. Los indicadores de rentabilidad son positivos, demostrando que la inversión en el desarrollo y diseño del nuevo producto son alentadores para la empresa, el periodo de recuperación de capital es muy bajo casi de un año, indicándonos que la empresa puede obtener grande s beneficios en sus ingresos y por lo tanto aumentado su rentabilidad.

#### **7.2. Recomendaciones**

Al realizar la investigación de la empresa se pudo determinar que hay muchas falencias en el área de dirección de la empresa, los colaboradores en sí; no tienen un manual de funciones establecido es decir no existen responsabilidades específicas para cada uno de ellos, por lo tanto se recomienda que se tome en cuenta el desarrollo del mismo en el presente proyecto para un mejor desempeño laboral creando objetividad y eficiencia. De acuerdo al proceso de selección de productos importados y de desarrollo local, para su comercialización, se tiene que tener un control de calidad arduo, para de esta manera brindar un producto a cabalidad y de gran calidad como demandan los clientes.

Al establecer el precio por la unidad se determinó que es de 100 dólares pero con ese valor unitario no se llega a cubrir los costos de la empresa; por lo tanto se recomienda que se mantenga la política de venta de formar combos como se viene trabajando desde tiempos atrás y se ha determinado un valor de \$360 en el combo con el producto interactivo, ya que con este valor es ideal para la empresa, obteniendo grandes beneficios según los estudios realizados. Los índices de rendimiento y rentabilidad son favorables según el estudio por lo tanto se recomienda que se implemente este nuevo producto didáctico interactivo en las líneas de productos de la empresa y se pretenda en un futuro seguir con esa iniciativa en el desarrollo de nuevos productos didácticos digitales.

#### **8. Referencias bibliográficas**

#### **Bibliografía**

Álvarez, M. (2014). *Contabilidad de sociedades.* Patria.

- Andrade, W. N. (2016). *MANUAL PRÁCTICO PARA EL DISEÑO Y EVALUACIÓN DE PROYECTOS.* Lulu.com.
- Antonio, A. M. (2009). *Proyectos de Inversion .* Barcelona.
- Berghe, É. V. ( 2016). *Diseñe y administre su propia empresa: Proyectándola a los TLC de Estados Unidos, Suiza y Canadá.* Bogota-Colombia: Ecoe Ediciones,.
- Blásquez, M. (2010). *Presupuestos, contratos e incentivos, .* Madrid.
- Boulanger, J. (2010). *Costos industriales.* Costa Rica.
- Bretones, F. D. (2014). *Psicología de las organizaciones .* Barcelona españa: Eureca.
- Bu, R. C. (2011). *Análisis y evaluación de proyectos de inversión.* Mexico.
- Campos, M. J. (2010). *Introducción a la contabilidad y las finanzas.* Barcelona: PROFIT.
- Cardona, A. Á. (2012). *Administración de maquinaria agrícola.* Colombia.
- Carlberg, C. (2013). *Análisis de los negocios con Excel XP.* pearson.
- Caroline L. Dinwiddy, F. J. (1996). *Principles of Cost-Benefit Analysis for Developing Countries.* Great Britain: Cambridge.
- CASTRO, F. G. (2014). *INTRODUCCIÓN A LA INGENIERÍA ECONOMICA .* BOGOTA.
- Charles T. Horngren, G. F. (2012). *Contabilidad de costos: un enfoque gerencial.* Mexico: Pearson.
- Charles T. Horngren, G. L. (2010). *Contabilidad administrativa.* México: Pearson.
- Charles T. Horngren, G. L. (2010). *Introducción a la contabilidad financiera.* Mexico: pearson education.
- Díaz, J. (2014). *La confianza en el lugar de trabajo.* open Publishing .
- Diego Gómez Cáceres, J. J. (2011). *Financiacion global de proyectos. Project finance.* Madrid: ESIC.
- Dompere, K. K. (2014). *Cost-Benefit Analysis and the Theory of Fuzzy Decisions: Fuzzy Value Theory.* Washington DC: Springer.
- Enar Ruiz Conde, J. P. (2013). *Dirección de Marketing: variables comerciales.* España: Club Universitario .
- Escobar, H. (2013). *Análisis de costos .* Bogota.
- Escrito por A. Saltelli, S. T. (2004). *Sensitivity Analysis in Practice: A Guide to Assessing Scientific Models.* England.
- Espinoza. (2000). *Contabilidad para los costos de producción.* Quito: Espinoza P.
- Flórez, J. A. (2015). *Proyectos de inversión para las PYME.* Bogota-Colombia: Ecoe Ediciones.
- García, O. L. (2010). *ADMINISTRACION FINANCIERA-FUNDAMENTOS Y APLICACIONES.*
- Gitman, L. J. (2013). *Principios de administración financiera.* México: Pearson.
- Gomollon, F. A. (2010). *Ejercicios de Investigacion de Operaciones.* Madrid: Esic.
- Granados, I. (2012). *Contabilidad Gerencial. Fundamentos, principios e introducción a la contabilidad.* Colombia.
- Guzman, F. (2012). *El estudio económico - financiero y la evaluación en proyectos.* Bogota.
- Harry F. Campbell, R. P. (2016). *Cost-Benefit Analysis: Financial And Economic Appraisal Using Spreadsheets.* New York.
- Herbst, A. F. (2012). *Capital Asset Investment: Strategy, Tactics and Tools.* England: wiley.
- Herrera, J. E. (2015). *Proyectos: enfoque gerencial.* Bogota-Colombia: Ecoe ediciones.
- ILPES, I. L. (2012). *Guía para la presentación de proyectos.* Tucuman Argentina: Siglo XXI SA.
- Internacional, F. M. (2006). *Financial Soundness Indicators: Compilation Guide.* Washington.
- Jaime Rivera Camino, M. d. (2012). *Dirección de Marketing. Fundamentos y aplicaciones.* MadridTercera edicion ESIC Editorial.
- James C. Van Horne, J. M. (2012). *Fundamentos de administración financiera.* Mexico.
- James C. Van Horne, J. M. (2012). *Fundamentos de administración financiera.* México: pearson.
- Javier Alonzo Rivas, I. G. (2013). *Comportamientos del consumidor-Decisiones y estrategias de Marketing.* Madrid : ESIC.
- John M. Lavine, D. B. (2012). *Gestión de empresas informativas.* Madrid: Rialp.
- Joseph F. Hair. (2012). *Investigación de Mercados.*
- Kotler, P. y. (2013). *Fundamentos de Marketing .* Mexico.
- Laura Fisher, J. e. (2011). *Mercadotecnia.*
- Leiva, J. C. (2013). *Los emprendedores y la creación de empresas.* Costa Rica: Tcnológica Costa rica.
- Levy, D. l. (2013). *El Arrendamiento Financiero.* Mexico.
- Lugo, J. A. (2004). *Introducción a la economía.* Mexico : pyb.
- Malhotra, N. K. (2010). *Investigación de Mercados .*
- Martín, V. E. (2010). *Proyectos de inversión en ingeniería: (su metodología).* Mexico: Limusa.
- Medina, R. R. (2011). *SISTEMAS DE COSTOS Un proceso para su implementacion.* colombia: centro de publicaciones.
- Michael Parkin, G. E. (2010). *Microeconomía: versión para latinoamérica.* México: Pearson Education.
- Miranda, J. J. (2010). *Gestión de proyectos: identificación, formulación, evaluación financiera.* Bogota, Colombia: MMEditores, 2005.
- Molina, V. E. (2012). *Contabilidad para No Contadores.*
- Moya, J. P. (2014). *Estrategia, gestión y habilidades directivas: un manual para el nuevo directivo.* Madrid : santos.
- Mungaray, A. (2014). *Lecciones de microeconomía para microempresas.* Baja California.
- Nassir Sapag Chain, R. S. (2010). *Preparación y evaluación de proyectos.* quintaedición.
- Ollé, M. (2010). *El plan de empresa: cómo planificar la creación de una empresa.* Barcelona.
- Padilla, M. C. (2013). *Formulación y evaluación de proyectos.* Bogota-Colombia: Eco ediciones.
- Padilla, M. C. (2014). *Análisis financiero.* Colombia: ECOE Ediciones.
- Padilla, V. M. (2015). *Análisis Financiero: Un enfoque integral.* Grupo editorial Patria.
- Paul G. Keat, P. K. (2014). *Economía de empresa.* Mexico.
- Pedreño, E. P. (2010). *Contabilidad: Iniciación práctica.* Lexnova.
- Pombo, J. R. (2011). *Contabilidad general : administración y finanzas.* España: Paraninfo.
- PRADO, E. G. (2014). *UF1820 - Marketing y plan de negocio de la microempresa.* España: Paraninfo.
- Robbins, S. P. (2010). *ADMINISTRACIÓN.* MEXICO.
- Roca, C. M. (2014). *Presupuestos para empresas de manufactura.* Barranquilla.
- SAGE. (2010). *CONTABILIDAD Y DIRECCIÓN.* BARCELONA: PROFIT.
- Saldierna, C. C. (2014). *Los costos de calidad.*
- Sarh, C. (2010). *Taller para la Preparación de Proyectos de Inversión. Documento base.* mexico.
- Tovar, J. K. (2010). *Manual del Empresario Exitoso.* Juan Carlos Martínez Coll.
- Urbina, B. (2013). *Evaluación de Proyectos.*
- Urbina, G. B. (2013). *Fundamentos de Ingeniería Económica.* MÉXICO.
- Vargas, C. M. (2012). *Contabilidad. Análisis de Cuentas.* Costa Rica.
- Vásquez, A. G. (2015). *contabilidad financiera.* Colombia: Bogota DC.
- Villegas, C. F. (2011). *Contabilidad de costos.* Bogota: Pearson.
- West, A. (2011). *Gestión de la distribución comercial.* Madrid: Diaz santos.
- Wilson, M. H. (2010). *Formulación y evaluación de proyectos tecnológicos empresariales aplicados.* colombia.
- Wong, M. C. (2011). *The Risk of Investment Products: From Product Innovation to Risk Compliance.* Singapore.

#### **Anexos**

## **Escenario optimista**

# **Anexo1. Estado de Resultados**

#### EMPRESA GLOBAL BOOK'S

#### PRODUCTO INTERACTIVO

#### ESTADO DE RESULTADOS PROYECTADO

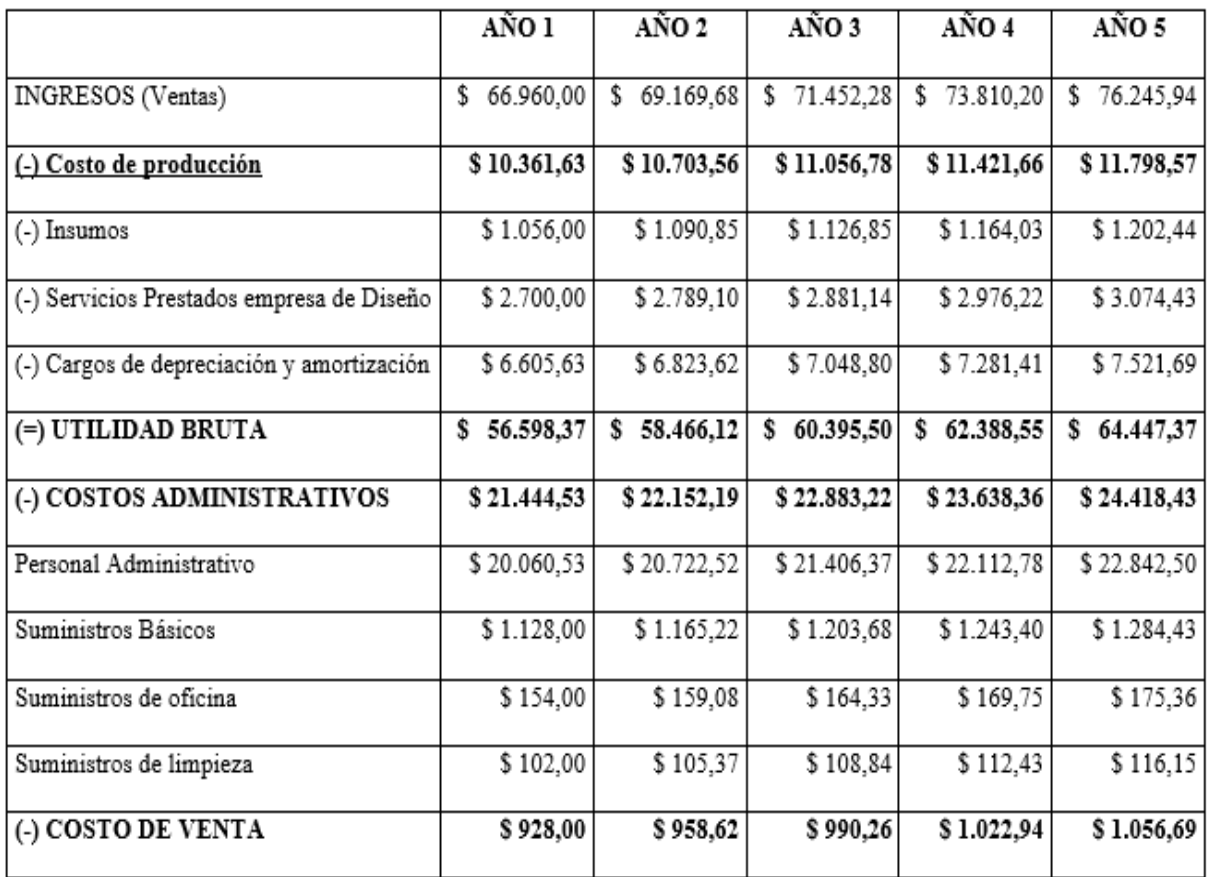
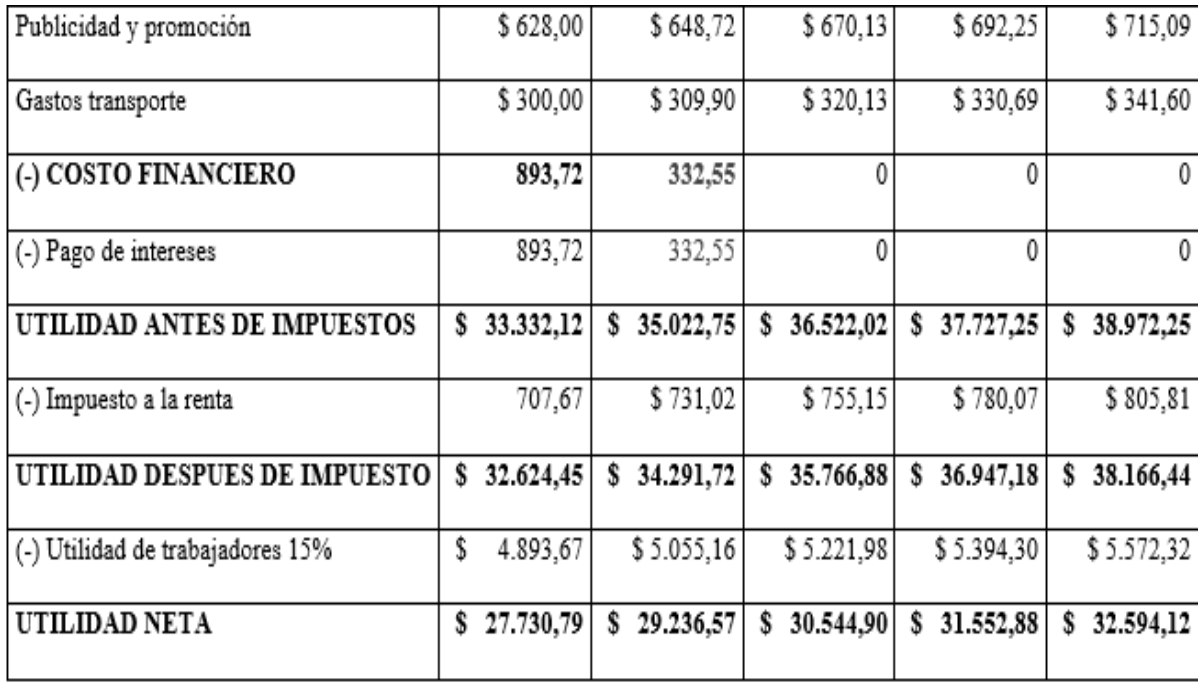

*Fuente: Investigación Directa*

*Elaborado por: Juan Carlos Romo*

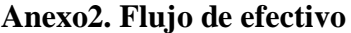

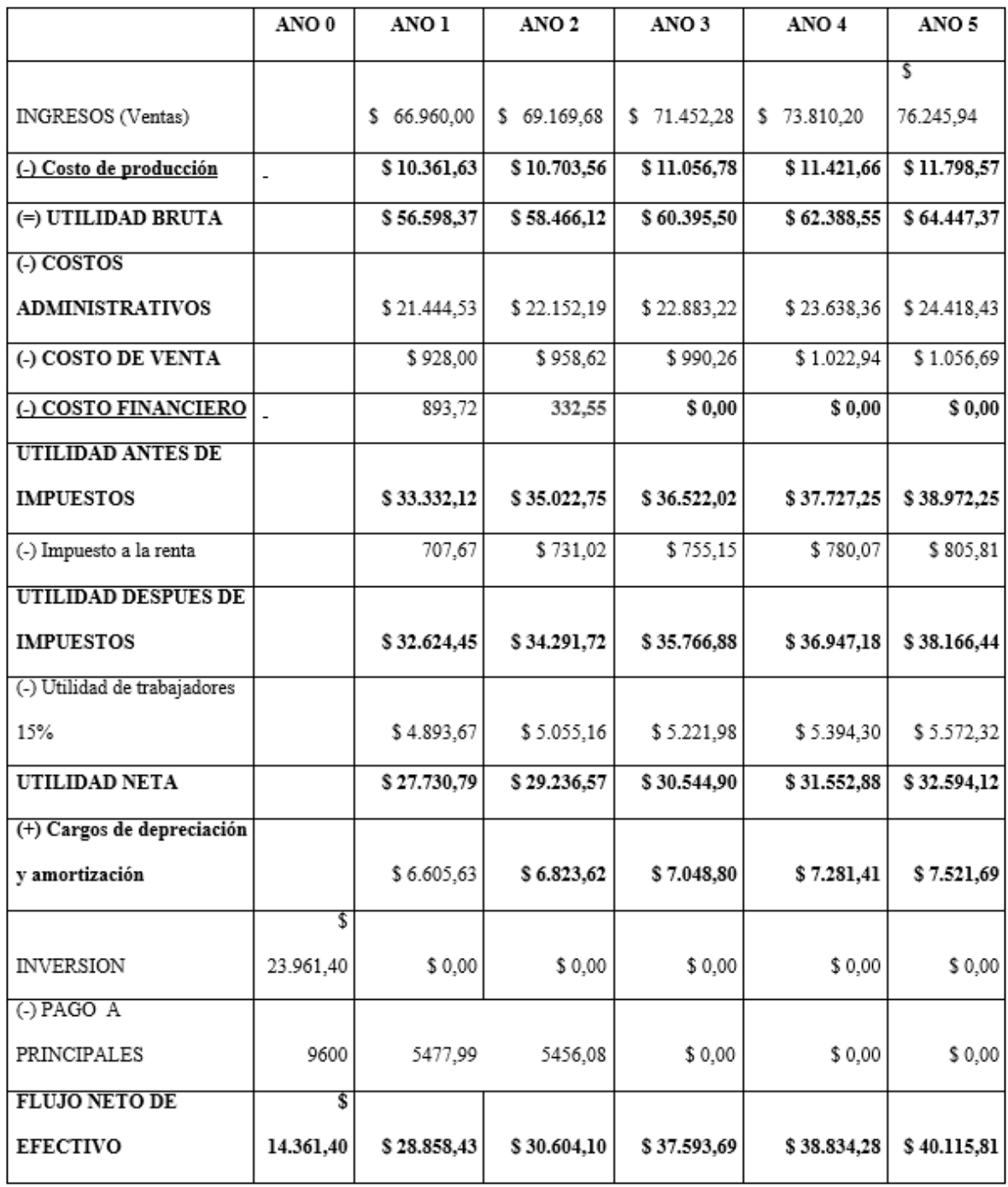

*Fuente: Investigación Directa Elaborado por: Juan Carlos Romo*

## **Escenario pesimista**

### **Anexo3. Estado de Resultados**

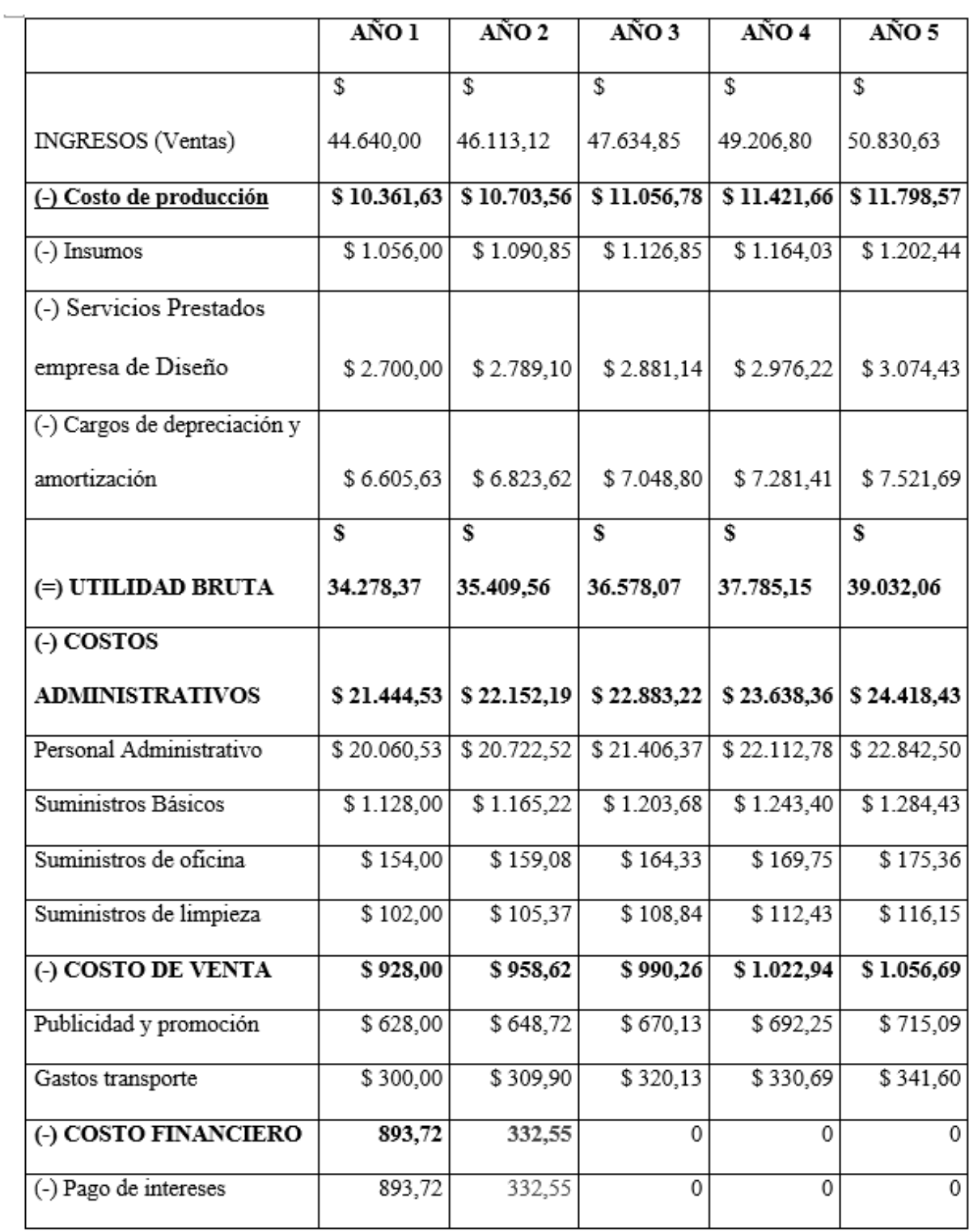

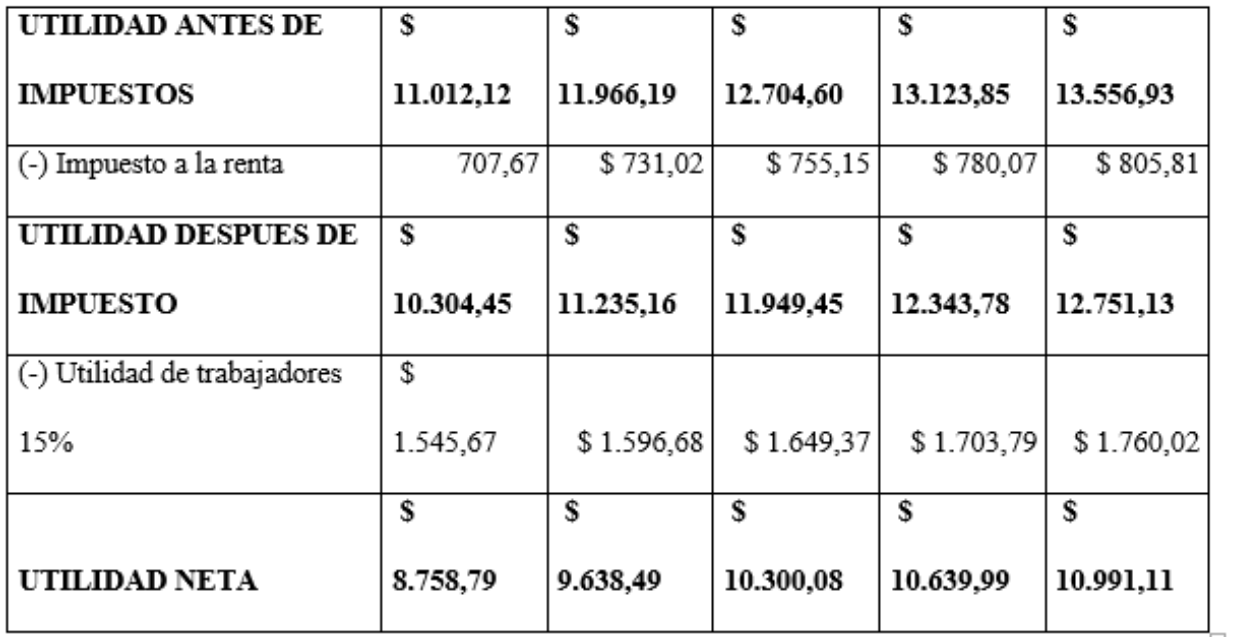

*Fuente: Investigación Directa*

*Elaborado por: Juan Carlos Romo*

# **Anexo4. Flujo de efectivo**

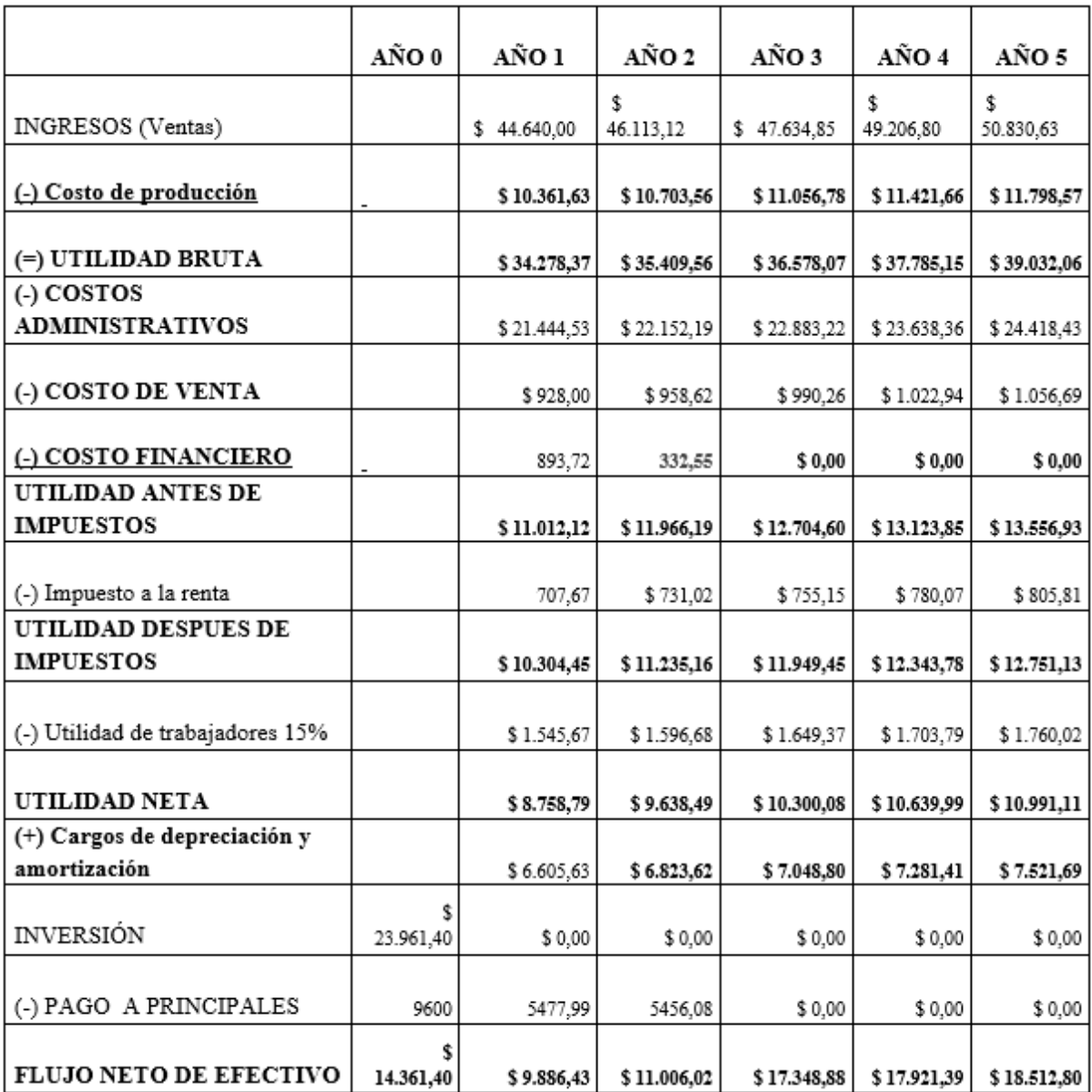

*Fuente: Investigación Directa*

*Elaborado por: Juan Carlos Romo*

#### **Anexo5. Cuestionario (Encuestas)**

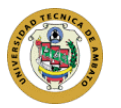

# UNIVERSIDAD TÉCNICA DE AMBATO

**Saludos Cordiales, Por favor se le solicita llenar esta encuesta de estudio de mercado, que tiene como propósito recopilar información para el desarrollo de un proyecto de emprendimiento, gracias anticipadas.**

**1. ¿Conoce usted que los nuevos procesos de enseñanza aprendizaje según la nueva malla curricular se emplean nuevas tecnologías interactivas** 

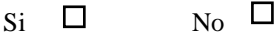

**2. ¿Tiene conocimiento del manejo de ordenadores (computadoras) y dispositivos móviles (tablets, smartphone)?**

 $Si$   $\Box$   $No$   $\Box$ 

**3. ¿Considera usted que una herramienta audio visual digital interactiva puede mejorar el ámbito enseñanza - aprendizaje?**

 $\overline{\phantom{a}}$  Si  $\overline{\phantom{a}}$  No  $\overline{\phantom{a}}$ 

**4. ¿Qué tipo de herramientas tecnológicas le gustaría que existiera para apoyo de la exposición de su clase?**

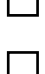

a. Audio Visual (Videos)

b. Preguntas y respuestas (Juegos de Trivia)

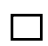

c. Audio Visual Interactivo

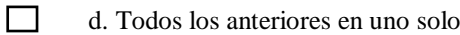

**5. Actualmente adquiere usted material didáctico escolar?**

 $\overline{\text{Si}}$   $\overline{\text{D}}$   $\overline{\text{No}}$   $\overline{\text{D}}$ 

**6. Adquiriría usted material didáctico interactivo audio visual para la exposición de su clase?**

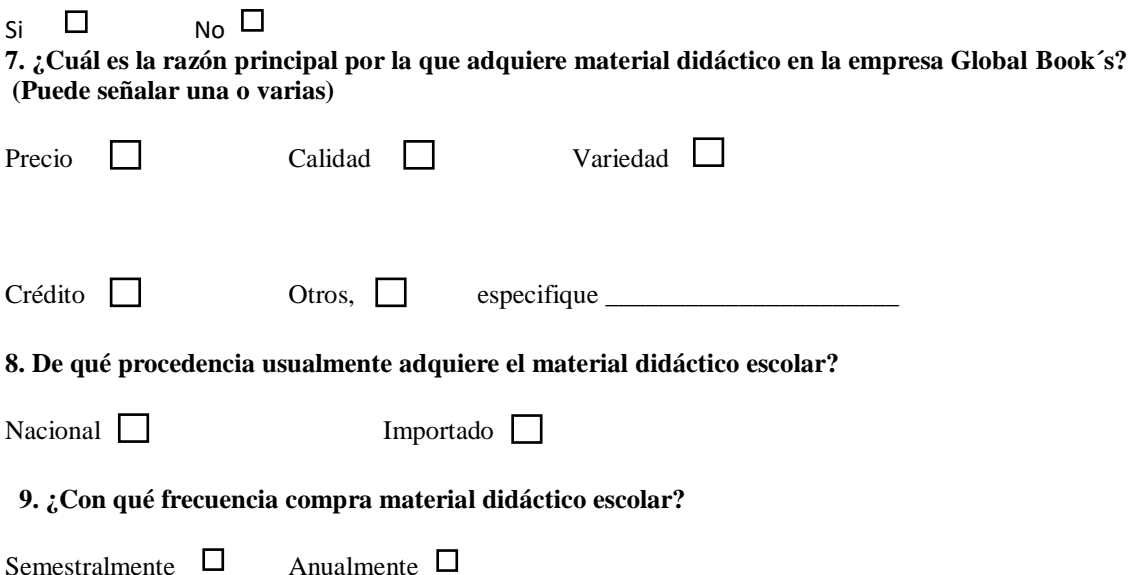

**10. ¿Cuánto paga usted normalmente por combos (cantidad) de material didáctico?**

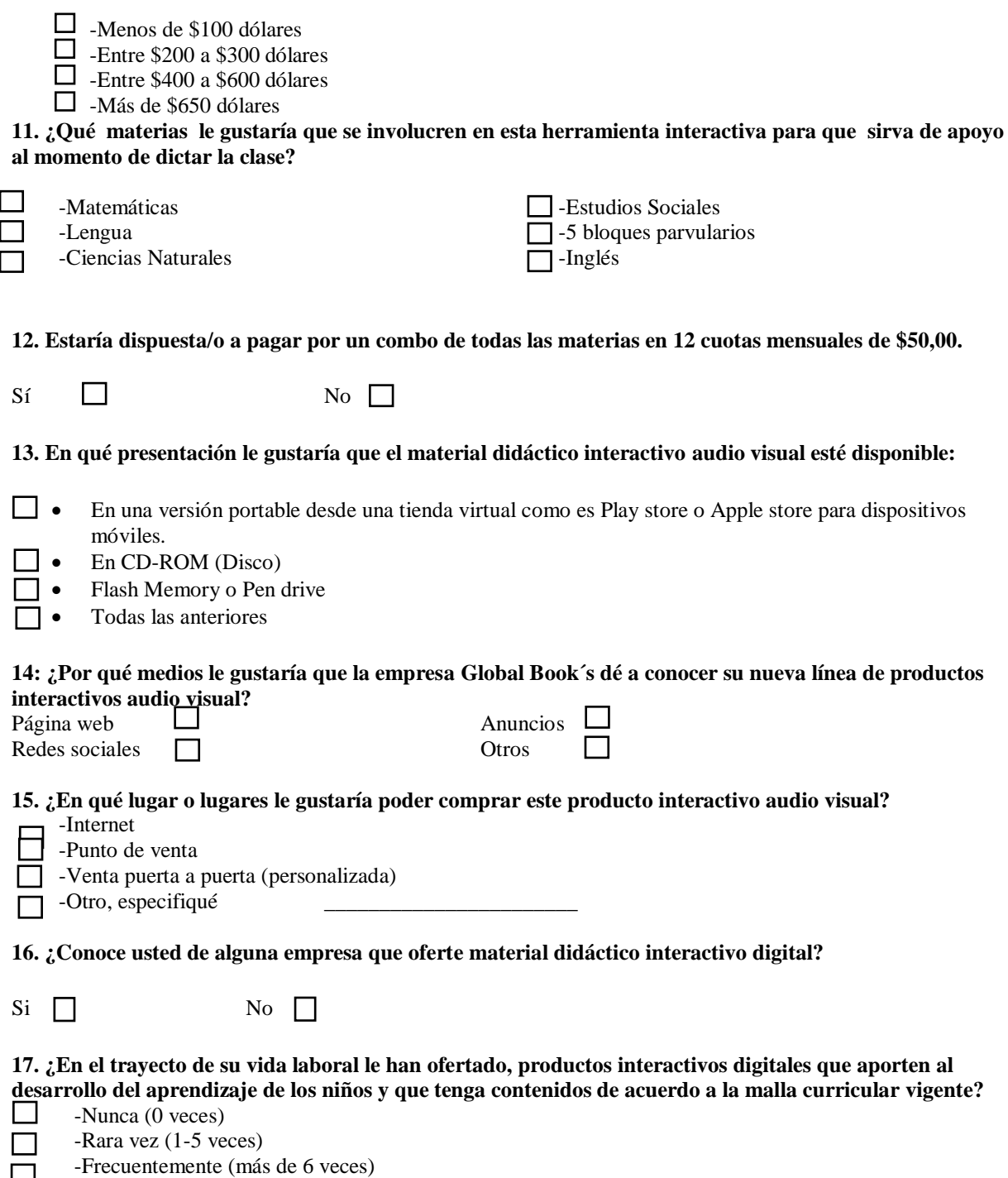

旨 -Siempre